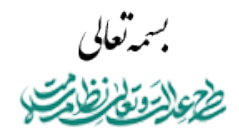

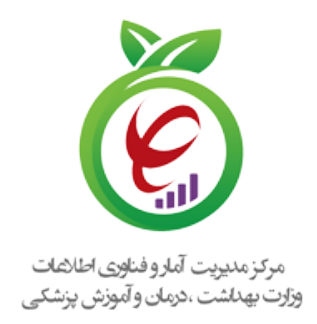

۱۱۰/۳۳۶ ۱۴۰۱/۰۹/۰۵ ندارد ىپوست:

**تولید، دانشبنیان و اشتغالآفرین مقام معظم رهبری**

**مدیریت محترم آمار و فناوری اطلاعات دانشکده / دانشگاه علوم پزشکی و خدمات بهداشتی، درمانی سراسر کشور مدیرعامل محترم شرکت/مجموعه توسعه دهنده سامانه اطلاعات بیمارستانی مدیرعامل محترم شرکت/مجموعه توسعه دهنده سامانه اطلاعات آزمایشگاهی موضوع : اخذ تاییدیه مطابقت با استانداردهای زیرساخت کلید عمومی کشور برای سامانه های اطلاعاتی حوزه سلامت** با سلام

احتراما، به استحضار می رساند با عنایت به آییننامه اجرایی ماده ۳۲ قانون تجارت الکترونیک و تصویب مدل سلسله مراتبی متشکل از شورای سیاست گذاری گواهی الکترونیکی به منظور رسمیت بخشیدن به امضای الکترونیکی در کشور، مرکز صدور گواهی الکترونیکی میانی سلامت زیر نظر مرکز دولتی صدور گواهی الکترونیکی ریشه، به عنوان مرجع صدور گواهی در حوزه سلامت کشور می باشد. با آغاز نظام نسخه نویسی الکترونیک، و مطرح شدن الزامات جدید در حفظ اصول امنیت در فضای تبادل الکترونیکی اطلاعات از جمله محرمانگی، جامعیت، انکارناپذیری و تصدیق هویت، استناد پذیری اسناد و داده پیامهایی که جایگزین اسناد و مکاتبات می گردند، بهره برداری از امضای الکترونیکی دارای الزام حقوقی بوده و آماده سازی سامانه های اطلاعاتی حوزه سلامت جهت مطابقت با استانداردهای زیرساخت کلید عمومی کشور اجتناب ناپذیر و پیش نیاز بهره برداری است.

با توجه به الزامات مذکور و پیرو کارگاه مورخ ۱۴۰۱/۰۸/۲۴ خواهشمند است دستور فرمائید اقدامات لازم جهت اخذ گواهینامه مطابقت با زیرساخت کلید عمومی کشور از آزمایشگاه ارزیابی نرمافزارهای مبتنی بر PKI مورد تایید مرکز دولتی صدور گواهی الکترونیکی ریشه برای کلیه سامانههای اطلاعاتی حوزه سلامت اعم از بیمارستانی، آزمایشگاهی و نسخه نویسی مورد استفاده انجام و تصویر گواهی مذکور به این مرکز ارسال گردد.

**امین بیگلرخانی س مرکز مدیریت آمار و فناوری اطلاعان** وزارک جهداشت درمان و آموزش پزشکی

**رونوشت :**

- معاون توسعه مدیریت و منابع (جناب آقای دکتربهروز رحیمی) جناب آقای مهندس حسن هاشمی رئیس محترم سازمان نظام صنفی رایانه ای کشور ریاست محترم مرکزتوسعه تجارت الکترونیکی

دبیرخانه حوزه ریاست دانشگاه ع پ و خ ب د اردبیل (سرکار خانم یوسف نژاد - سرکار خانم میرش زاده)

شهرک قدس، خیابان سیمای ایران، بین فلامک و زرافشان، ستاد مرکزی وزارت بهداشت، درمان و آموزش پزشکی، بلوک A، طبقه پنجم it@behdasht.gov.ir :الکترونیکی پست نشانی it.behdasht.gov.ir :اینترنتی نشانی ۸۱۴۵۶۵۰۳ :نمابر ۸۱۴۵۳۶۰۱-۲ :تلفن جناب آقای ناصر شاکر حسینی رئیس محترم کمیسیون سلامت الکترونیک سازمان نظام صنفی رایانه ای کشور در خانه آن، حوزه ریاست دانشگاه علی با است دانشگاه علی خانم سمیه سالارکی در خانم سمیه سالارکیا و خانم سمیه سالا<br>سالارکیا از زندگی از خانم سالارکیا از خانم سالارکیا (میلادی) به سالارکیا و خانم سمیه سالارکیا و خانم سمیه سالا  $\mathbf{r}$ .  $\mathbf{r}$   $\mathbf{r}$   $\mathbf$ 

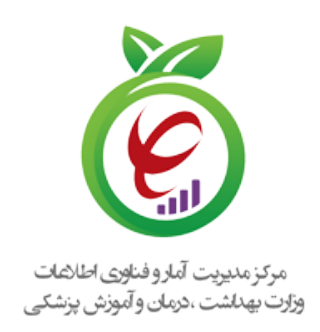

والحوتة نفارض

۱۴۰۲/۰۸/۱۳ /۱۱۰/۱۶۳۳د دارد **مهم-حائز اهمیت**

> **مهار تورم و رشد تولید ((مقام معظم رهبری))**

# **رؤسای محترم دانشگاه ها/دانشکده های علوم پزشکی و خدمات بهداشتی درمانی...** موضوع : تاکید بر اجرا و پیاده سازی دستورالعمل ها و یا سرویس های ابلاغی وزارت متبوع در سال ۱۴۰۲

با سلام واحترام

با عنایت به اولویتدهی و تاکید بر اجراییسازی مجموعه وبسرویسهای مبتنی بر عملکرد شامل کارانه بیمارستان، پرستاران و درآمد بیمارستانی و سند متحدالشکل گزارش سامانههای اطلاعات بیمارستانی و یا کلینیکی برای دستورالعمل پرداخت کارانه گروه پرستاری، موضوع ابلاغیههای شماره ١١٠/٢٢٦ مورخ ،١٤٠٢/٠٦/١١ ١١٠/٢٣٥مورخ ١٤٠٢/٠٦/٢١ و شماره ١١٠/٢٥٩مورخ ١٤٠٢/٠٧/٠٥ به استحضار میرساند، عطف به نامه شماره /٢١٣٠ص ت١٤٠٢ مورخ ١٤٠٢/٠٧/١٢ سازمان نظام صنفی رایانهای کشور همکاری و پاسخگویی مناسبی در بیمارستانهای دانشگاهی کشور جهت راهاندازی و صحتسنجی اجرای دستورالعمل مذکور صورت نگرفته است که این موضوع باعث تاخیر در اجرای سراسری سرویس کارانه پرستاری در بیمارستانهای کشور در مهلت مقرر گردیده است.

لازم بذکر است با وجود تاکیدات بسیار بر اهمیت و اولویت اجرا و پیادهسازی دستورالعملها و یا سرویسهای ابلاغی وزارت متبوع در سال ١٤٠٢ (موضوع مکاتبه شماره ١١٠/١٩٤ مورخ ١٤٠٢/٠٦/٠١ با سازمان نظام صنفی رایانهای)، همچنان بازدیدها و بررسیهای میدانی نشاندهنده عدم اجرای دستورالعملها و وبسرویسهای مورد اشاره در مهلت مقرر میباشد که به عنوان نمونه در تبادل اطلاعات مصدومین ترافیکی و شناسه کروکی شرایط و الزامات اجرایی فنی برای اجرای وبسرویس توسط توسعهدهندگان سامانههای اطلاعات بیمارستانی در اکثر بیمارستان های کشور فراهم نشده است.

شهرک قدس، خیابان سیمای ایران، بین فلامک و زرافشان، ستاد مرکزی وزارت بهداشت، درمان و آموزش پزشکی، بلوک A، طبقه پنجم it@behdasht.gov.ir :الکترونیکی پست نشانی it.behdasht.gov.ir :اینترنتی نشانی ۸۱۴۵۶۵۰۳ :نمابر ۸۱۴۵۳۶۰۱-۲ :تلفن

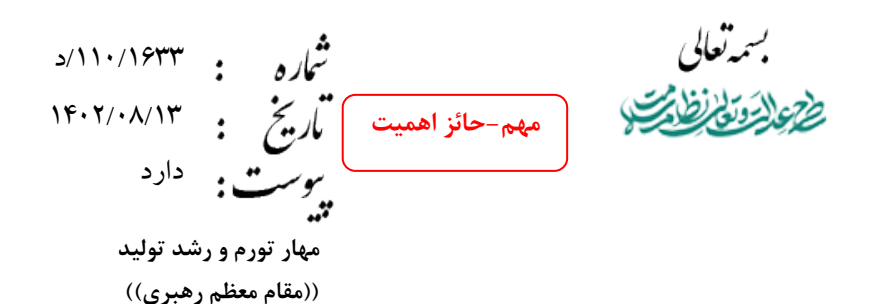

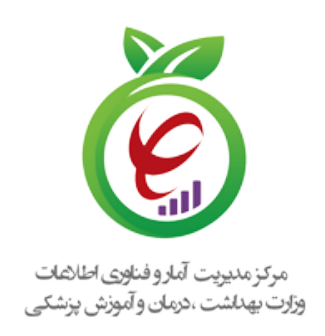

همچنین پیرو نامه سازمان بیمه سلامت ایران به شماره ١٤٠٢/١٩٩٠١٩ مورخ ١٤٠٢/٠٦/٠٥ و نامههای شماره ٤٠٠/١٥٠٧٧د مورخ ١٤٠٢/٠٦/١٤ و شماره /١١٠/١١٥٣د مورخ ١٤٠١/٠٦/١٢ مبنی بر تخصیص اعتبار به دانشگاههای علومپزشکی کشور، انتظار میرود نظارت جدی و مستمر بر موضوع اجرا و پیادهسازی سرویسها و دستورالعملهای ابلاغی تا پایان سال ۱۴۰۲ و بویژه هزینه کرد دقیق مبالغ تخصیص داده شده به شرکتهای توسعهدهنده سامانههای اطلاعات بیمارستانی طرف قرارداد مراکز تابعه آن دانشگاه (مستندات پیوست) انجام پذیرد و گزارش اقدامات صورت گرفته جهت پایش مستمر این موضوع حداکثر طی پنج روز کاری از تاریخ مکاتبه به این مرکز ارسال گردد.

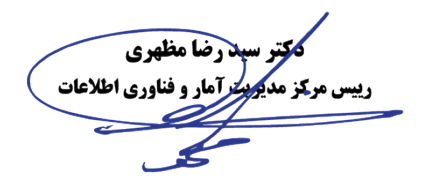

**رونوشت :**

- جناب آقای دکترپورحسینی مشاور محترم وزیرو مدیر کل حوزه وزارتی جناب آقای دکتر سعید کریمی معاون محترم درمان جناب آقای دکتر محمد مهدی ناصحی مدیرعامل محترم سازمان بیمه سلامت جناب آقای مهندس حسن هاشمی رئیس محترم سازمان نظام صنفی رایانه ای کشور جناب آقای دکتررحیم نیا مدیر کل محترم دفتربازرسی، ارزیابی عملکرد و پاسخگویی به شکایات جناب آقای دکتر حسین فرزانه رئیس محترم مرکز حراست وزارت بهداشت درمان و آموزش پزشکی مدیران محترم آمار و فناوری اطلاعات دانشگاه ها/دانشکده های علوم پزشکی و خدمات بهداشتی درمانی سراسر کشور جناب آقای مهندس علیرضا کشاورز جمشیدیان دبیرمحترم سازمان نظام صنفی رایانه ای کشور جناب آقای دکتر نیما اختردانش معاون محترم فنی مرکز مدیریت آمار و فناوری اطلاعات

سرکار خانم سمیه سالارکیا دبیرخانه حوزه ریاست دانشگاه ع پ و خ ب د البرز

جناب آقای ابراهیمی دبیرخانه حوزه ریاست دانشگاه ع پ و خ ب د ارومیه

شهر ک قدس، خیابان سیمای ایران، بین فلامک و زرافشان، ستاد مر کزی وزارت بهداشت، درمان و آموزش پزشکی، بلو ک A، طبقه پنجم تلفن: ۲–۸۱۴۵۴۵۰۳ نمابر: ۸۱۴۵۶۵۰۳نشانی اینترنتی: it.behdasht.gov.ir نشانی پست الکترونیکی: it@behdasht.gov.ir

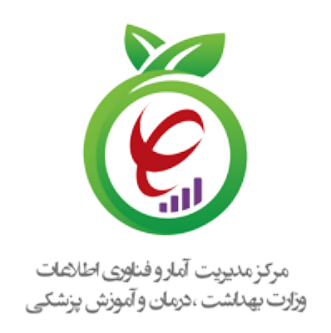

۱۴۰۲/۰۹/۰۸ ۱۱۰/۳۷۹ ندارد  **مهار تورم و رشد تولید پیگیری.حائز اهمیت**

 **((مقام معظم رهبری))**

#### **رئیس/ سرپرست محترم دانشگاه/دانشکده علوم پزشکی و خدمات بهداشتی درمانی سراسر کشور**

**موضوع : الزام اخذ تأییدیه مطابقت با استانداردهای زیرساخت عمومی کشور برای سامانه های اطلاعات بیمارستانی(پیگیری)**

با سلام و احترام

در راستای اجرایی سازی جزء (۴)، بند (س) تبصره (۱۷) قانون بودجه سال ۱۴۰۲ و پیرو مکاتبه شماره /۱۱۰/۱۶۳۳د مورخ ۱۴۰۲/۰۸/۱۳ مبنی بر «تأکید بر اجرا و پیاده سازی دستورالعمل ها و یا سرویسهای ابلاغی وزارت متبوع در سال ۱۴۰۲»، یکی از سرویس های اولویت دار مربوطه «پیادهسازی امضای دیجیتال(PKE شدن) با اولویت سامانه های نسخه نویسی الکترونیکی» می باشد که لازم است اعتبار مشوق متناظر با این موضوع پس از تحویل و نهایی سازی قابلیت مذکور و ارائه گواهینامه مرتبط با آن، به شرکتهای توسعه دهنده سامانه های اطلاعات بیمارستانی طرف قرارداد مراکز تابعه آن دانشگاه/دانشکده پرداخت گردد.

در همین راستا با عنایت به ابلاغیه شماره ۱۱۰/۳۳۶ مورخ ۱۴۰۱/۰۹/۰۵ «الزام اخذ تأییدیه مطابقت با استانداردهای زیرساخت کلید عمومی کشور برای سامانه های اطلاعاتی حوزه سلامت» تأکید گردیده و عطف به آیین نامه اجرایی ماده ۳۲ قانون تجارت الکترونیک و تصویب مدل سلسله مراتبی متشکل از شورای سیاست گذاری گواهی الکترونیکی به منظور رسمیت بخشیدن به امضای الکترونیکی در کشور، مرکز صدور گواهی الکترونیکی میانی سلامت زیر نظر مرکز دولتی صدور گواهی الکترونیکی ریشه، به عنوان مرجع صدور گواهی در حوزه سلامت کشور می باشد.

با توجه به الزامات فعلی در حفظ اصول امنیت در فضای تبادل الکترونیکی اطلاعات از جمله محرمانگی، جامعیت، انکار ناپذیری و تصدیق هویت و استنادپذیری اسناد و داده پیام های جایگزین اسناد و مکاتبات، بهره برداری از امضای الکترونیکی دارای الزام حقوقی بوده و آماده سازی سامانه های اطلاعاتی بیمارستانی علی الخصوص به منظور امضای نسخ الکترونیک، فرم های بالینی و داده پیامهای پرونده الکترونیک سلامت جهت مطابقت با استانداردهای زیرساخت کلید عمومی کشور اجتناب ناپذیر و پیش نیاز بهرهبرداری می باشد.

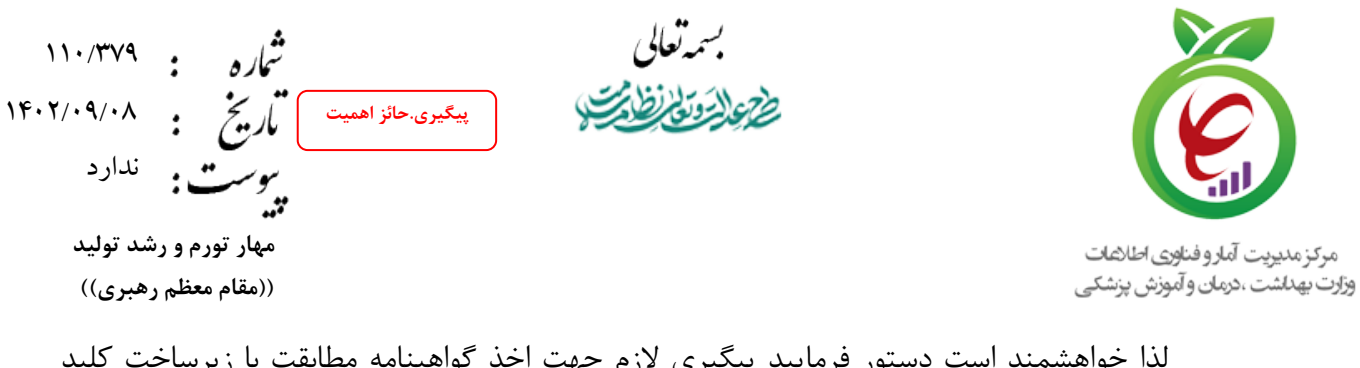

لذا خواهشمند است دستور فرمایید پیگیری لازم جهت اخذ گواهینامه مطابقت با زیرساخت کلید عمومی کشور از آزمایشگاه ارزیابی نرم افزارهای مبتنی بر PKI مورد تایید مرکز دولتی صدور گواهی الکترونیکی ریشه برای محصولات نرم افزاری مورد بهره برداری در آن مجموعه صورت پذیرفته و مراتب به این مرکز اعلام گردد.

**ر سپدرضا مظهری ترآمار و فناوری اطلاعات** 

**رونوشت :** - جناب آقای دکترپورحسینی مشاور محترم وزیرو مدیر کل حوزه وزارتی جناب آقای دکتربهروز رحیمی معاون محترم توسعه مدیریت و منابع جناب آقای دکتر سعید کریمی معاون محترم درمان جناب آقای دکتر حسین فرشیدی معاون محترم بهداشت جناب آقای دکترعباس عبادی معاون محترم پرستاری جناب آقای مهندس حسن هاشمی رئیس محترم سازمان نظام صنفی رایانه ای کشور جناب آقای دکتر واعظی رئیس محترم مرکز مدیریت بیمارستانی و تعالی خدمات بالینی جناب آقای دکتر طباطبایی لطفی مدیر کل محترم دفترارزیابی فناوری و تدوین استاندارد و تعرفه سلامت جناب آقای دکتر محمودرضا محقق دولت آبادی دبیر محترم شورای عالی بیمه سلامت و مدیرکل دفتر برنامه ریزی و سیاستگذاری بیمه های سلامت جناب آقای دکتر حسین فرزانه رئیس محترم مرکز حراست وزارت بهداشت درمان و آموزش پزشکی جناب آقای دکتررحیم نیا مدیر کل محترم دفتربازرسی، ارزیابی عملکرد و پاسخگویی به شکایات مدیران محترم آمار و فناوری اطلاعات دانشگاه ها/دانشکده های علوم پزشکی و خدمات بهداشتی درمانی سراسر کشور جناب آقای ناصر شاکر حسینی رئیس محترم کمیسیون سلامت الکترونیک سازمان نظام صنفی رایانه ای کشور جناب آقای دکترنیما اختردانش معاون محترم فنی مرکزمدیریت آمار و فناوری اطلاعات سرپرست محترم گروه تنظیم مقررات، صدور پروانه و نظارت

شهرک قدس، خیابان سیمای ایران، بین فلامک و زرافشان، ستاد مرکزی وزارت بهداشت، درمان و آموزش پزشکی، بلوک A، طبقه پنجم it@behdasht.gov.ir :الکترونیکی پست نشانی it.behdasht.gov.ir :اینترنتی نشانی ۸۱۴۵۶۵۰۳ :نمابر ۸۱۴۵۳۶۰۱-۲ :تلفن جناب آقای داود اسدی کرهرودی دبیرخانه حوزه ریاست دانشگاه ع پ خ ب د اراک س نشانه یوسف نشکاه در خانم دبیرخانه حوزه ریاست در خانم در درخانه در این مورد ریاست دانشگاه علاقه در اردبیل در<br>مورد به اردبیل کاردبیل دردبیل در اردبیل در اردبیل در اردبیل در اردبیل در اردبیل در اردبیل در اردبیل در اردبیل  $\mathbb{R}$  is the straight of  $\mathbb{R}$  of  $\mathbb{R}$  such that  $\mathbb{R}$ 

سرکار خانم سعیدی زاده دبیرخانه حوزه ریاست دانشگاه ع پ و خ ب د اصفهان

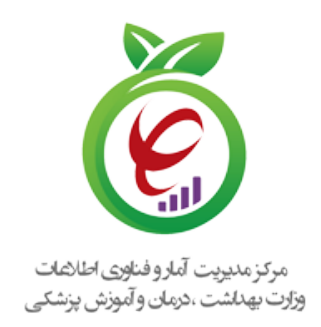

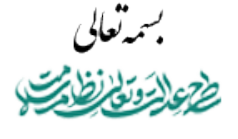

۱۱۰/۵۱۵ ۱۴۰۲/۱۲/۱۹ **فوری.حائز اهمیت** باريخ دارد

> **مهار تورم و رشد تولید ((مقام معظم رهبری))**

## **رئیس/ سرپرست محترم دانشگاه/دانشکده علوم پزشکی و خدمات بهداشتی درمانی سراسر کشور مدیرعامل محترم شرکت/مجموعه توسعه دهنده سامانه اطلاعاتی حوزه سلامت موضوع : راهنمای فنی پیاده سازی سرویس امضای دیجیتال** با سلام

احتراما، پیرو نامه شماره ۱۱۰/۳۷۹ مورخ ۱۴۰۲/۰۹/۰۸ با موضوع الزام اخذ تاییدیه مطابقت با استانداردهای زیرساخت کلید عمومی کشور برای کلیه سامانههای اطلاعاتی حوزه سلامت و به منظور تسهیل در فرآیند استفاده از زیرساخت کلید عمومی وزارت متبوع در راستای تجهیز این سامانهها به قابلیت امضای الکترونیک و مهر سازمانی با هدف ایجاد امکان استنادپذیری برای اسناد الکترونیک و داده پیامهای حوزه سلامت، این مرکز اقدام به راهاندازی و ارائه سرویس (Digital Sign Service بر بستر درگاه یکپارچه تبادل اطلاعات سلامت (دیتاس) نموده است.

بدینوسیله به پیوست، راهنمای استفاده به همراه نمودار مراحل پیاده سازی سرویسهای مرتبط با این موضوع جهت بهره برداری مقتضی ارسال میگردد.

**لتر سپدرضا مظهری کرآمار و فناوری اطلاعات** 

#### **رونوشت :**

- جناب آقای دکترپورحسینی مشاور محترم وزیرو مدیر کل حوزه وزارتی جناب آقای دکتررحیمی معاون محترم توسعه مدیریت و منابع جناب آقای دکتر کریمی معاون محترم درمان جناب آقای دکتر فرشیدی معاون محترم بهداشت جناب آقای دکترعبادی معاون محترم پرستاری جناب آقای دکترمحمد مهدی ناصحی مدیرعامل محترم سازمان بیمه سلامت جناب آقای دکتر سید میرهاشم موسوی مدیرعامل محترم سازمان تامین اجتماعی جناب آقای دکتر امیر نوروزی رئیس محترم سازمان بیمه خدمات درمانی وزارت دفاع و پشتیبانی نیروهای مسلح جناب آقای دکتر احسان کیانخواه دبیر محترم شورای اجرایی فناوری اطلاعات کشور جناب آقای حسین فغفوری سرپرست محترم هیات حسابرسی دیوان محاسبات مستقردر وزارت بهداشت جناب آقای عباس شیرزاد رئیس محترم شعبه اول دادسرای دیوان محاسبات کشور جناب آقای مهندس حسن هاشمی رئیس محترم سازمان نظام صنفی رایانه ای کشور جناب آقای دکتر محمودرضا محقق دولت آبادی دبیر محترم شورای عالی بیمه سلامت و مدیرکل دفتر برنامه ریزی و سیاستگذاری بیمه های سلامت جناب آقای دکتر حسین فرزانه رئیس محترم مرکز حراست وزارت بهداشت درمان و آموزش پزشکی جناب آقای دکتررحیم نیا مدیر کل محترم دفتربازرسی، ارزیابی عملکرد و پاسخگویی به شکایات مدیران محترم آمار و فناوری اطلاعات دانشگاه ها/دانشکده های علوم پزشکی و خدمات بهداشتی درمانی سراسر کشور جناب آقای ناصر شاکر حسینی رئیس محترم کمیسیون سلامت الکترونیک سازمان نظام صنفی رایانه ای کشور جناب آقای دکترنیما اختردانش معاون محترم فنی مرکزمدیریت آمار و فناوری اطلاعات

شهر ک قدس، خیابان سیمای ایران، بین فلامک و زرافشان، ستاد مرکزی وزارت بهداشت، درمان و اموزش پزشکی، بلوک <sub>A</sub>، طبقه پنجم<br> تلفن: ۲–۸۱۴۵۴۵۰۳ نمابر: ۸۱۴۵۶۵۰۳ نشانی اینترنتی: it.behdasht.gov.ir نشانی پست الکترونیکی: it@behdasht.gov.ir

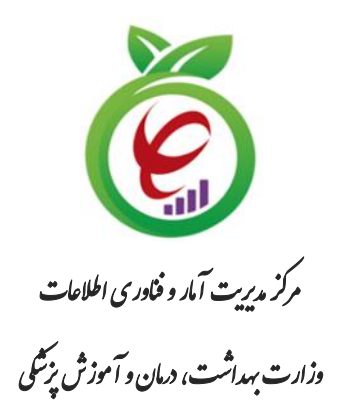

# **درگاه یکپارچه تبادل اطالعات سالمت )دیتاس(**

**سرویس امضای دیجیتال**

)سند راهنمای فنی پیادهسازی(

**نگارش 0.1**

**تاریخ ویرایش سند** 1*5*+7/1+/+9

## **شناسنامه سند**

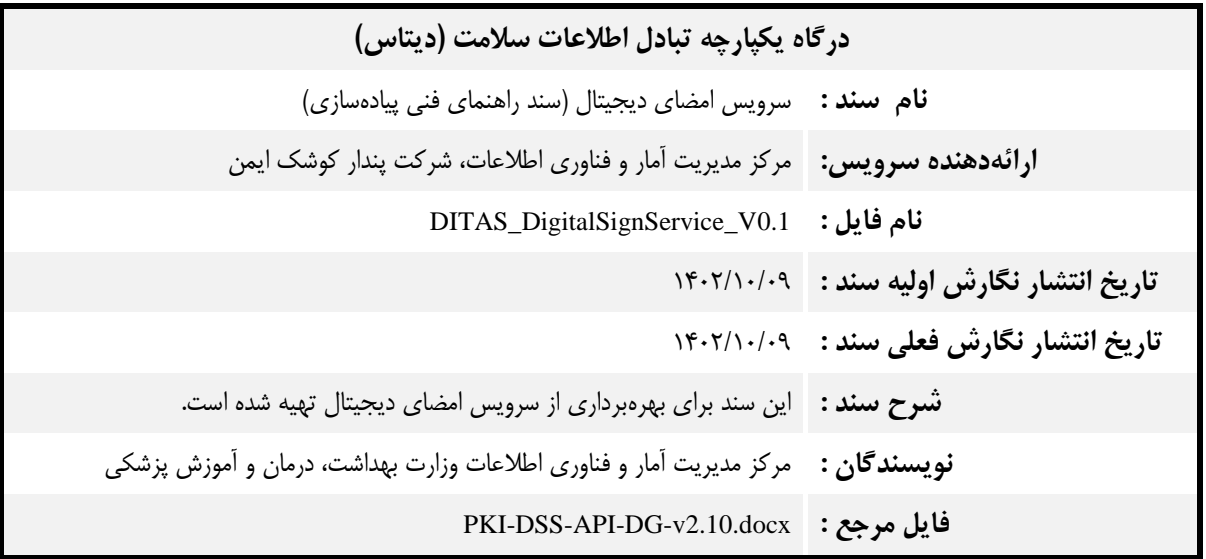

- کلیه حقوق این سند متعلق به مرکز مدیریت آمار و فناوری اطالعات وزارت بهداشت، درمان و آموزش پزشکی میباشد. هرگونه کپی برداری و استفاده غیرمجاز از آن پیگرد قانونی دارد.
- ارائه دهنده سرویس موظف است هرگونه تغییر در ساختار سرویس را به مسئول دیتاس اطالع دهد و هرگونه ایجاد تغییر در سند بدون هماهنگی با ایشان غیرقانونی است.

# **تاریخچه ویرایش سند**

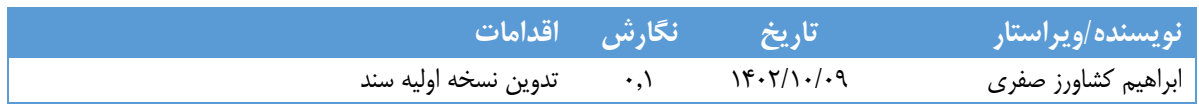

## **تاریخچه بررسی و تایید سند**

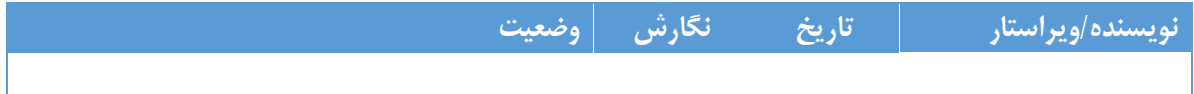

## <span id="page-9-0"></span>فهرست مطالب

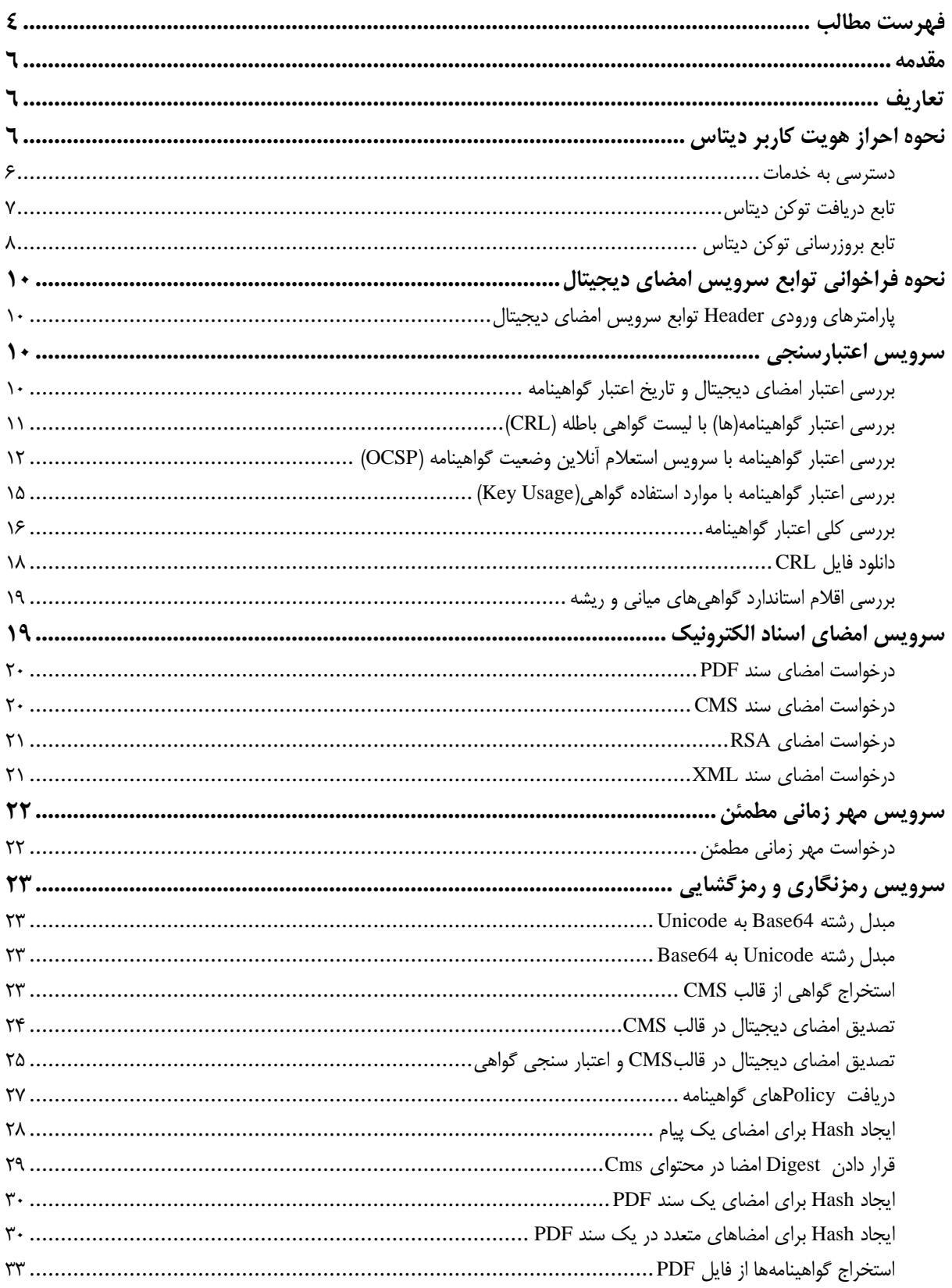

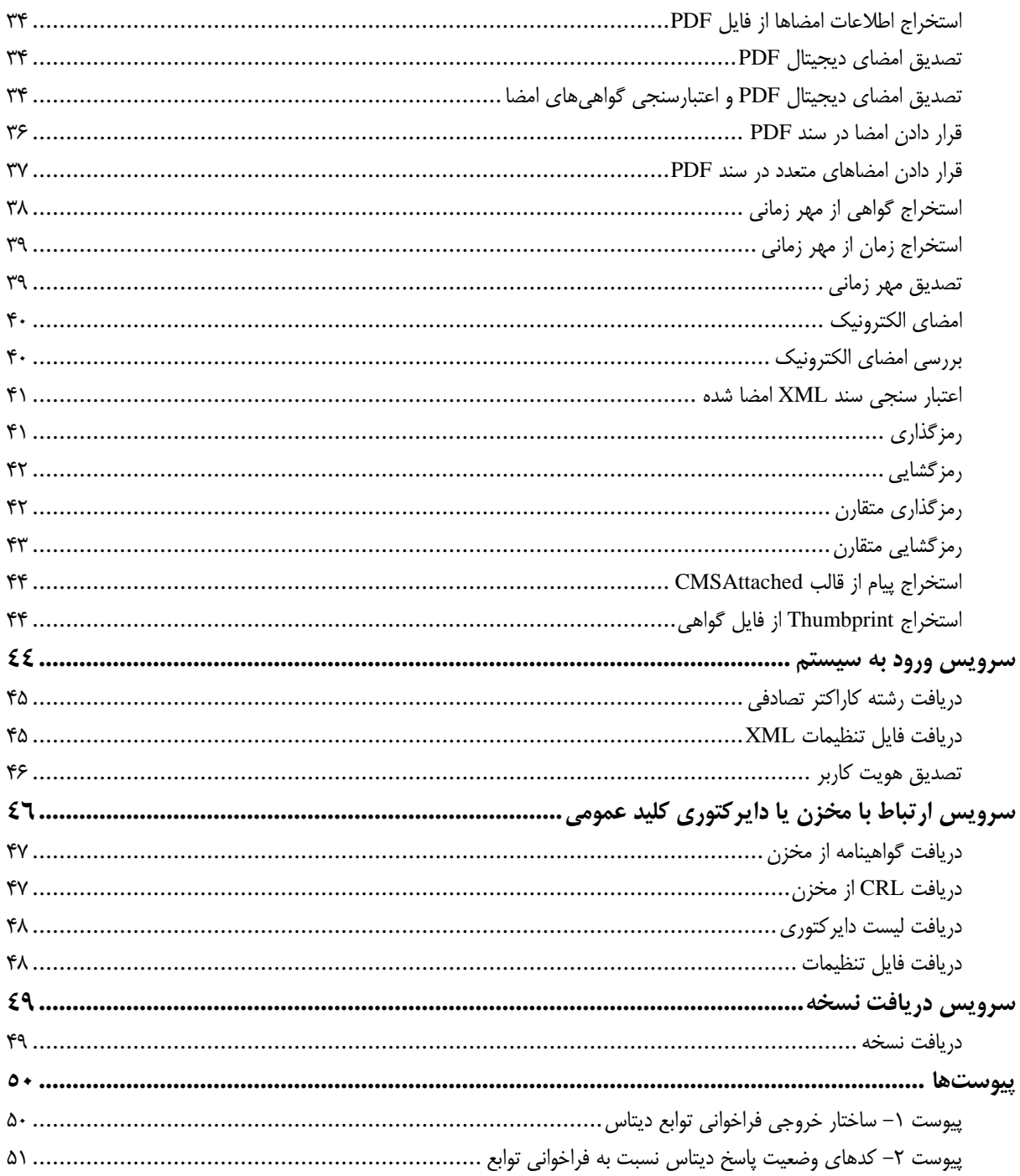

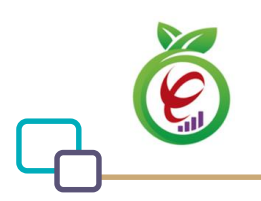

#### <span id="page-11-0"></span>**مقدمه**

در این مستند راهنماییهای الزم جهت استفاده از توابع سرویس PKA به منظور انجام عملیاتهای اعتبارسنجی گواهینامهها و امضای اسناد و مهر زمانی و همچنین عملیاتهای صدور گواهینامه و همچنین ابطال گواهینامه و نیز تعلیق و فعالسازی گواهینامه ارائه شده است. خدماتی که این دسته از توابع ارائه میدهند، در ادامه مورد بررسی قرار خواهد گرفت. همچنین این راهنما به صورت اختصاصی برای برنامهنویسان و توسعهدهندگان نرمافزار تهیه شده است و قدر مسلم نیاز به دانشهای اولیه برنامهنویسی دارد.

#### <span id="page-11-1"></span>**تعاریف**

**دیتاس )DITAS):** به درگاه یکپارچه تبادل اطالعات سالمت اطالق میشود. **ارائهدهنده سرویس:** معاونت/ سازمان/ مرکزی که سرویس الکترونیکی آن بر بستر دیتاس پیادهسازی شده باشد. **احراز هویت کاربر )Authorization):** از این پارامتر جهت احراز هویت کاربران دیتاس استفاده میشود که به صورت 2OAuth میباشد. **1 شناسه سرویس )PID):** شناسه یکتای ارائه شده به کاربر برای فراخوانی سرویس.

## <span id="page-11-2"></span>**نحوه احراز هویت کاربر دیتاس**

باتوجه به اینکه تمامی خدمات ارائه شده نیازمند دسترسی به توکن خاص هر مرکز می باشد این تابع به منظور ارائه توکن مورد استفاده قرار می گیرد. توکن دریافت شده توسط این تابع در بخش Header درخواستها ثبت می گردد. خروجی این تابع توکن دسترسیای با تاریخ انقضاء مشخص می باشد.

## <span id="page-11-3"></span>**دسترسی به خدمات**

دسترسی به خدمات ارائه شده از طریق آدرس زیر امکانپذیر است:

<u>.</u>

<sup>1</sup> Package ID

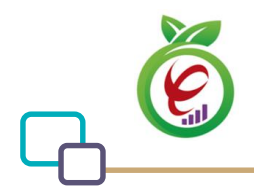

#### Base Url: Https://apigateway.behdasht.gov.ir

تمامی خدمات نیازمند توکن دسترسی هستند که در بخش هدر درخواستها قرار میگیرند.

## <span id="page-12-0"></span>**1 تابع دریافت توکن دیتاس**

این تابع با استفاده از ورودیهای مخصوص به هر کاربر، توکن دسترسیای با تاریخ انقضاء مشخص را برمیگرداند.

**- قالب ورودی**

POST /oauth/token HTTP/1.1 Host: apigateway.behdasht.gov.ir Authorization: Basic {authorizationCode} grant\_type=password&username=yourusername&password=yourpassword

#### جدول -1 پارامترهای ورودیHeader تابع دریافت توکن

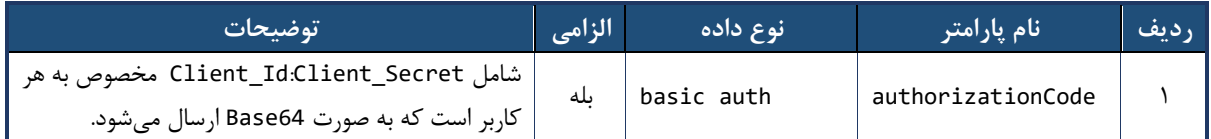

#### جدول ۲- پارامترهای ورودیBody تابع دریافت توکن

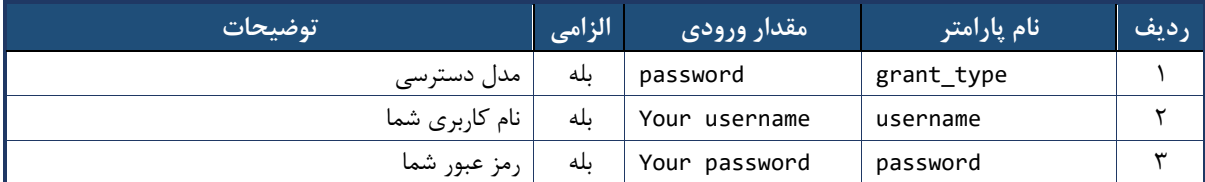

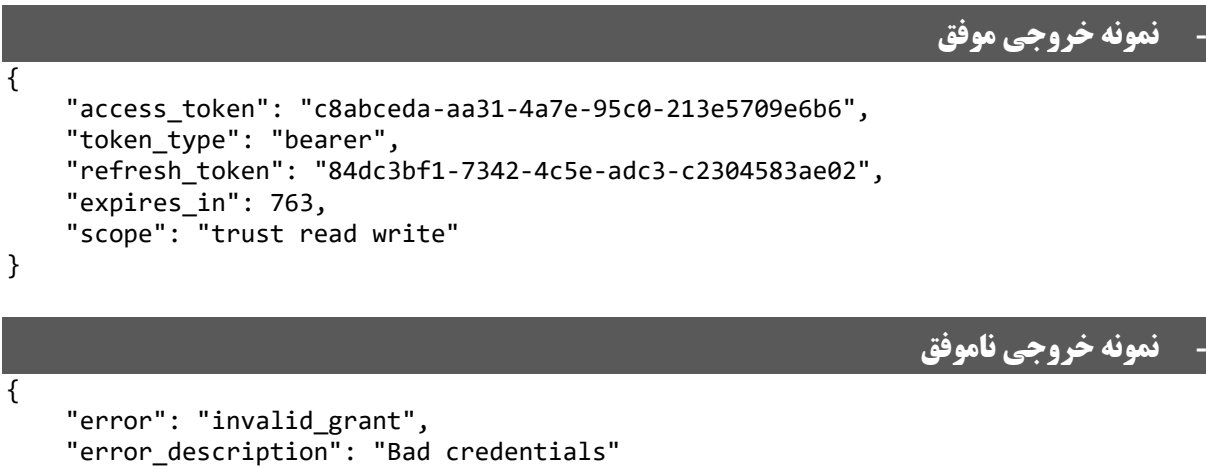

```
}
```
1Get Token

درگاه یکپارچه تبادل اطالعات سالمت )دیتاس(

<u>.</u>

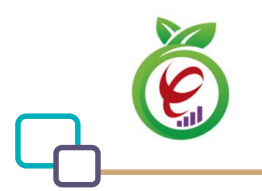

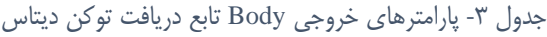

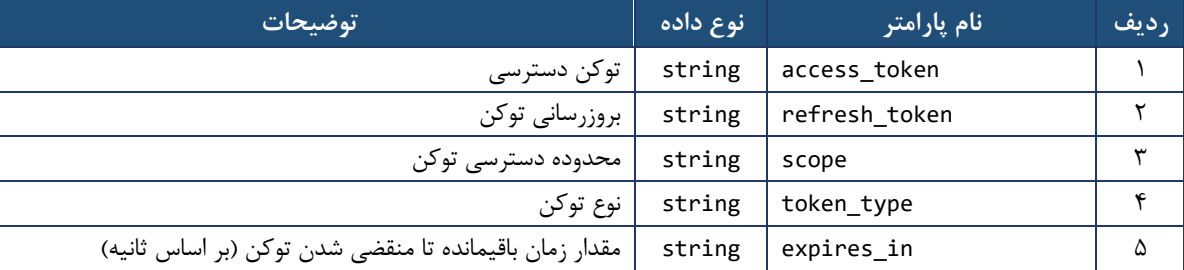

جدول -4 پارامترهای خروجی Header تابع دریافت توکن

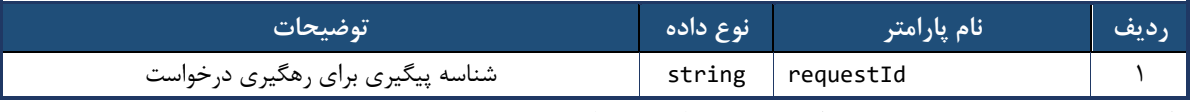

پارامترهای خروجی Header همه توابع دیتاس مطابق [جدول 4](#page-13-1) میباشد.

<u>.</u>

## <span id="page-13-1"></span><span id="page-13-0"></span>**1 تابع بروزرسانی توکن دیتاس**

این تابع، توکن دریافتی از تابع دریافت توکن دیتاس را بروزرسانی میکند. پارامترهای خروجی Header این تابع مطابق [جدول 4](#page-13-1) میباشد.

**- قالب ورودی**

POST /oauth/token HTTP/1.1 Host: apigateway.behdasht.gov.ir Authorization: Basic {authorizationCode} grant\_type=refresh\_token&refresh\_token={refreshToken}

جدول ۵- پارامترهای ورودی Header تابع بروزرسانی توکن دیتاس

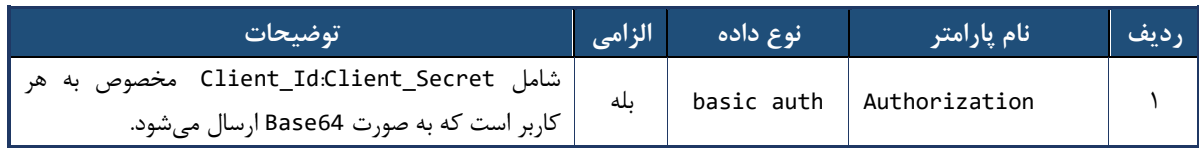

**- نمونه خروجی موفق** { "access\_token": "529d80a1-e8af-44b2-9dac-565cff4258f1", "token type": "bearer", "refresh\_token": "f998a112-b166-4177-8e2e-c2d89fedb352", "expires\_in": 899, "scope": "trust read write" }

<sup>1</sup> Refresh Token

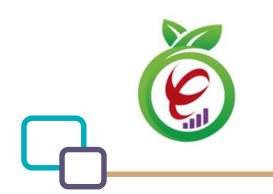

## **- نمونه خروجی ناموفق**

```
{
 "error": "invalid_grant",
 "error_description": "Bad credentials"
}
```
#### جدول -6 پارامترهای خروجی Body تابع بروزرسانی توکن

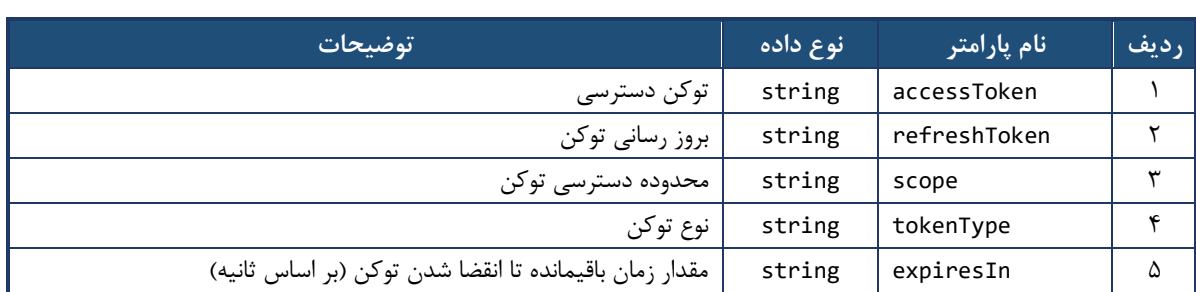

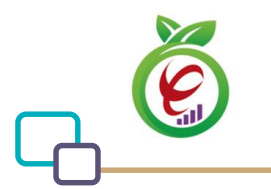

## <span id="page-15-0"></span>**نحوه فراخوانی توابع سرویس امضای دیجیتال**

## <span id="page-15-1"></span>**پارامترهای ورودی Header توابع سرویسامضای دیجیتال**

در تمامی توابع این سرویس، از پارامترهای [جدول 7](#page-15-4) به عنوان ورودی Header استفاده میشود.

جدول Y- پارامترهای ورودی Header توابع سرویس امضای دیجیتال

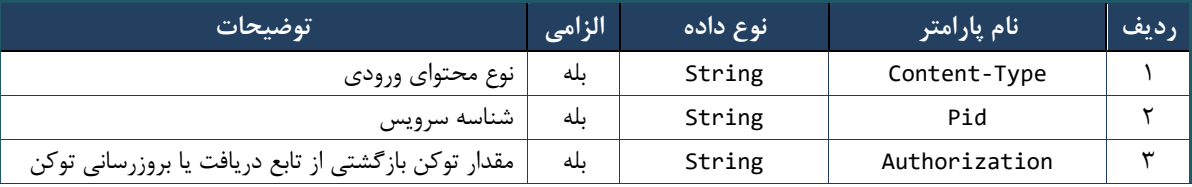

# <span id="page-15-4"></span><span id="page-15-2"></span>**1 سرویس اعتبارسنجی**

## <span id="page-15-3"></span>**بررسی اعتبار امضای دیجیتال و تاریخ اعتبار گواهینامه**

<u>.</u>

تابعی که این خدمت را ارائه میکند، گواهی ارائهشده را از نظر اعتبار آن در زمان کنونی و همچنین امضای دیجیتال صادرشده بر روی آن از طرف CA صادرکننده آن، مورد ارزیابی قرار میدهد. جزئیات این تابع به صورت زیر است:

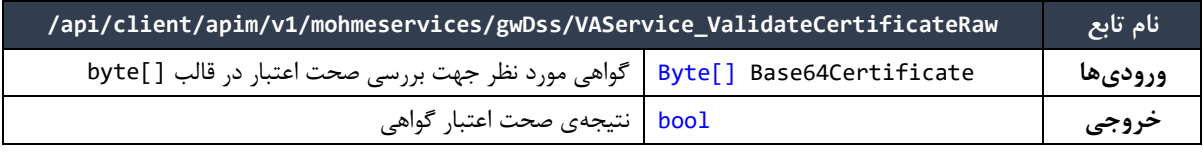

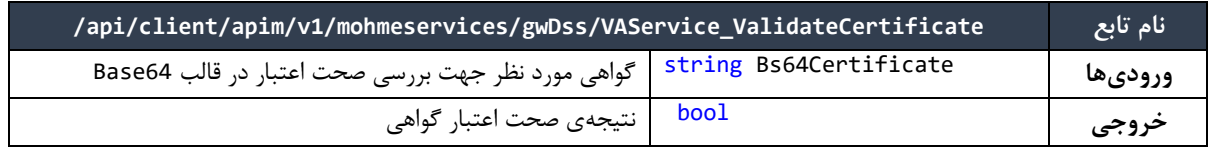

'VAService

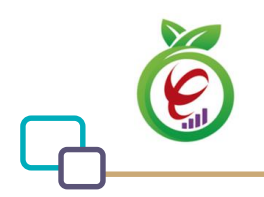

## <span id="page-16-0"></span>**بررسی اعتبار گواهینامه)ها( با لیست گواهی باطله )CRL)**

یکی از استانداردهایی که در زمینه بررسی اعتبار گواهینامه موجود است، استاندارد CRL یا Revocation Certificate List میباشد. این استاندارد به منظور بررسی اعتبار گواهی، به صورت آفالین مورد استفاده قرار میگیرد. در این تابع، ابتدا آدرس Crl از فایل گواهی واکشی میشود، در صورتیکه این آدرس در فایل گواهی وجود نداشته باشد یا دسترسی به آن با خطا مواجه شود، از آدرس مربوط به Crl در vaProfile استفاده میشود. جزئیات این تابع به صورت زیر است:

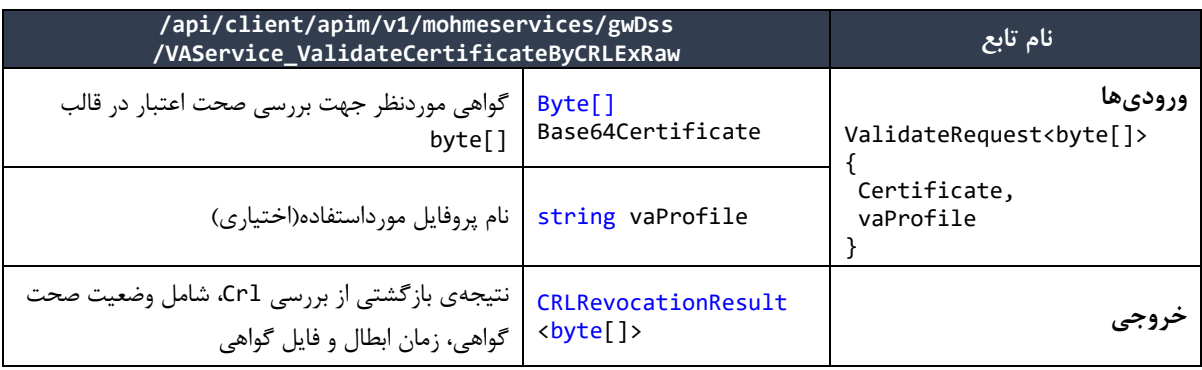

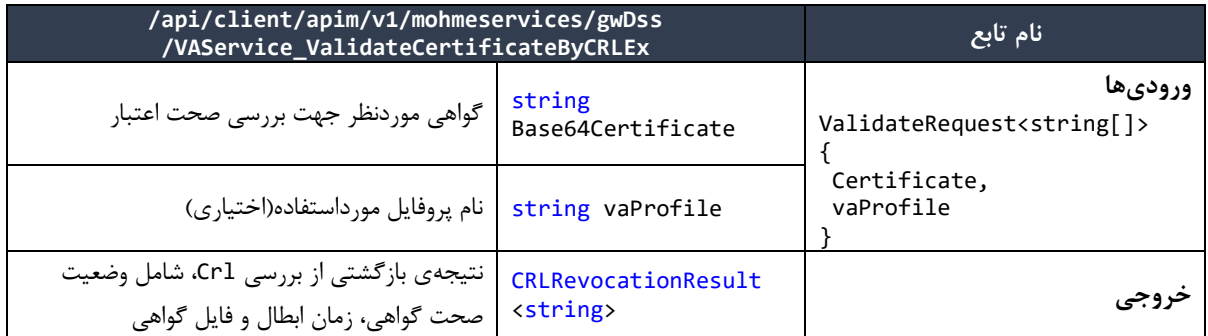

دو تابع قدیمی ذیل، جهت مطابقت با نسخههای قدیمی نگهداری میگردد، اما توصیه میشود از توابع باال جهت اعتبارسنجی گواهیها به صورت آفالین استفاده گردد:

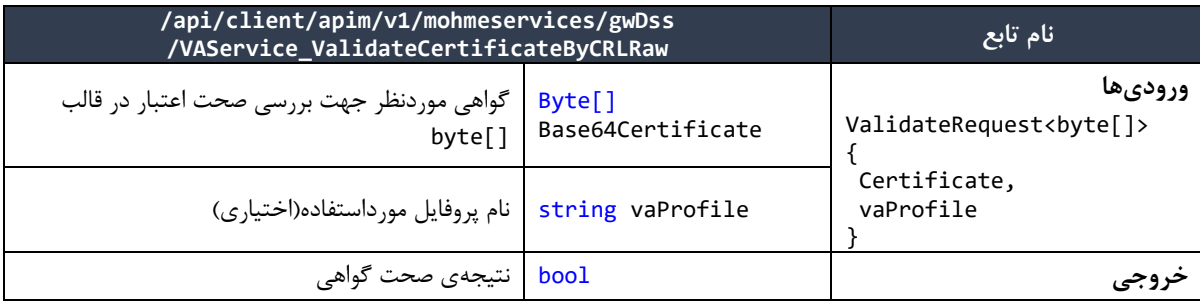

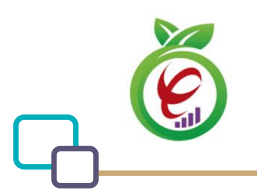

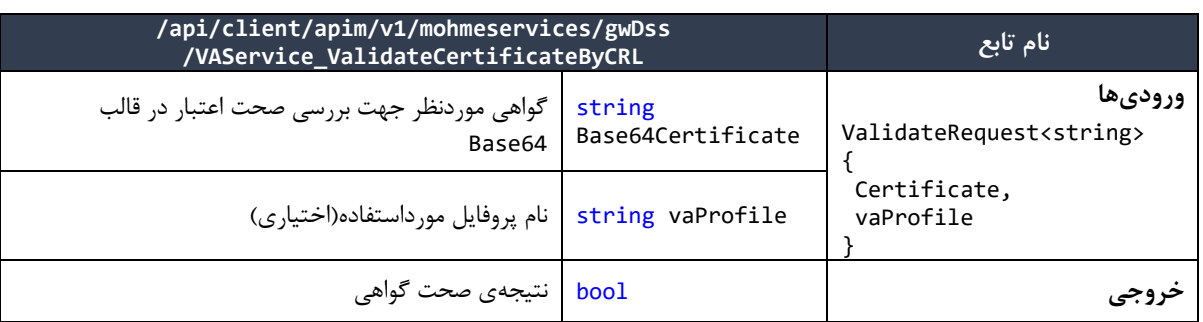

جهت بررسی وضعیت اعتبار فهرستی از گواهیها، از توابع ذیل استفاده میشود، با توجه به این نکته که زنجیرهی فهرست گواهیها باید یکسان باشد.

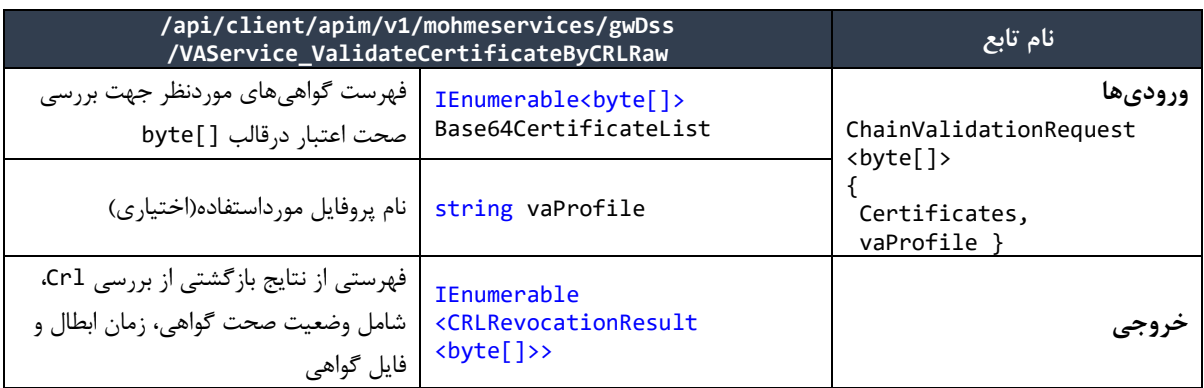

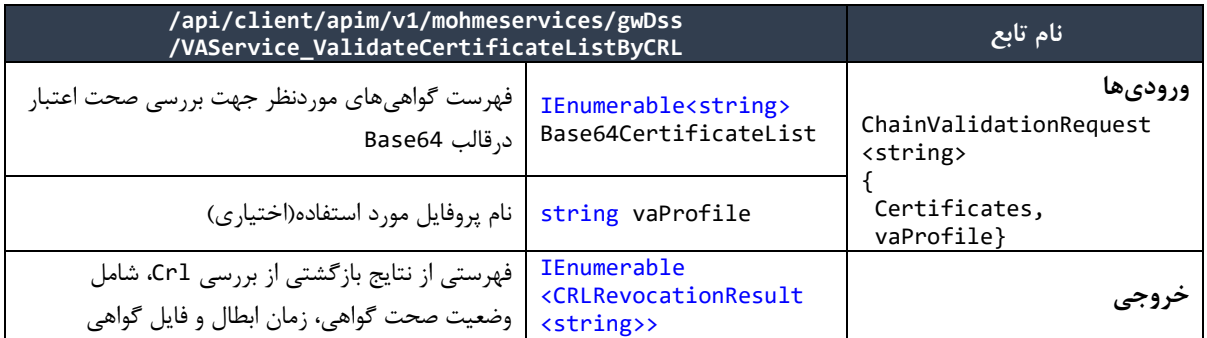

## <span id="page-17-0"></span>**بررسی اعتبار گواهینامه با سرویس استعالم آنالین وضعیت گواهینامه )OCSP)**

استاندارد دیگری که برای اعتبارسنجی گواهینامهها مورد استفاده قرار میگیرد، استاندارد OCSP یا Online Certificate Status Protocol میباشد. این استاندارد وضعیت اعتبار گواهی را به صورت آنلاین مورد بررسی قرار

میدهد.

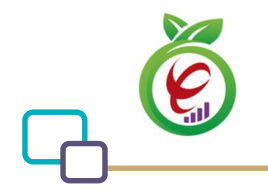

در این تابع ابتدا آدرس Ocsp از فایل گواهی واکشی میشود، در صورتیکه این آدرس در فایل گواهی وجود نداشته باشد، اگر vaProfile ارسال شده باشد، از آدرس مربوط به Ocsp در vaProfile استفاده میشود. جزئیات این تابع به صورت زیر است:

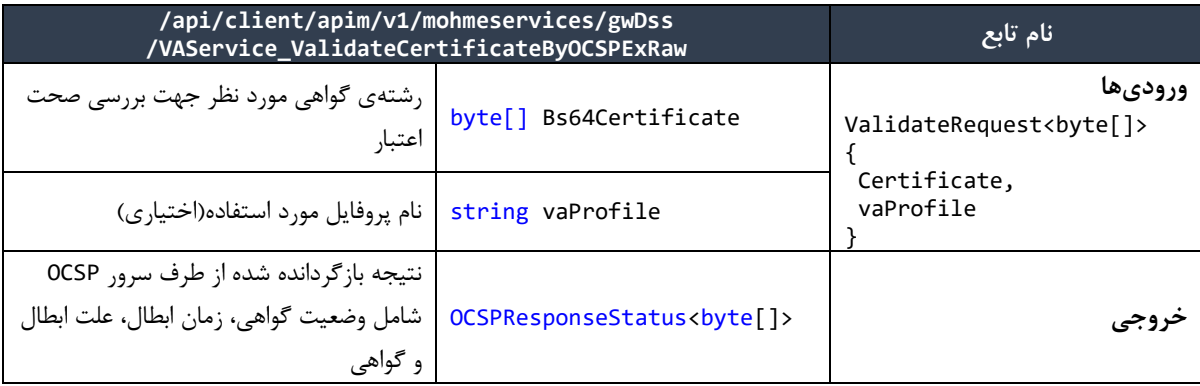

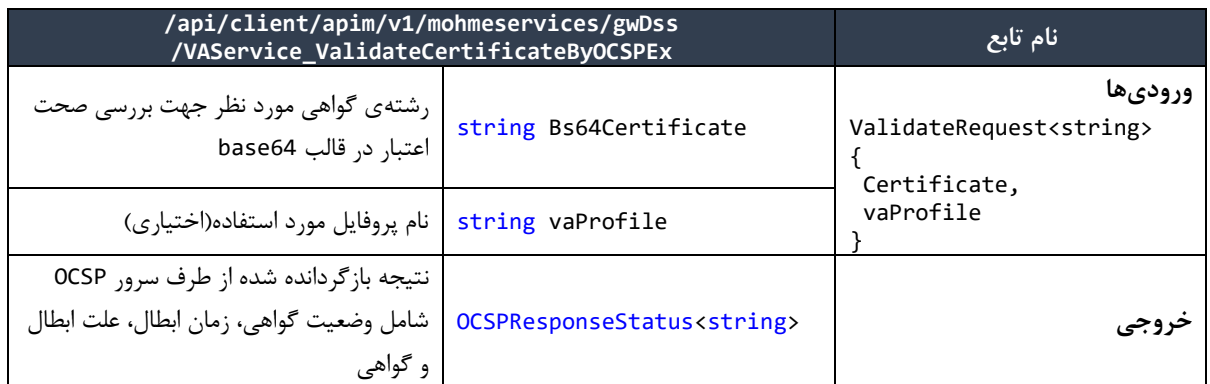

دو تابع قدیمی ذیل، جهت مطابقت با نسخههای قدیمی نگهداری میگردد، اما توصیه میشود از توابع باال جهت اعتبارسنجی گواهیها به صورت آنالین از توابع باال استفاده گردد. تفاوت توابع قدیمی ذیل، با توابع باال در نوع خروجی است که در توابع ذیل فقط وضعیت گواهی، برگردانده میشود.

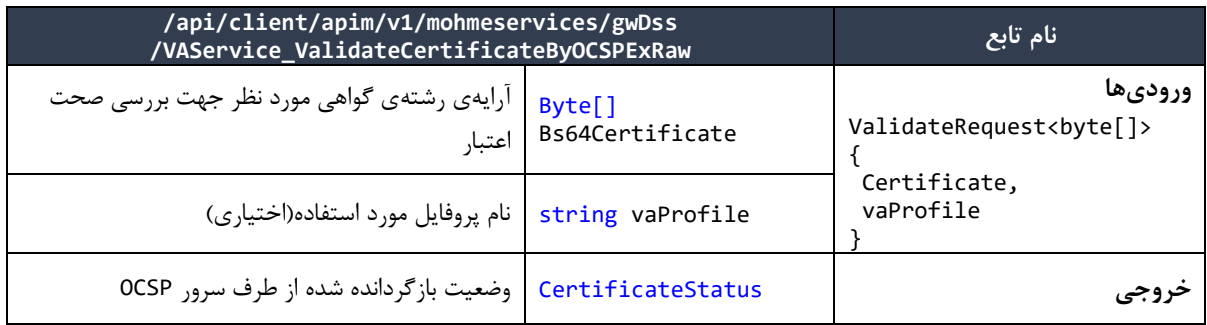

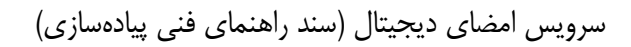

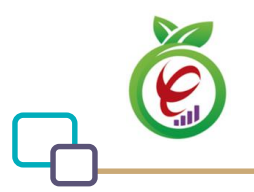

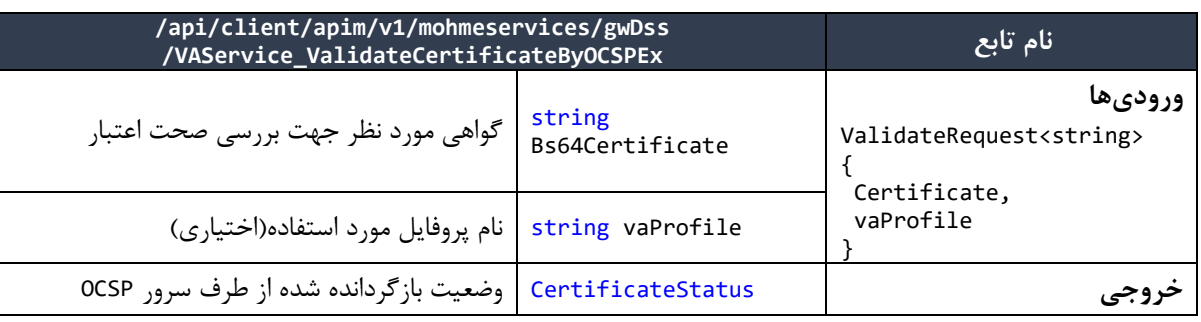

مقادیر نتیجه بازگشتی)CertificateStatus):

Good =  $\theta$ , Revoked =  $1$ , Unknown =  $2^{7}$ 

جهت بررسی وضعیت اعتبار فهرستی از گواهیها از توابع ذیل استفاده میگردد، با توجه به این نکته که زنجیره فهرست گواهیها باید یکسان باشد.

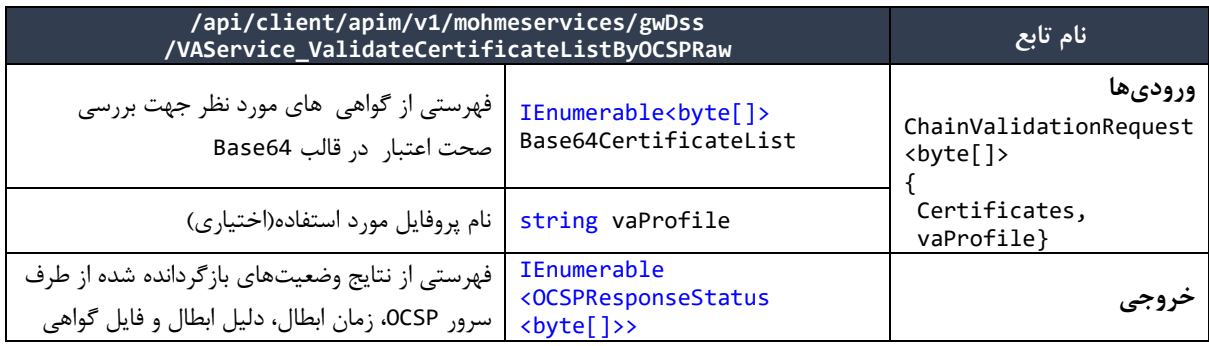

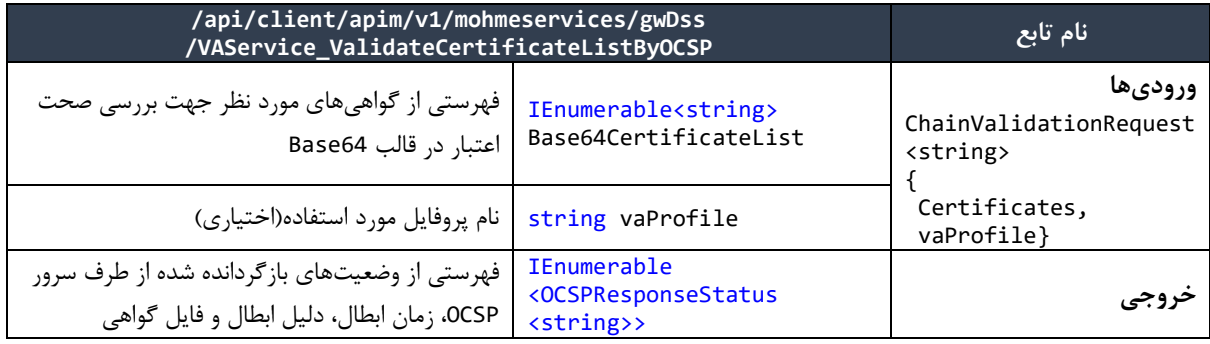

مقادیر نتیجه بازگشتی)CertificateStatus):

Good =  $\theta$ , Revoked =  $1$ , Unknown =  $2^{7}$ 

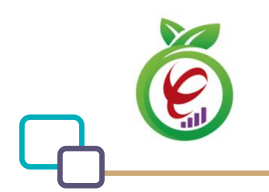

## <span id="page-20-0"></span>**بررسی اعتبار گواهینامه با موارد استفاده گواهی)Usage Key)**

با استفاده از این تابع میتوان کاربردهای یک گواهی را بررسی نمود.

در این تابع با استفاده از فهرست Keyusages که در تگ مربوطه در vaProfile مشخص شده است، کاربردهای گواهی

بررسی میگردد.

کاراکتر جداکننده در این لیست عالمت **|** میباشد. بهطور مثال:

#### **KeyUsages**="DIGITALSIGNATURE **|** NONREPUDIATION"

الزم به توضیح است که در فیلد Keyusage، با توجه به نیاز، میتوان هریک یا چندین مورد از اقالم ذیل را قرار داد:

EncipherOnly, CrlSign, KeyCertSign, KeyAgreement, DataEncipherment, KeyEncipherment, NonRepudiation, DigitalSignature, DecipherOnly

جزئیات تابع ارائهدهندهی این خدمت در سرویس VAService به صورت زیر است:

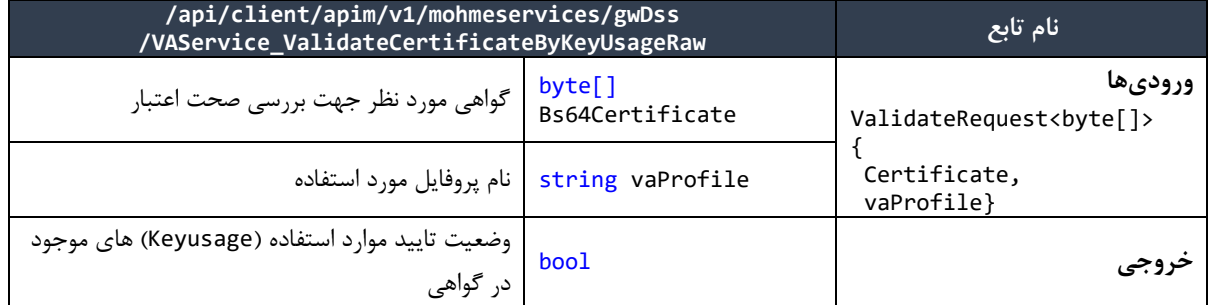

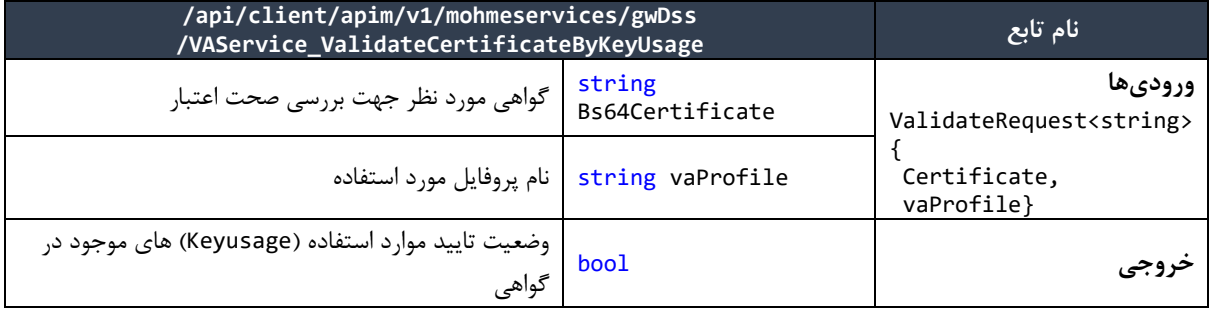

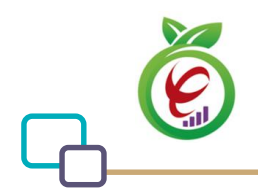

با استفاده از این تابع میتوان کاربردهای توسعهیافته یک گواهی را بررسی نمود. در این تابع با استفاده از فهرست ExtendedKeyUsage هایی که در تگ مربوطه در vaProfile مشخص شده است، کاربردهای توسعهیافته گواهی بررسی میگردد. کاراکتر جداکننده در این لیست عالمت **|** میباشد. بهطور مثال:

ExtendedKeyUsage="1.2.840.113583.1.1.5" در فیلد ExtendedKeyUsage باید با توجه به نیاز، OID هر یک از کاربردها قرارداده ش ود. جزئیات این تابع به

صورت زیر است:

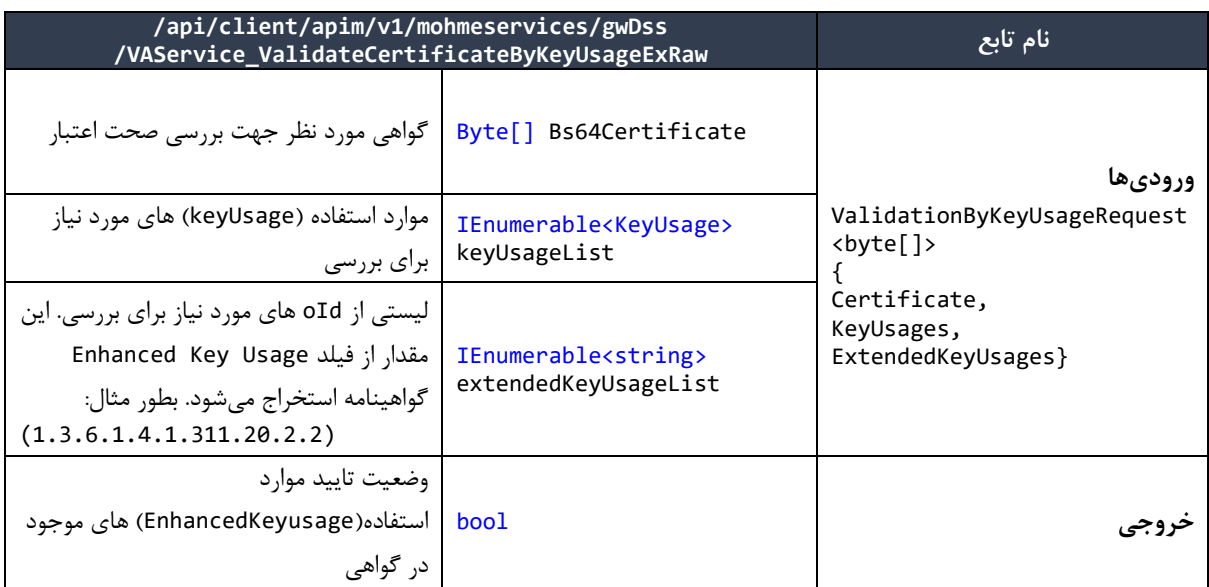

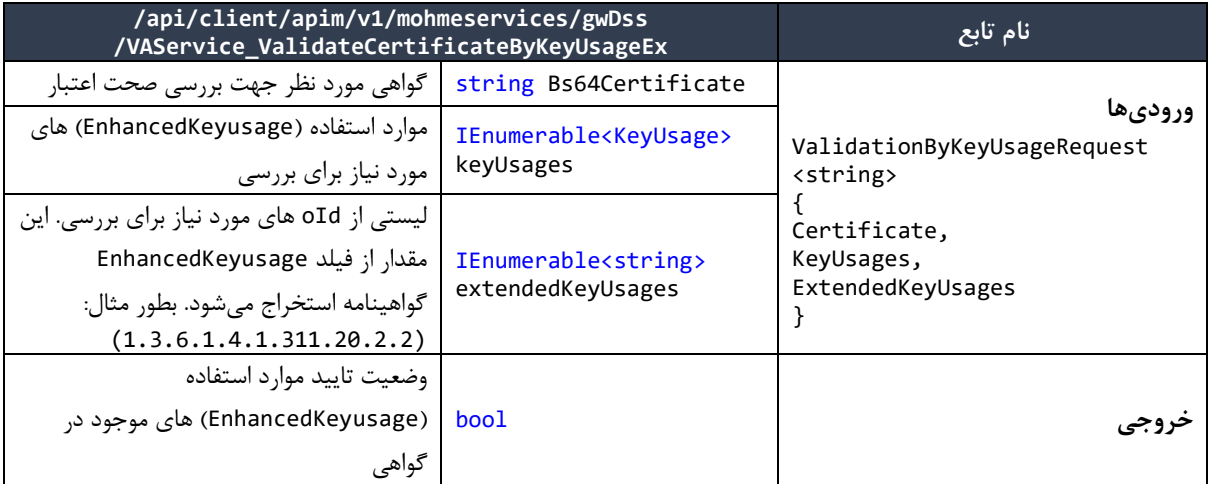

## <span id="page-21-0"></span>**بررسی کلی اعتبار گواهینامه**

برای این روش دو تابع قدیمی و جدید پیادهسازی شده است. برای تطبیقپذیری با نسخههای قبلی، تابع قدیمی نیز وجود

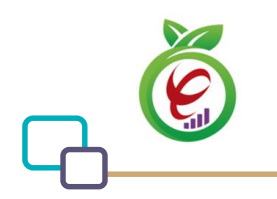

دارد اما توصیه میشود که از تابع جدید برای بررسی کلی اقالم گواهینامه استفاده گردد.

تابع جدید، به این صورت است که ابتدا کاربردهای گواهی، زنجیره گواهی، سپس وضعیت گواهی با استفاده از , Ocsp Crl بررسی میشود، در نهایت تاریخ انقضای گواهی بررسی میگردد. و در صورتیکه در بررسی یکی از این اقالم، اعتبارسنجی گواهینامه انجام نگیرد، علت رد شدن گواهی در خروجی تابع منعکس میگردد. همینطور اگر علت رد شدن گواهی، ابطال آن باشد، تاریخ ابطال نیز در خروجی تابع قرار داده میشود.

الزم به ذکر است که ترتیب بررسی Ocsp و Crl به این صورت است که ابتدا با توجه به آدرس Ocsp داخل گواهی، بررسی صورت میگیرد و در صورت عدم وجود آدرس AIA در فایل گواهی، از آدرس Crl داخل فایل گواهی استفاده میشود. در صورتیکه این آدرس نیز وجود نداشته باشد یا دسترسی به آن آدرس با خطا مواجه شود، اگر vaProfile ارسال شده باشد، ابتدا با توجه به آدرس تنظیم شده برای Ocp، و در صورت عدم موفقیت از آدرس تنظیم شده برای Crl استفاده میشود.

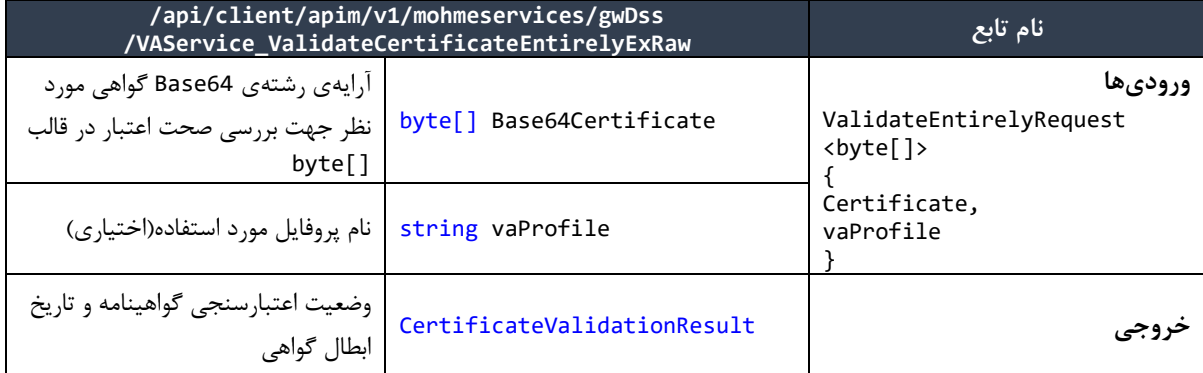

جزئیات تابع جدید ارائهدهندهی این خدمت در سرویس VAService به صورتهای زیر است:

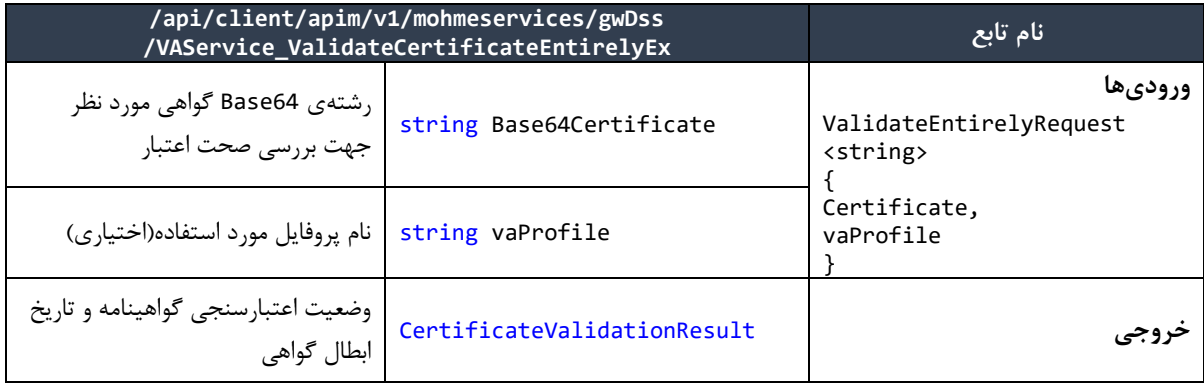

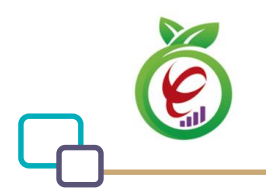

توابع قدیمی: در این توابع، فقط وضعیت گواهی در خروجی تابع منعکس میگردد.

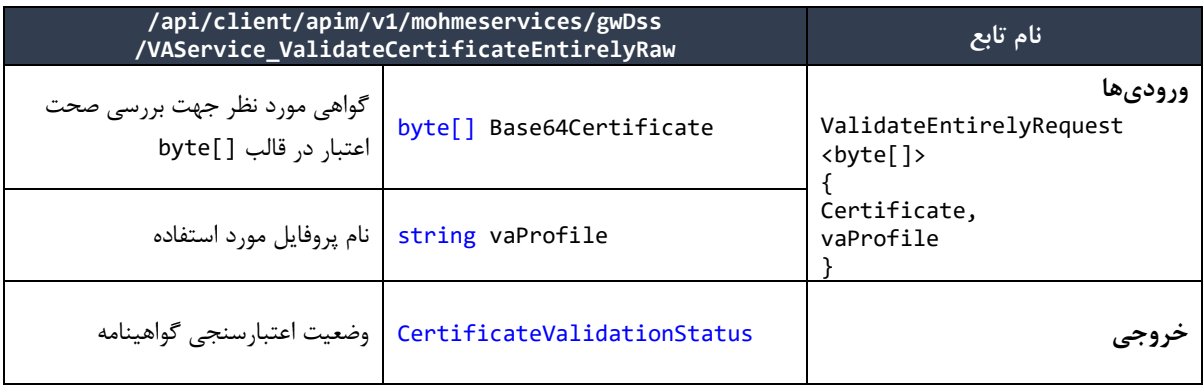

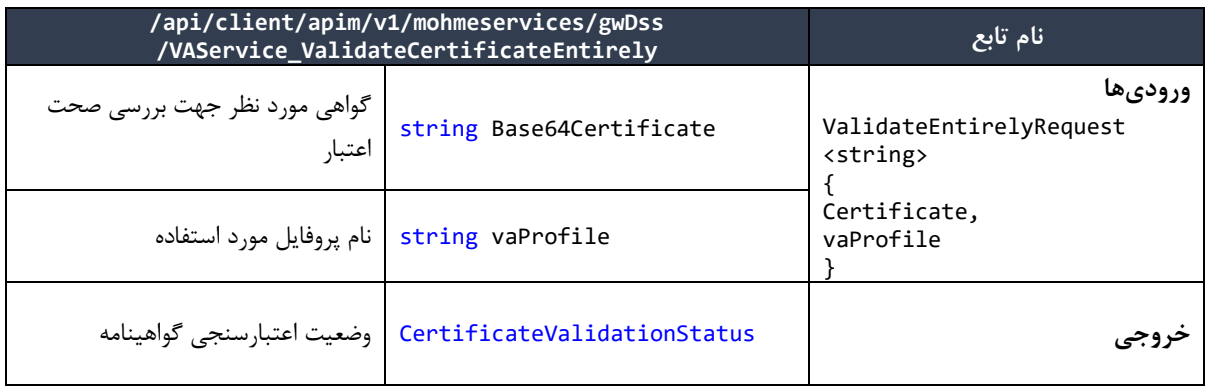

مقادیر نتیجه بازگشتی)CertificateValidationResult)

CertificateValidationOK = 0, PeriodValidationFailed = 1, ChainValidationFailed = 2, IntgrityValidationFailed = 3, KeyUsageValidationFailed = 4, OCSPValidationRevoked = 5, OCSPValidationUnKnown = 6, CRLValidationRevoked = 7, CRLAndOCSPValidationError = 8, OCSPValidationException = 9, CRLValidationUnKnown = 10, CRLAndOCSPValidationUnknown = 11

#### <span id="page-23-0"></span>**دانلود فایل CRL**

استاندارد CRL یا List Revocation Certificate که در زمینهی بررسی اعتبار گواهینامه موجود است، نیازمند بررسی سریال گواهینامه با فایل تولید شده توسط CA میباشد. تابع DownloadCRL جهت دانلود فایل CRL پیادهسازی شده است. جزئیات این تابع به صورتهای زیر است:

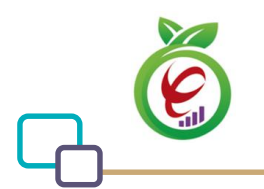

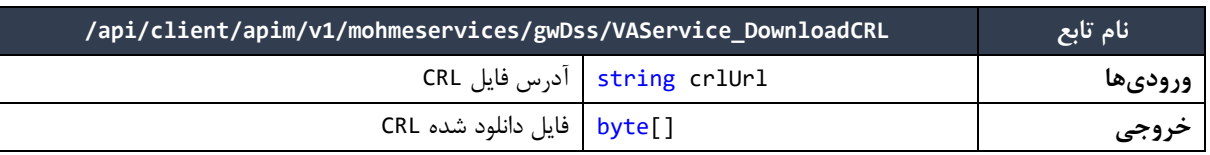

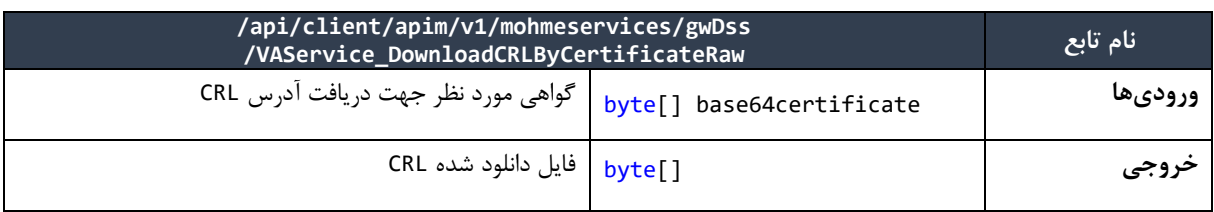

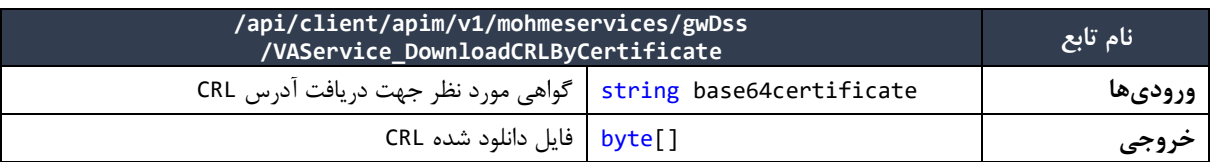

## <span id="page-24-0"></span>**بررسی اقالم استاندارد گواهیهای میانی و ریشه**

این تابع همه استانداردهای موجود، جهت بررسی اعتبار گواهینامههای میانی و ریشهی گواهی ارسال شده را بررسی میکند. فرآیند بررسی این تابع، به این صورت است که صحت مقادیر Subject ,Length Path ,BasicConstraint  $Type = CA$ ,

{KeyCerSign , CrlSign ={keyUsages های گواهیهای میانی و ریشهی یک گواهی بررسی میگردد.

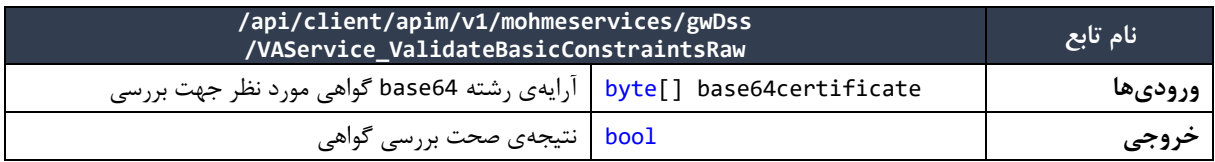

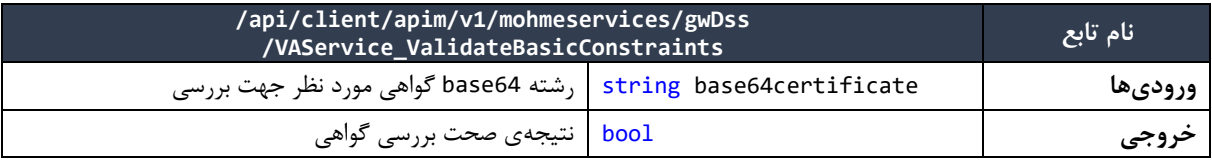

# <span id="page-24-1"></span>**1 سرویس امضای اسناد الکترونیک**

<u>.</u>

سرویس DSService توابع مورد نیاز جهت ارسال سند مورد نیاز به سرور امضاکنندهی اسناد و همچنین استخراج سند

'DSService

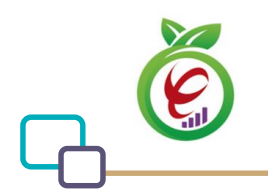

امضا شده از پاسخ دریافتی سرور را ارائه میدهند. خدماتی که این دسته از توابع ارائه میدهند در ادامه مورد بررسی قرار خواهد گرفت.

#### <span id="page-25-0"></span>**درخواست امضای سند PDF**

این تابع فرایند مورد نیاز جهت امضای سند PDF توسط سرور امضای اسناد را پیادهسازی میکند. جزئیات این تابع به صورت زیر است:

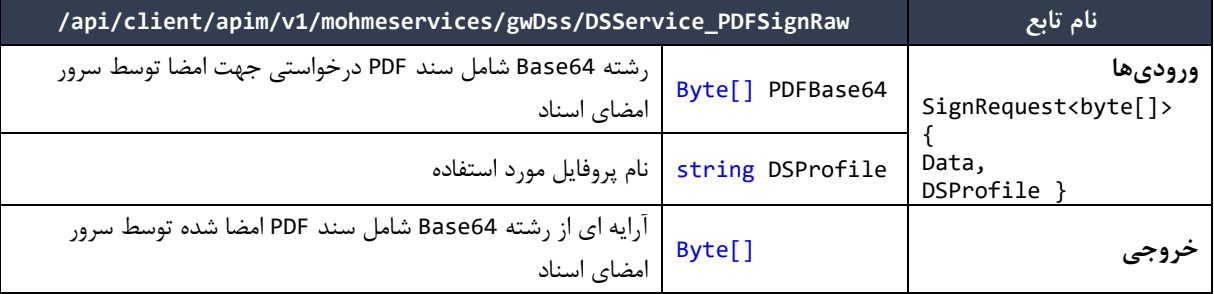

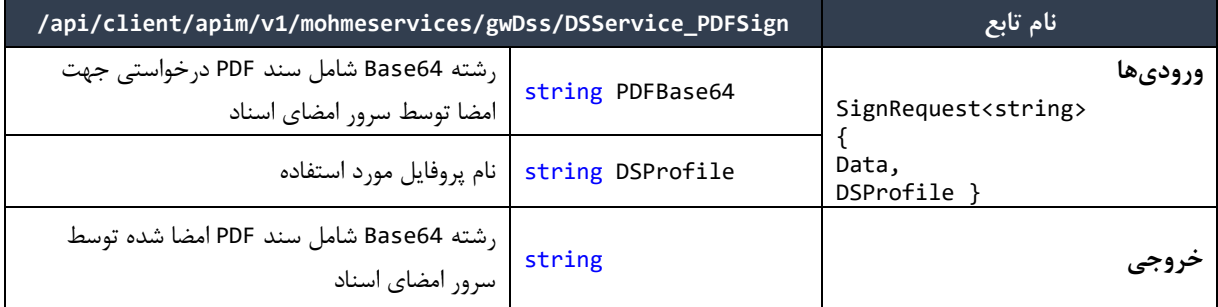

#### <span id="page-25-1"></span>**درخواست امضای سند CMS**

این تابع فرایند مورد نیاز جهت امضای سند CMS توسط سرور امضای اسناد را پیادهسازی میکند.

جزئیات تابع ارائهدهندهی این خدمت در سرویس DSService به صورت زیر است:

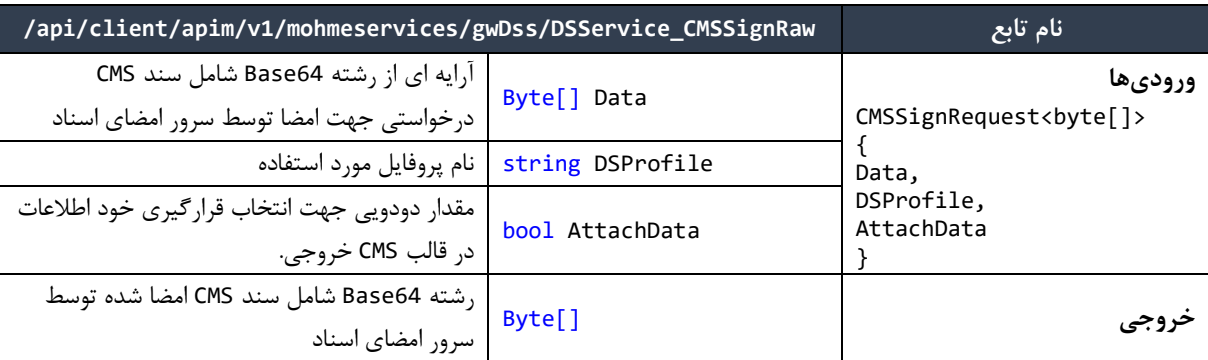

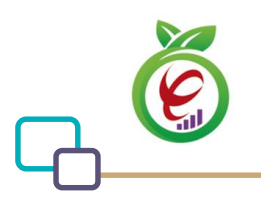

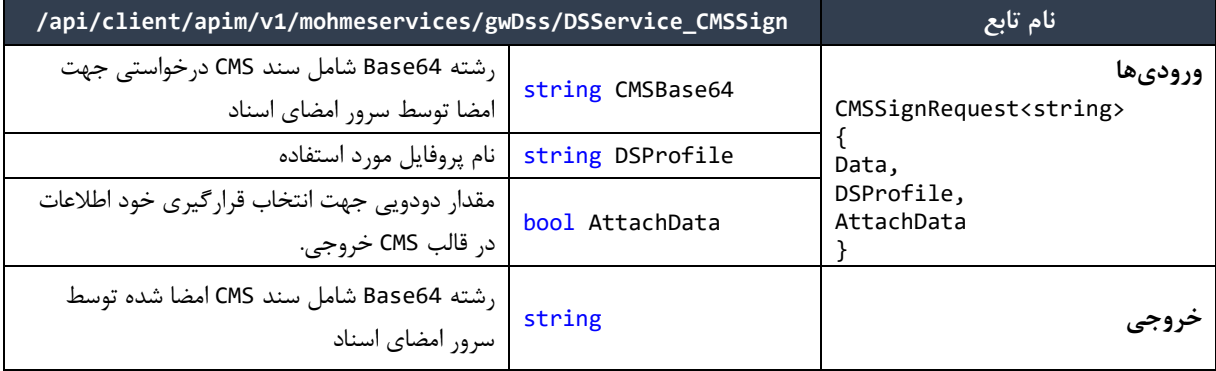

## <span id="page-26-0"></span>**درخواست امضای RSA**

این تابع فرایند مورد نیاز جهت امضای RSA توسط سرور امضای اسناد را پیادهسازی میکند:

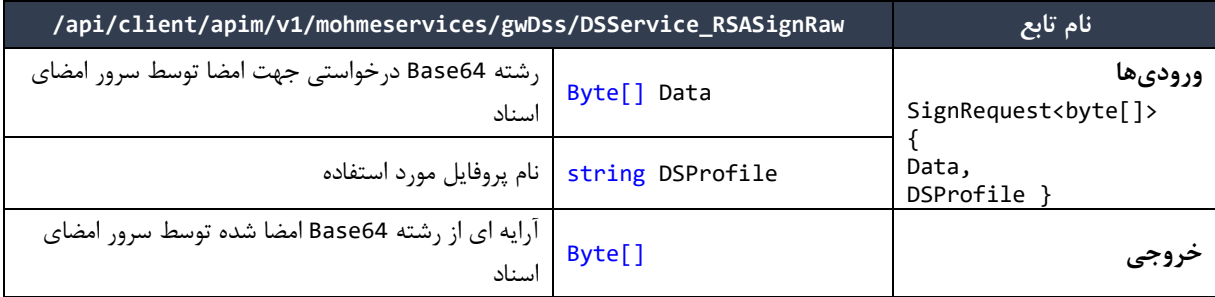

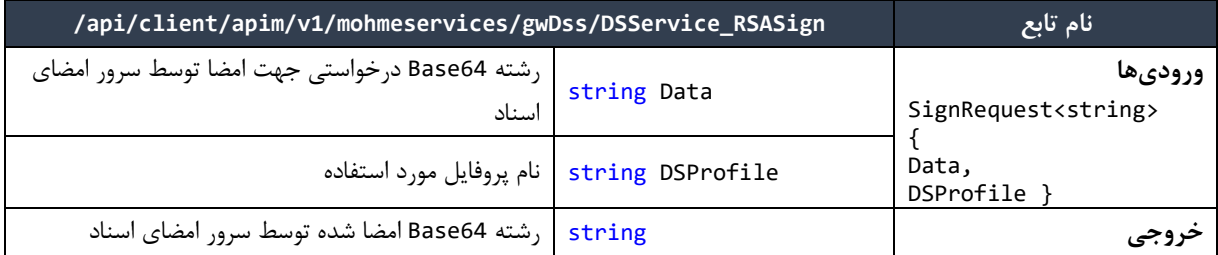

## <span id="page-26-1"></span>**درخواست امضای سند XML**

این تابع فرایند مورد نیاز جهت امضای سند XML توسط سرور امضای اسناد را پیادهسازی میکند. جزئیات این تابع به صورت زیر است:

**/api/client/apim/v1/mohmeservices/gwDss/DSService\_XMLSign تابع نام ورودیها** SignRequest<string> { Data, Data string سند XML درخواستی جهت امضا توسط سرور امضای اسناد DSProfile string نام پروفایل مورد استفاده

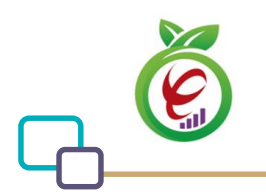

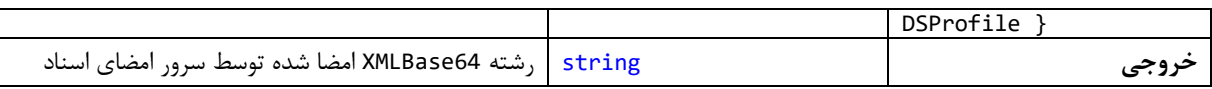

# <span id="page-27-0"></span>**1 سرویس مهر زمانی مطمئن**

سرویس TSAService توابع مورد نیاز جهت ارسال اطالعات مورد نیاز جهت صدور مهر زمانی مطمئن بر روی آن به سرور TSA و همچنین دریافت پاسخ دریافتی از سرور را ارائه میدهند. خدماتی که این دسته از توابع ارائه میدهند در ادامه مورد بررسی قرار خواهد گرفت.

## <span id="page-27-1"></span>**درخواست مهر زمانی مطمئن**

این تابع فرآیند موردنیاز جهت صدور مهر زمانی مطمئن بر روی اطالعات درخواستی توسط سرور TSA را پیادهسازی میکند. جزئیات تابع ارائهدهندهی این خدمت در سرویس TSAService به صورت زیر است:

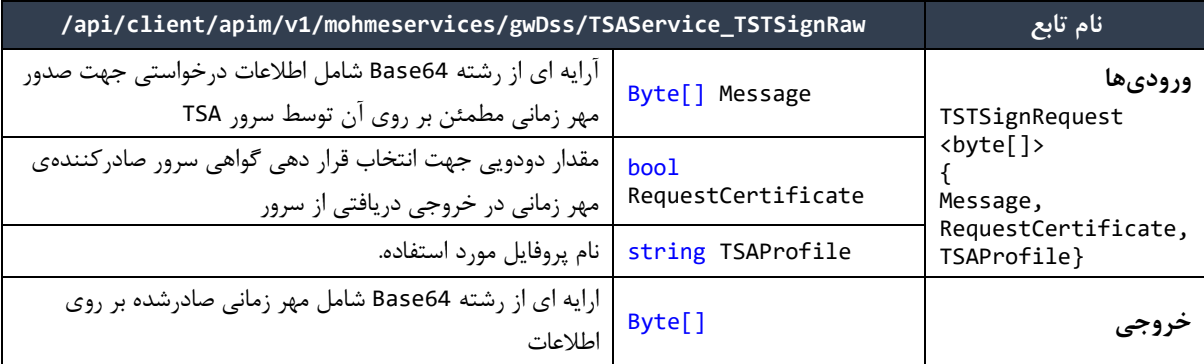

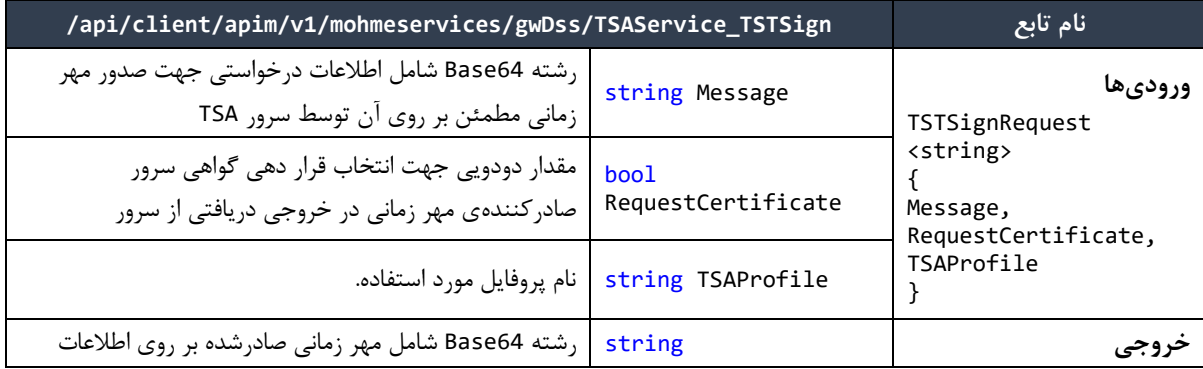

'TSAService

<u>.</u>

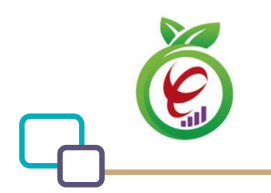

سرویس امضای دیجیتال )سند راهنمای فنی پیادهسازی(

# <span id="page-28-0"></span>**1 سرویس رمزنگاری و رمزگشایی**

CryptoService توابع الزم برای رمزنگاری و رمزگشایی را در قالب یک وب سرویس ارائه میدهد. خدماتی که این دسته از توابع ارائه میدهند در ادامه مورد بررسی قرار خواهد گرفت.

#### <span id="page-28-1"></span>**مبدل رشته 64Base به Unicode**

این تابع یک رشته را به فرمت 64Base دریافت کرده و به فرمت Unicode تبدیل مینماید.

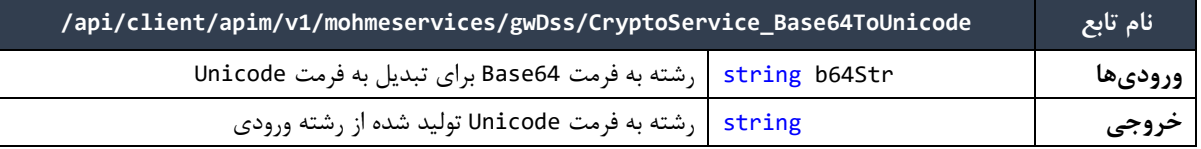

#### <span id="page-28-2"></span>**مبدل رشته Unicode به 64Base**

این تابع یک رشته را به فرمت Unicode دریافت کرده و به فرمت 64Base تبدیل مینماید.

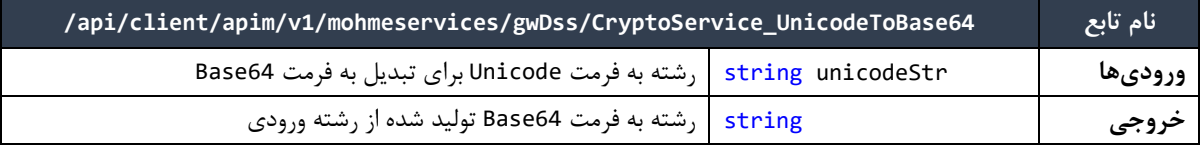

## <span id="page-28-3"></span>**استخراج گواهی از قالب CMS**

به منظور دستیابی به گواهیهایی که در یک قالب CMS موجود میباشند و عملیات رمزنگاری با استفاده از آنها انجام شده است، در کالس Crypto تابع زیر در نظر گرفته شده است:

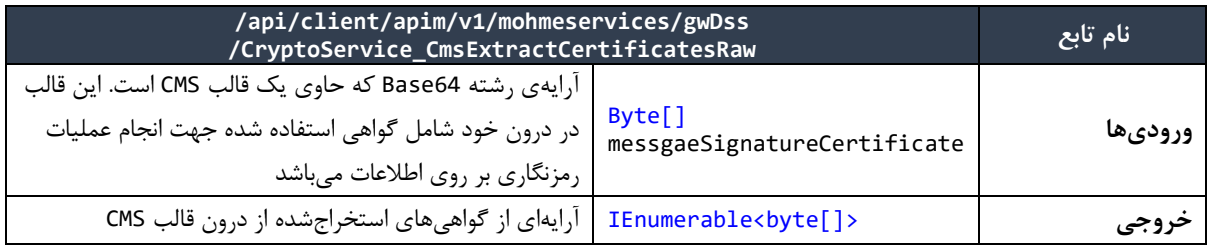

<u>.</u>

1CryptoService

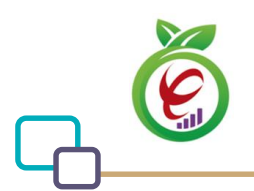

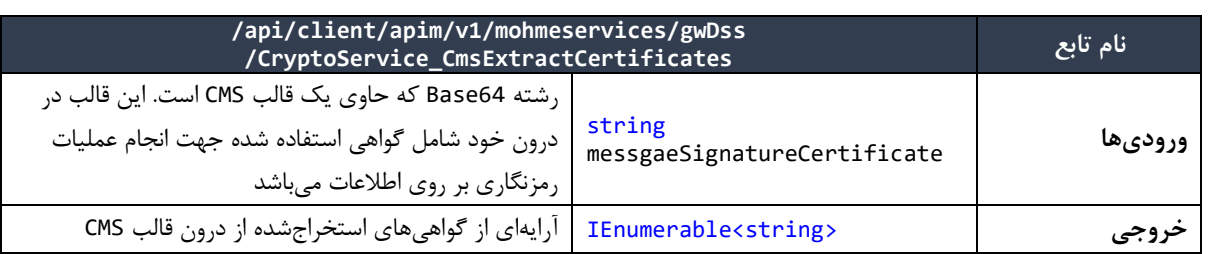

## <span id="page-29-0"></span>**تصدیق امضای دیجیتال در قالب CMS**

به منظور تصدیق امضای دیجیتالی که در قالب CMS قرار دارد، در کالس Crypto دو تابع در نظر گرفته شده است. در صورتی که قالب CMS عالوه بر مقدار امضای دیجیتال، حاوی اصل محتوای اطالعات امضا شده نیز باشد، در این صورت وجود خود قالب CMS برای تصدیق امضای صادرشده بر روی اطالعات کفایت مینماید. تابعی که این خدمت را ارائه میدهد در جدول زیر آمده است:

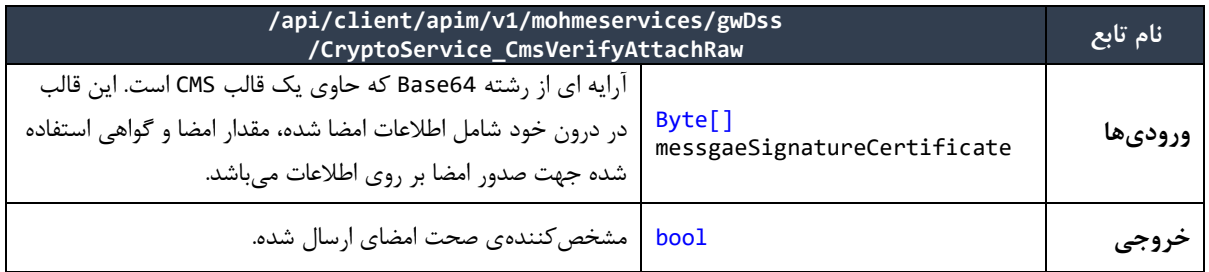

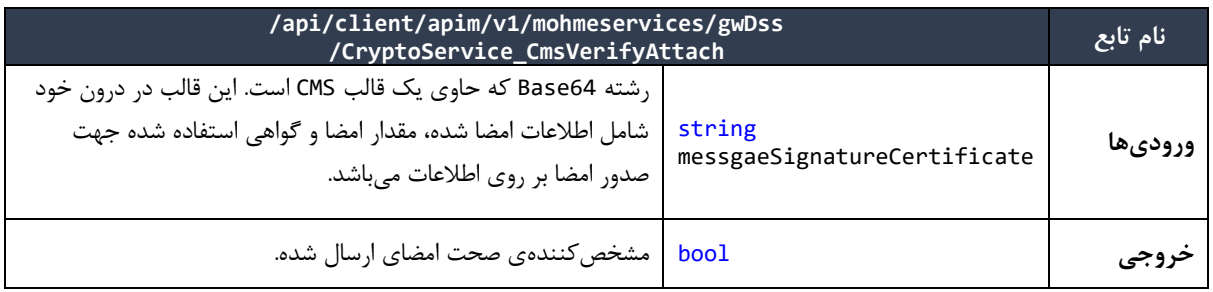

در صورتی که قالب CMS حاوی اطالعات امضا شده نباشد، در این صورت به منظور تصدیق امضا موجود در این قالب، خود اطالعات امضا شده نیز موردنیاز میباشد. به منظور تصدیق امضای دیجیتال در این شرایط، تابع زیر در کالس Crypto در نظر گرفته شده است:

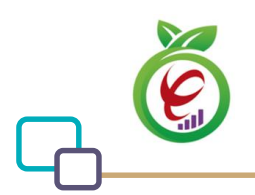

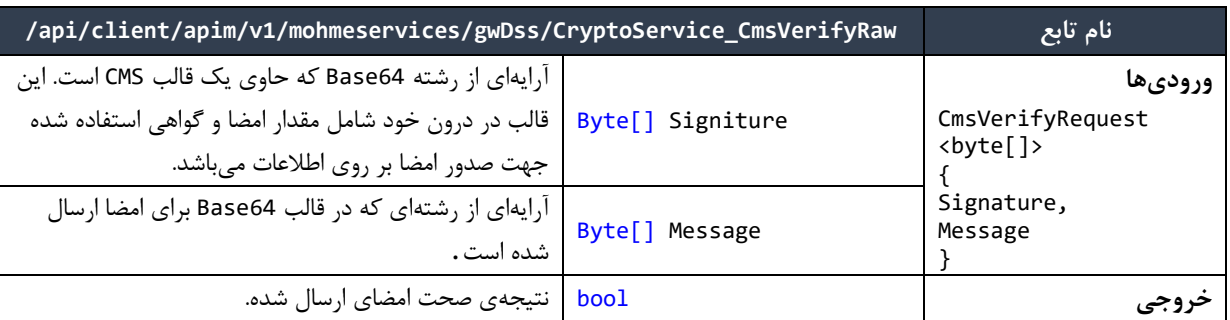

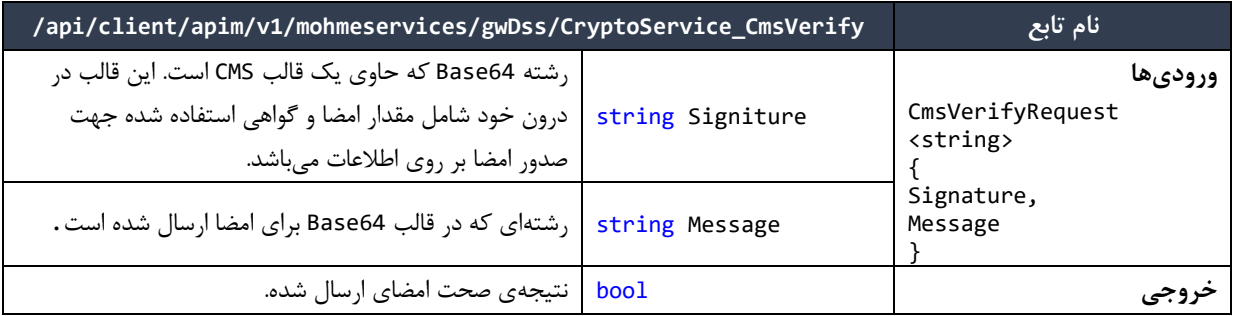

## <span id="page-30-0"></span>**تصدیق امضای دیجیتال در قالبCMS و اعتبار سنجی گواهی**

به منظور تصدیق امضای دیجیتالی که در قالب CMS قرار دارد و نیز اعتبار سنجی گواهی امضاکننده، در کالس Crypto توابعی در نظر گرفته شده است. تابعی که این خدمت را ارائه میدهد در جدول زیر آمده است:

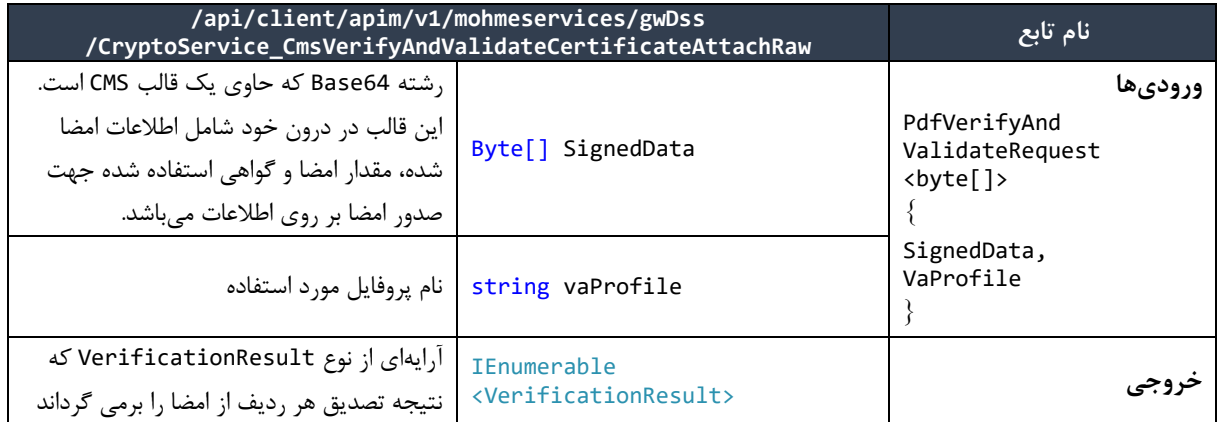

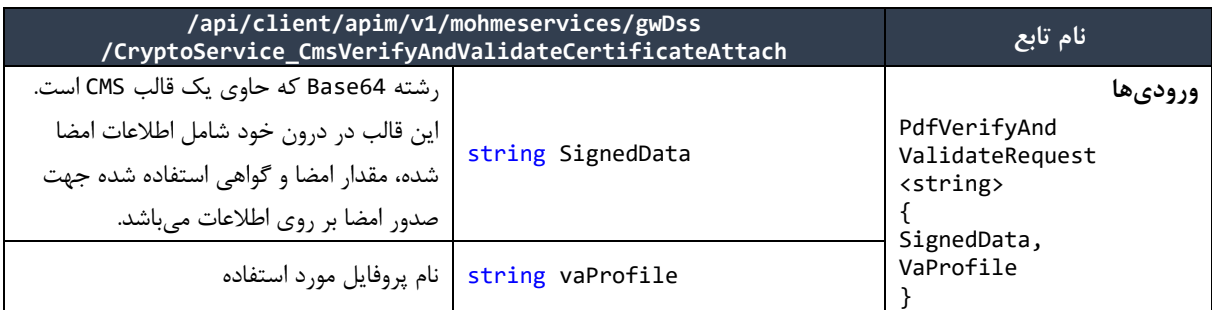

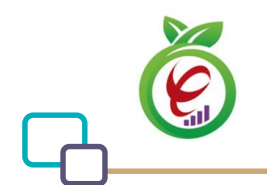

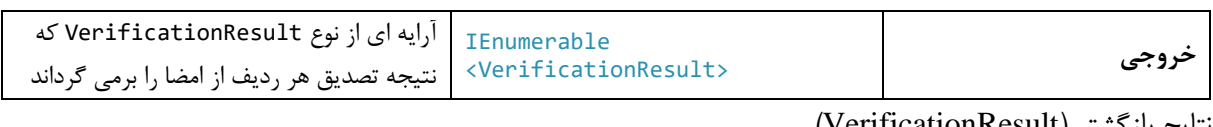

نتایج بازگشتی)VerificationResult)

VerificationOK = 0, CertPeriodValidationFailed = 1, CertChainValidationFailed = 2, CertIntgrityValidationFailed = 3, CertKeyUsageValidationFailed = 4, CertOCSPValidationRevoked = 5, CertOCSPValidationUnKnown = 6, CertCRLValidationRevoked = 7, CertCRLAndOCSPValidationFailed = 8, VerificationFailed = 9, CMSDataNotAttached = 10, CMSFromatIncorrect = 11, CertPeriodAndTimeMismatch = 12, SignitureNotFound=13, InvalidSignDateTime = 14

در صورتیکه قالب CMS حاوی اطالعات امضا شده نباشد، در این صورت به منظور تصدیق امضا موجود در این قالب، خود اطالعات امضا شده نیز موردنیاز میباشد. به منظور تصدیق امضای دیجیتال در این شرایط، تابع زیر در کالس Crypto در نظر گرفته شده است:

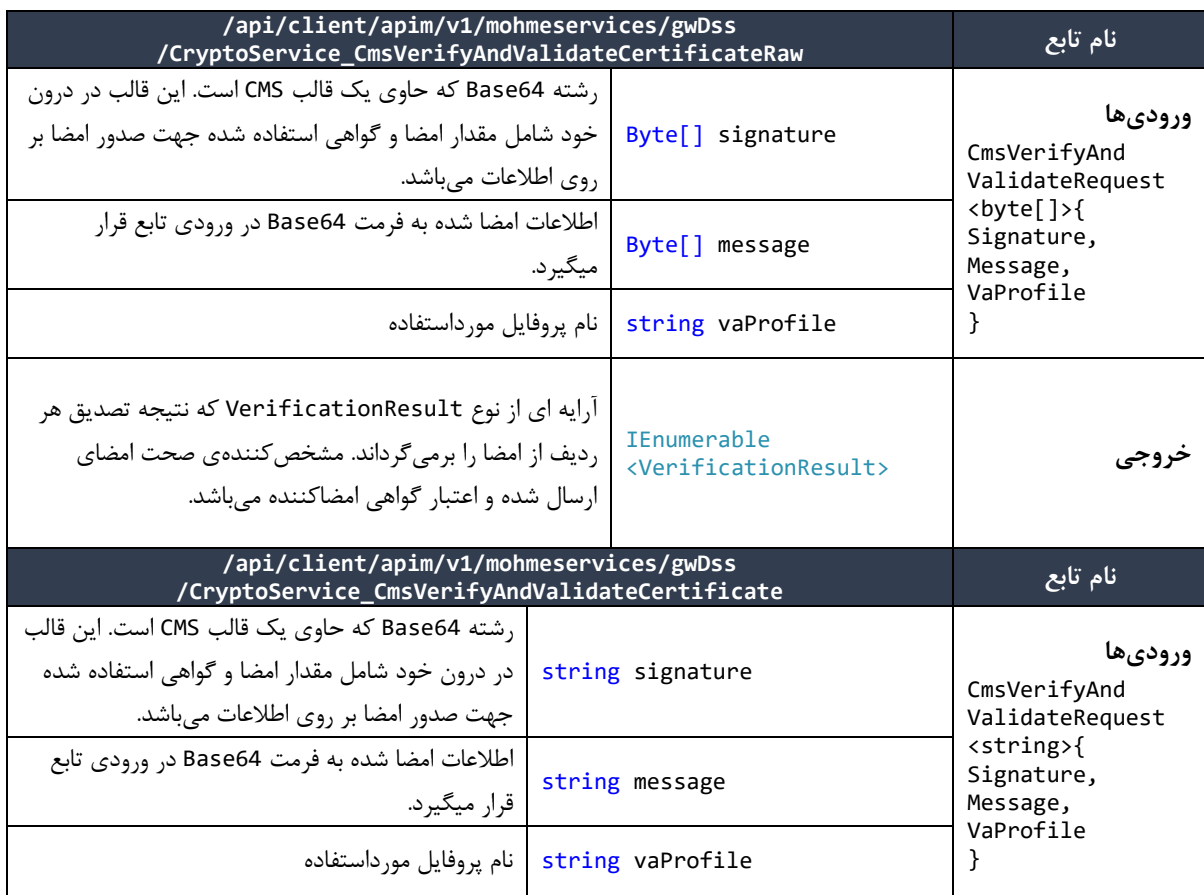

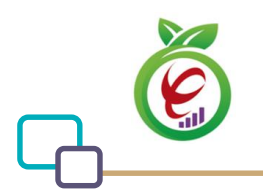

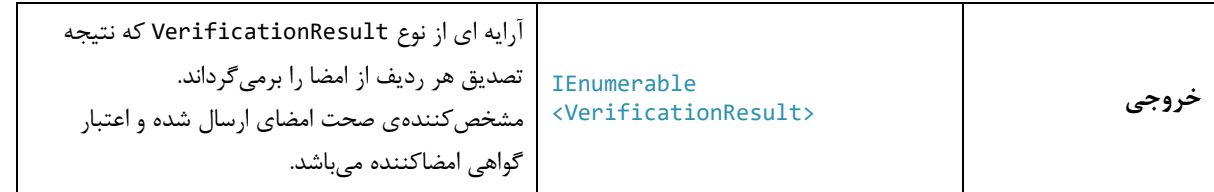

نتایج بازگشتی)VerificationResult)

VerificationOK = 0, CertPeriodValidationFailed = 1, CertChainValidationFailed = 2, CertIntgrityValidationFailed = 3, CertKeyUsageValidationFailed = 4, CertOCSPValidationRevoked = 5, CertOCSPValidationUnKnown = 6, CertCRLValidationRevoked = 7, CertCRLAndOCSPValidationFailed = 8, VerificationFailed = 9, CMSDataNotAttached = 10, CMSFromatIncorrect = 11, CertPeriodAndTimeMismatch = 12, SignitureNotFound=13, InvalidSignDateTime = 14

## <span id="page-32-0"></span>**دریافت Policyهای گواهینامه**

این تابع تمام Policy های یک گواهینامه را به صورت لیستی از رشتهها استخراج میکند. جزئیات تابع ارائهدهندهی

<span id="page-32-1"></span>این خدمت در کالس Crypto به صورت زیر است:

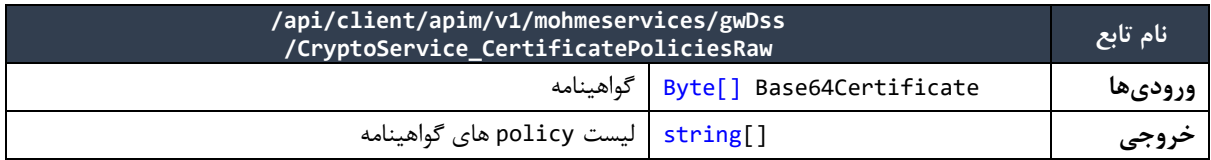

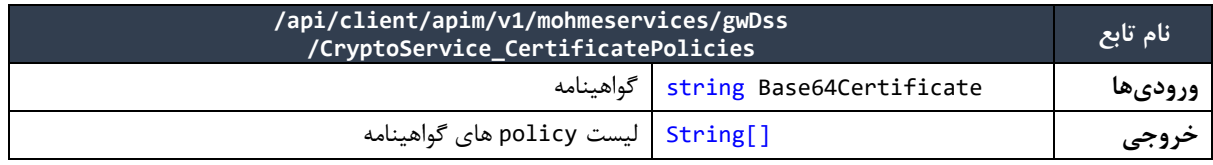

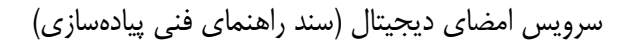

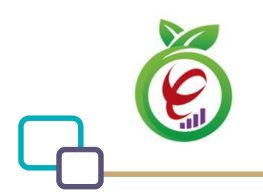

## **ایجاد Hash برای امضای یک پیام**

به منظور امضای یک پیام، الزم است ابتدا Hash آن پیام به دست آید. در کالس Crypto تابعی برای این کار در نظر گرفته شده است:

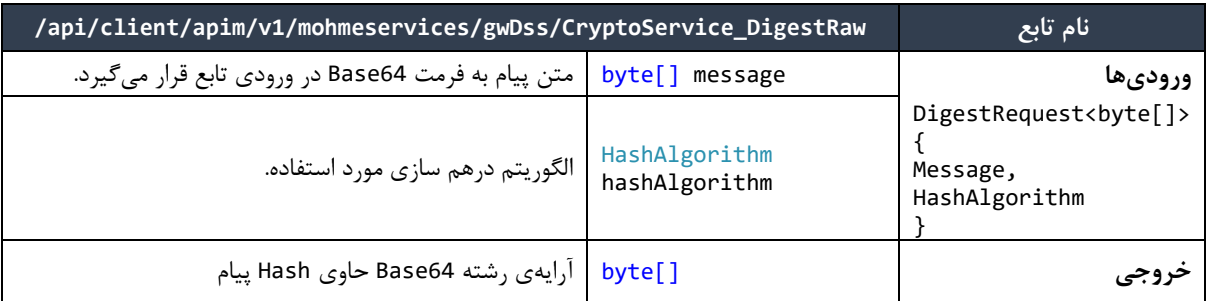

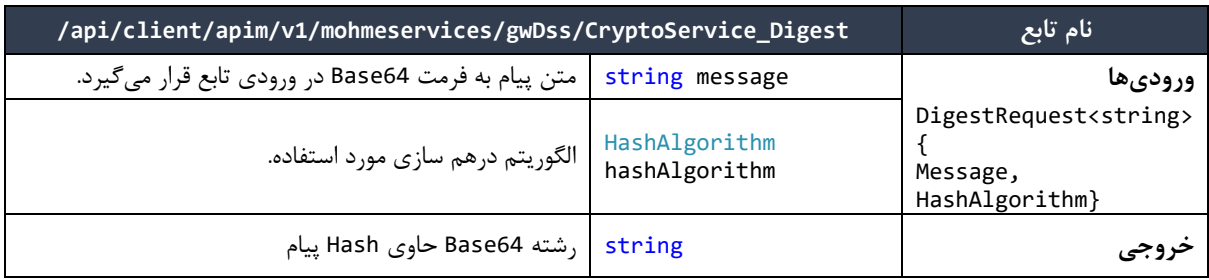

از توابع زیر برای گرفتن Hash پیام در قالب Cms استفاده میگردد:

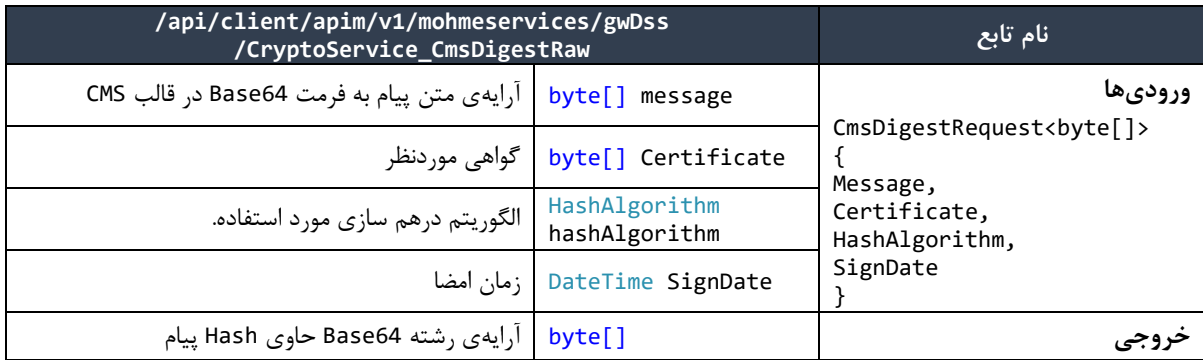

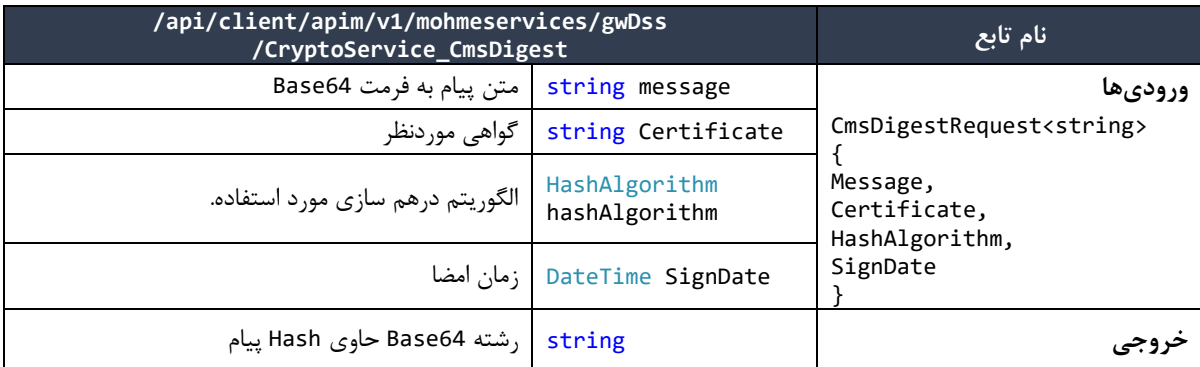

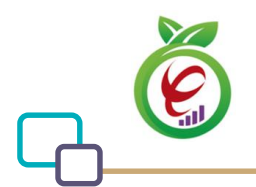

**نکته مهم:** تمامی ورودیهای مشترک در دو تابع CmsDigest و PutCmsSignature باید دارای مقادیر یکسان باشند.

مقادیر HashAlgorithm:

 $SHA1 = 0,$  $SHA256 = 1$ ,  $SHA384 = 2,$  $SHA512 = 3$ 

## <span id="page-34-0"></span>**قرار دادن Digest امضا در محتوای Cms**

از این تابع به منظور قرار دادن مقدار Digest امضا شده در CMS استفاده میشود و محتوای امضا شده در قالب رشته

64Base بازگشت داده میشود.

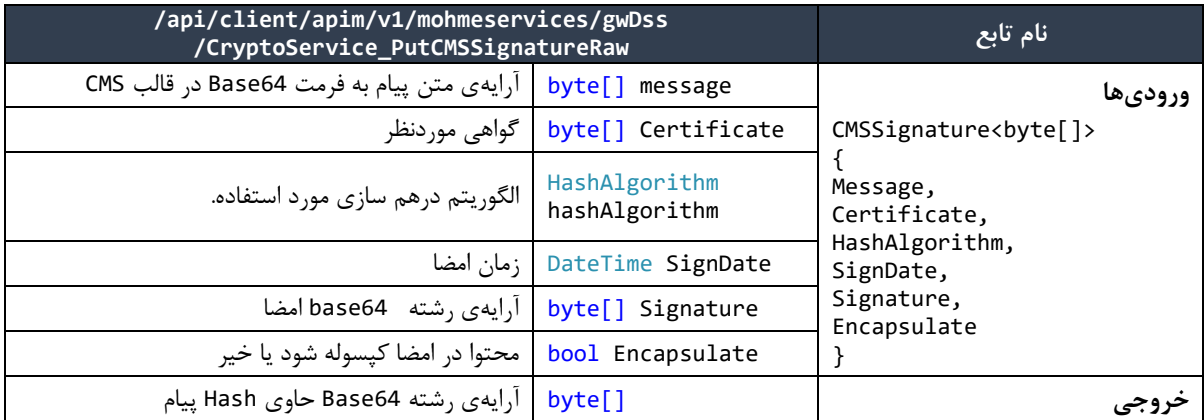

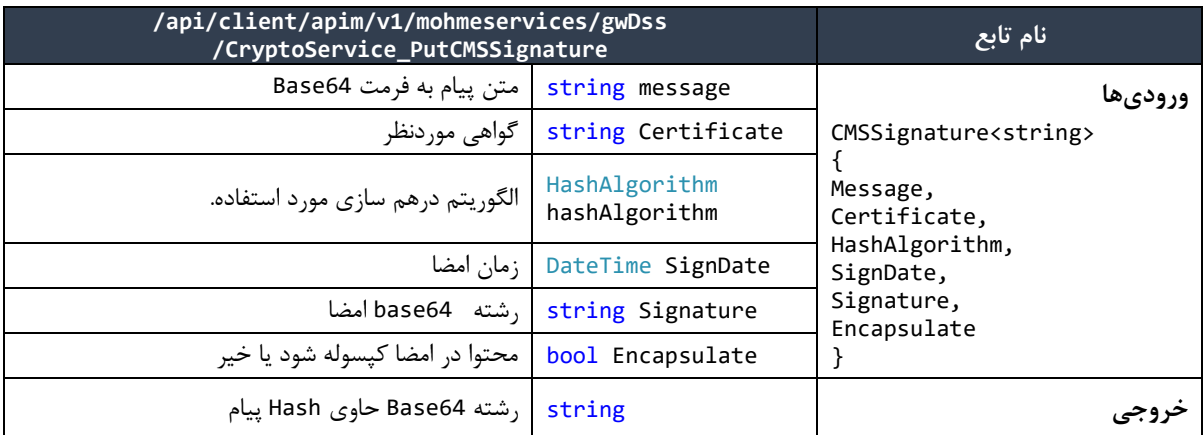

**نکته مهم:** تمامی ورودیهای مشترک در دو تابع CmsDigest و PutCmsSignature باید دارای مقادیر یکسان

باشند.

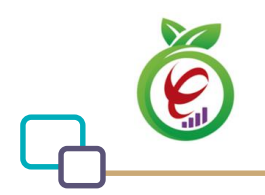

### <span id="page-35-0"></span>**ایجاد Hash برای امضای یک سند PDF**

به منظور امضای یک سند PDF، الزم است ابتدا Hash آن سند به دست آید. در کالس Crypto تابعی برای این کار در نظر گرفته شده است:

**نکته:** در این تابع از الگوریتم 1SHA استفاده شده است. بنابراین برای امضای نتیجه این تابع نیز باید از الگوریتم

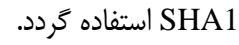

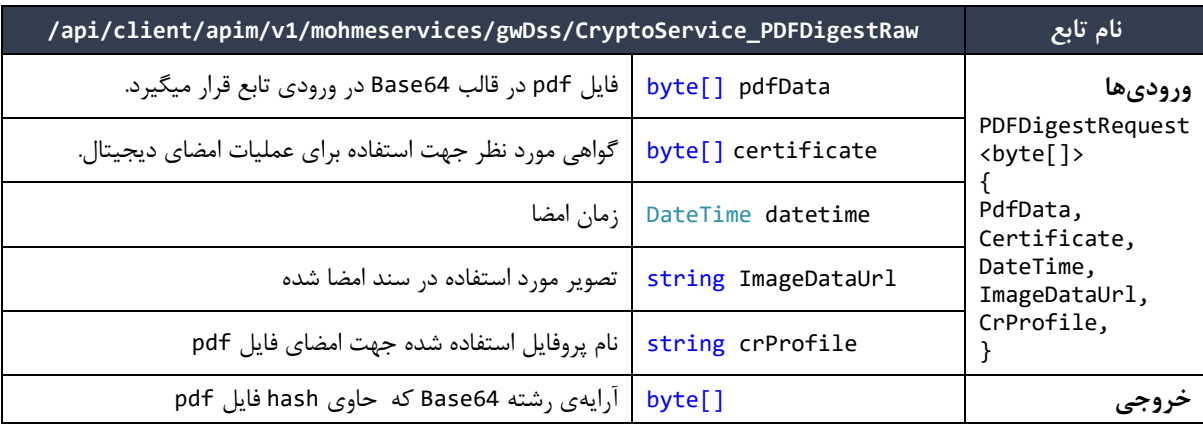

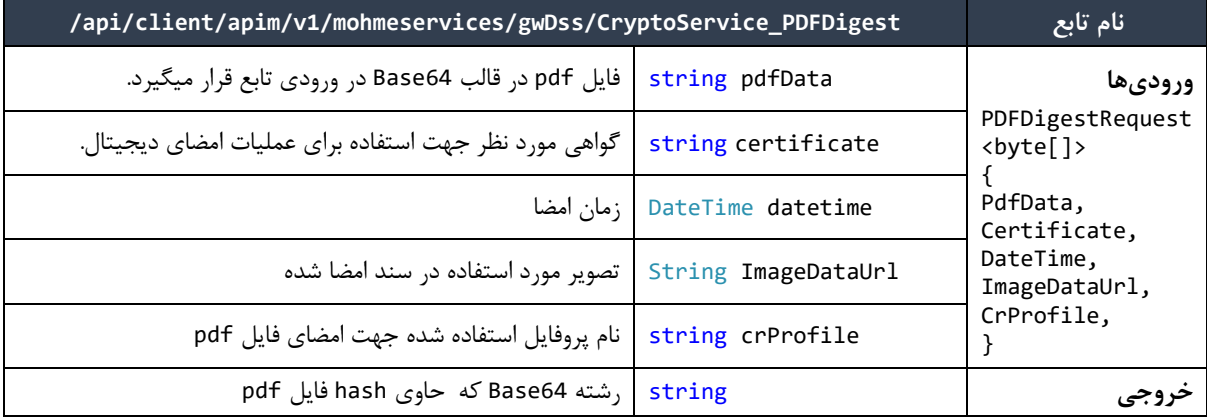

## <span id="page-35-1"></span>**ایجاد Hash برای امضاهای متعدد در یک سند PDF**

به منظور امضاهای متعدد یک سند PDF، الزم است ابتدا Hash آن سند به دست آید. در کالس Crypto دو تابع برای این کار در نظر گرفته شده است:

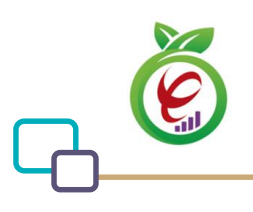

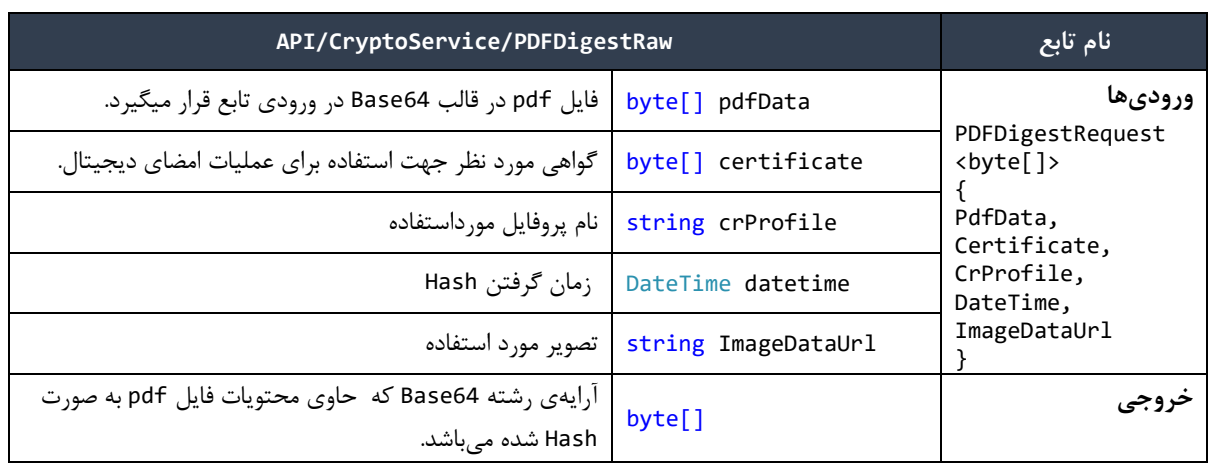

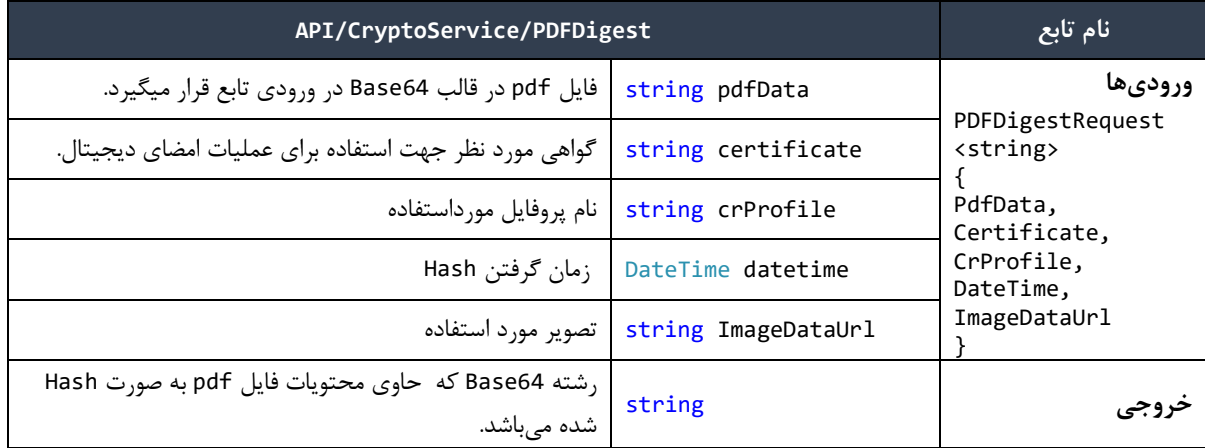

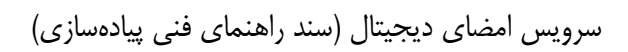

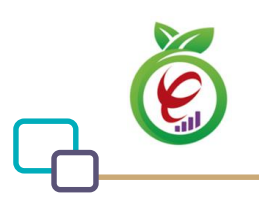

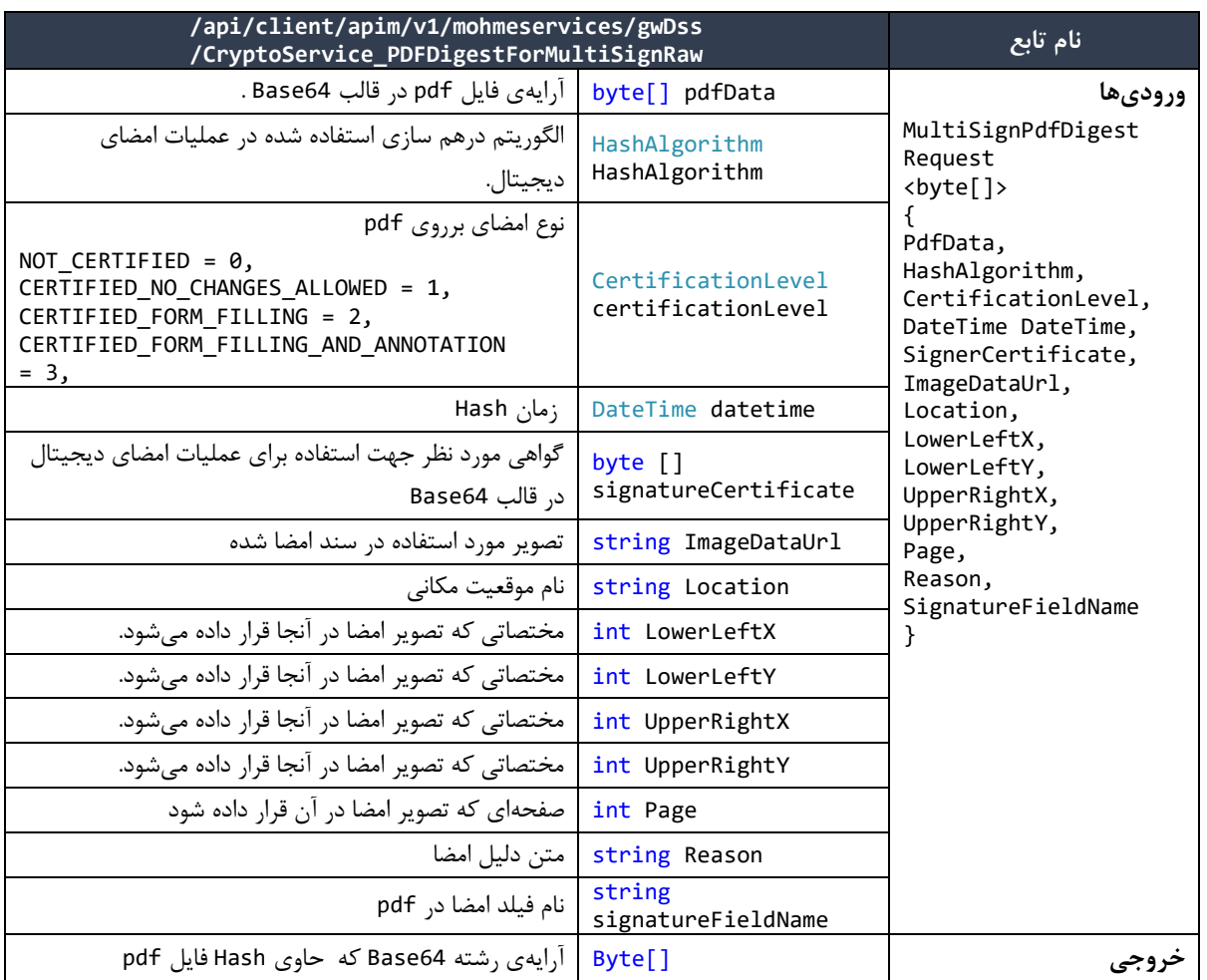

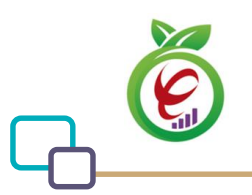

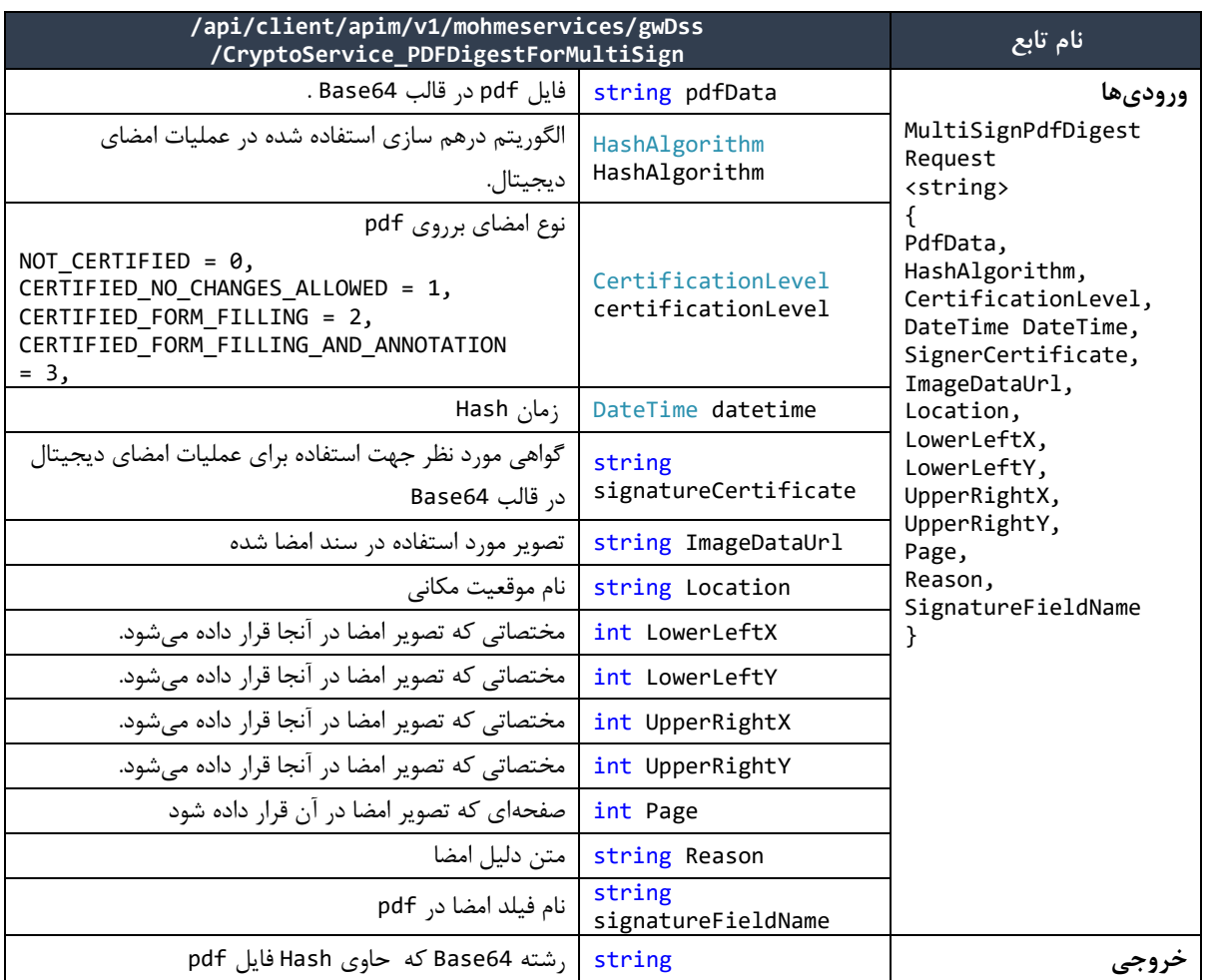

## <span id="page-38-0"></span>**استخراج گواهینامهها از فایل PDF**

این تابع تمامی گواهینامههایی که به منظور امضای فایل PDF مورد استفاده قرار گرفتهاند را از فایل استخراج میکند.

جزئیات تابع ارائهدهندهی این خدمت در کالس Crypto به صورت زیر است:

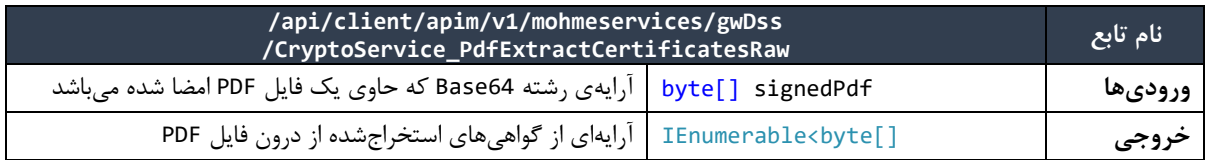

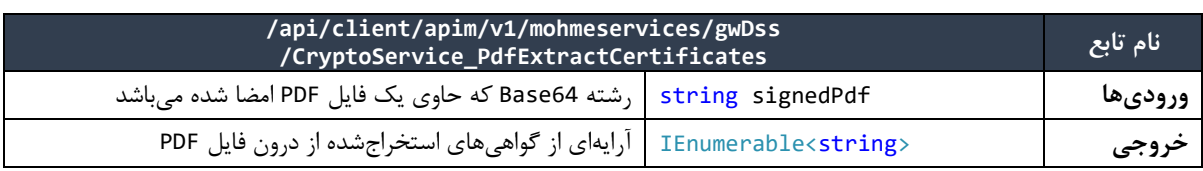

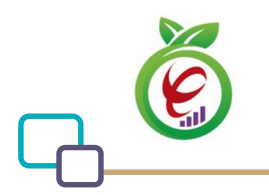

## <span id="page-39-0"></span>**استخراج اطالعات امضاها از فایل PDF**

این تابع اطالعات تمامی امضاهای موجود در فایل PDF را استخراج میکند. جزئیات تابع ارائهدهندهی این خدمت در کالس Crypto به صورت زیر است:

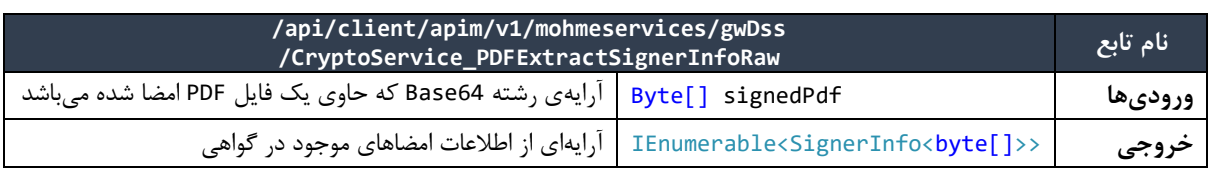

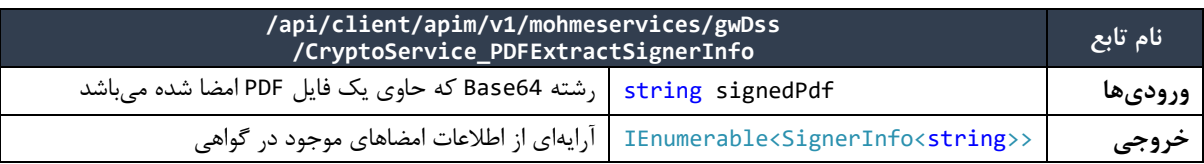

#### <span id="page-39-1"></span>**تصدیق امضای دیجیتال PDF**

این تابع به منظور تصدیق امضای دیجیتال صادرشده بر روی یک فایل PDF مورد استفاده قرار میگیرد. جزئیات تابع ارائهدهندهی این خدمت در کالس Crypto به صورت زیر است:

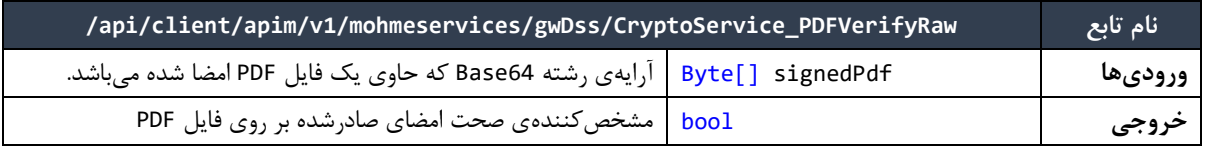

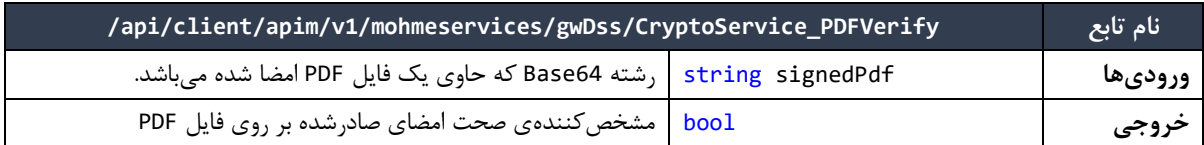

## <span id="page-39-2"></span>**تصدیق امضای دیجیتال PDF و اعتبارسنجی گواهیهای امضا**

این تابع به منظور تصدیق امضای دیجیتال صادرشده بر روی یک فایل PDF مورد استفاده قرار میگیرد. همچنین در این روش همه استانداردهای موجود جهت بررسی اعتبار گواهینامههای موجود در امضا بررسی میشود. جزئیات تابع ارائهدهندهی این خدمت در کالس Crypto به صورت زیر است:

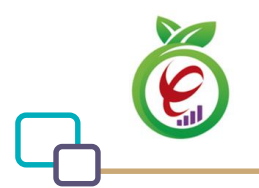

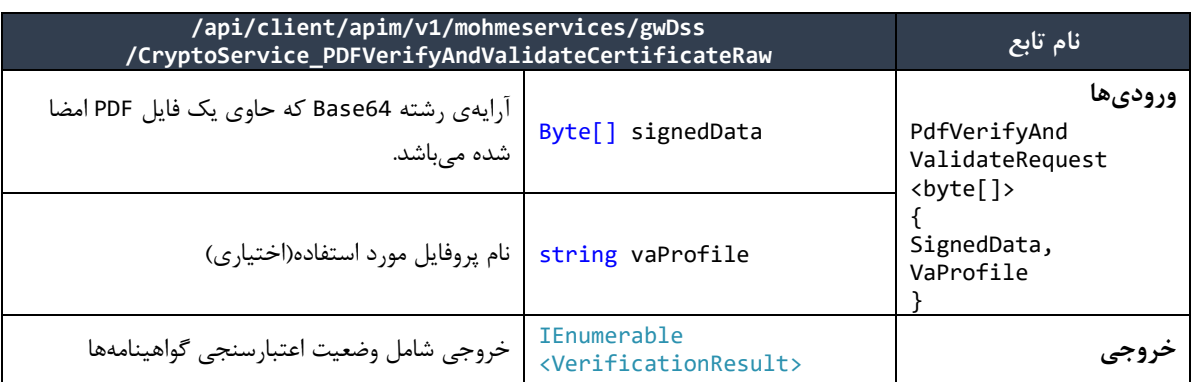

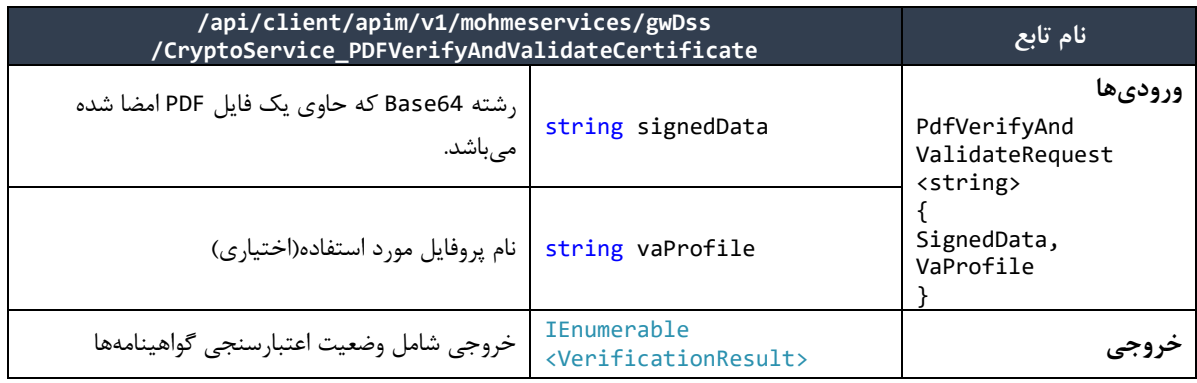

نتایج بازگشتی)VerificationResult)

```
VerificationOK = 0,
CertPeriodValidationFailed = 1,
CertChainValidationFailed = 2,
CertIntgrityValidationFailed = 3,
CertKeyUsageValidationFailed = 4,
CertOCSPValidationRevoked = 5,
CertOCSPValidationUnKnown = 6,CertCRLValidationRevoked = 7,
CertCRLAndOCSPValidationFailed = 8,
VerificationFailed = 9,
CMSDataNotAttached = 10,
CMSFromatIncorrect = 11,
CertPeriodAndTimeMismatch = 12,
SignitureNotFound = 13,
InvalidSignDateTime = 14
```
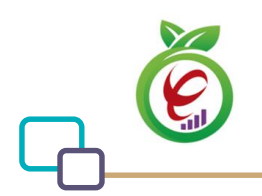

### <span id="page-41-0"></span>**قرار دادن امضا در سند PDF**

از این تابع به منظور قرار دادن مقدار Digest امضا شده در سند PDF( منطبق با استاندارد#7PKCS )استفاده میشود و سند امضا شده در قالب رشته 64Base بازگشت داده میشود.

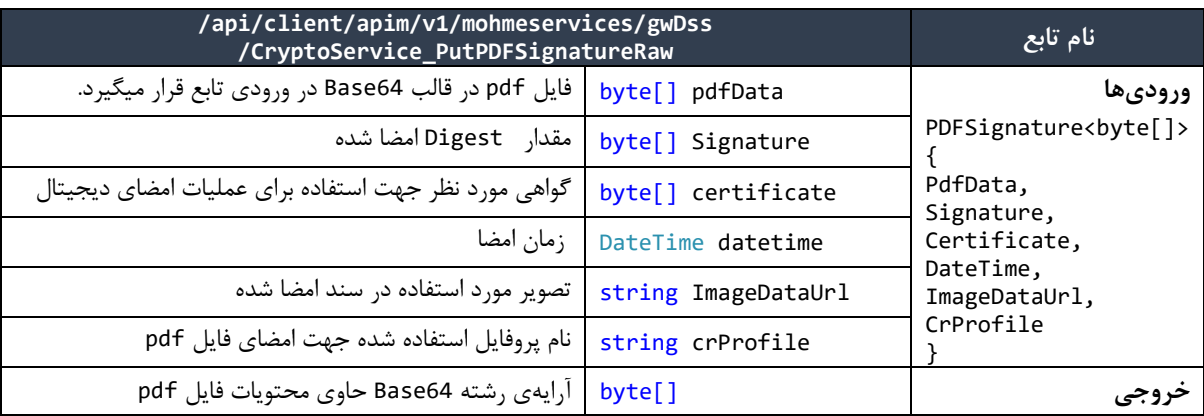

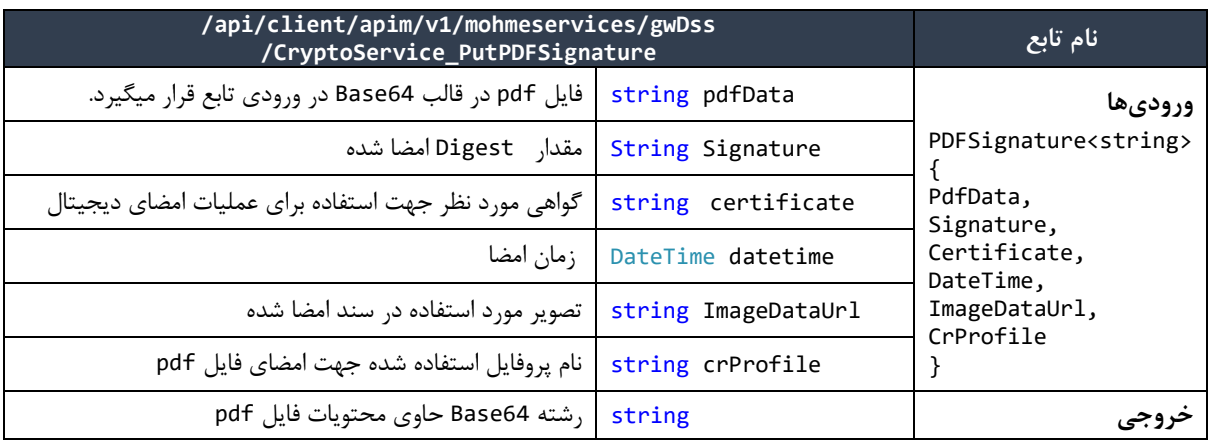

**نکته مهم:** تمامی ورودیهای مشترک در دو تابع PdfDigest و PutPDFSignature باید دارای مقادیر یکسان

باشند.

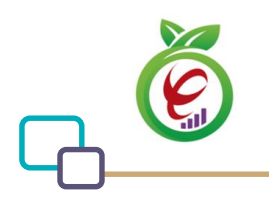

#### <span id="page-42-0"></span>**قرار دادن امضاهای متعدد در سند PDF**

از این تابع به منظور قرار دادن مقدار Digest امضا شده در یک سند PDF( منطبق با استاندارد#7PKCS )استفاده میشود که دارای امضاهای متعددی است. سند امضا شده در قالب رشته 64Base بازگشت داده میشود.

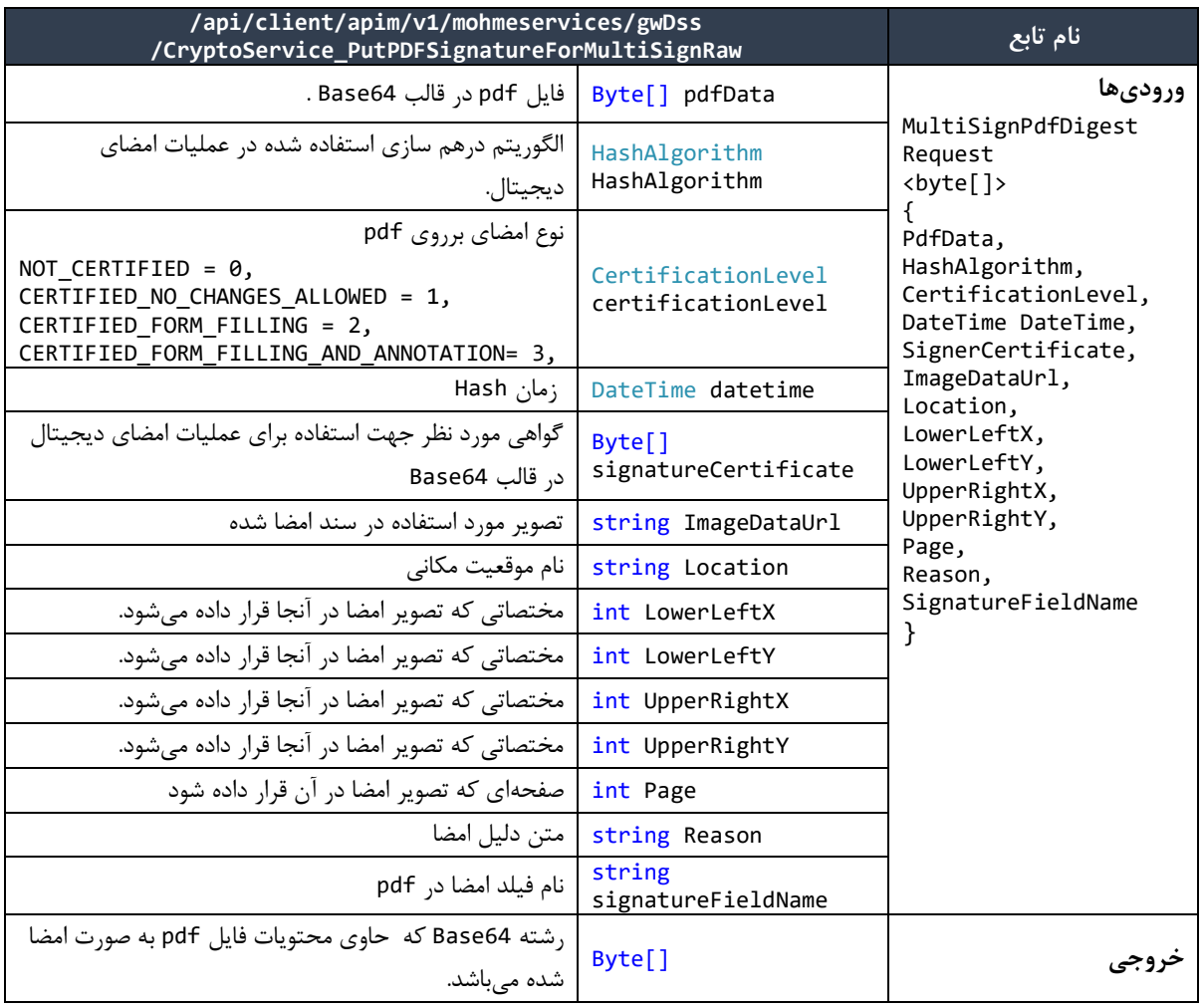

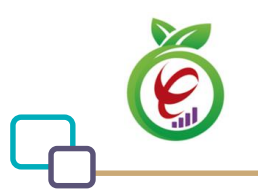

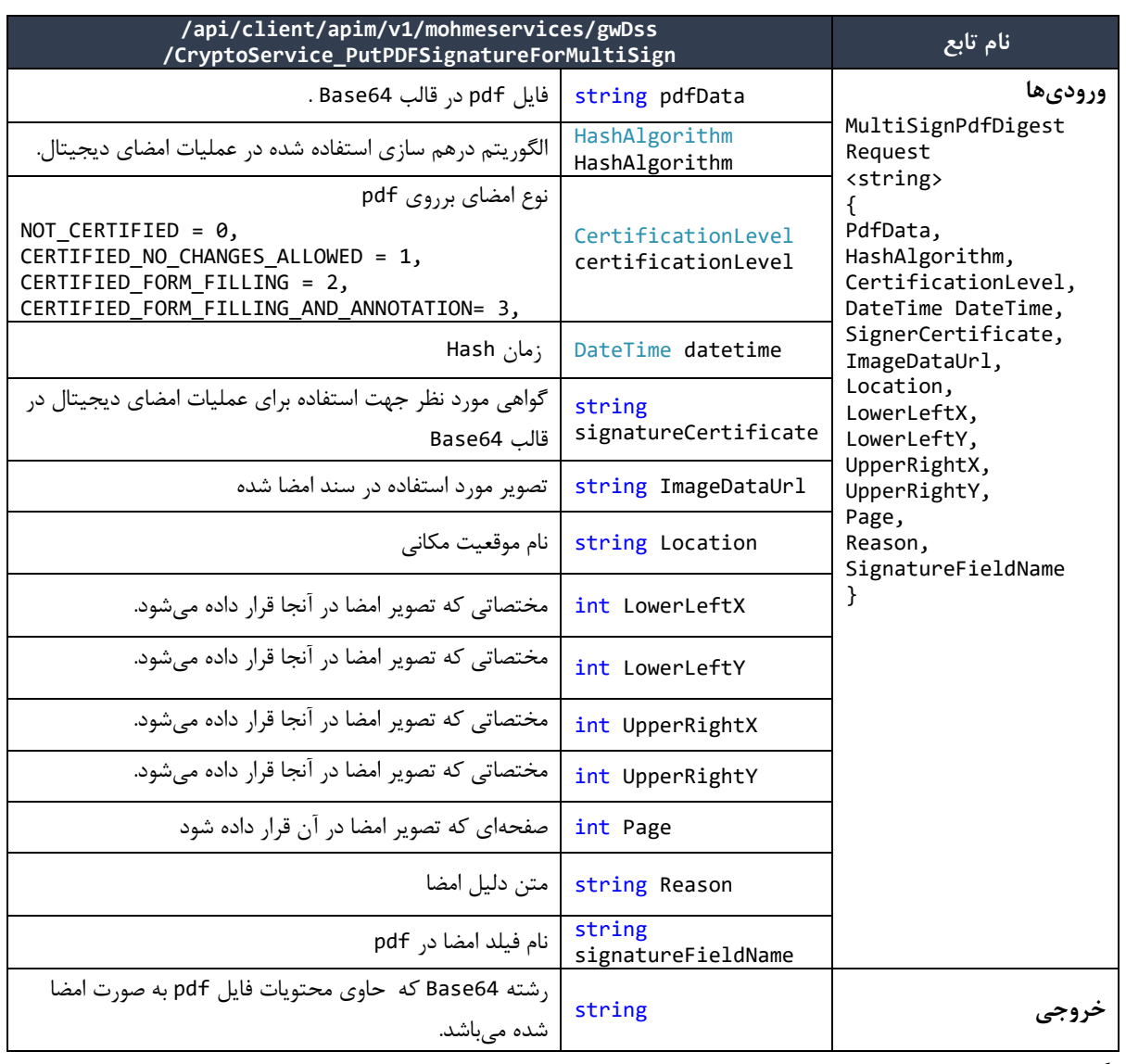

**نکته مهم:** تمامی ورودی های مشترک در تابع PDFDigestForMultiSign و در تابع

PutPDFSignatureForMultiSign باید دارای مقادیر یکسان باشند.

## <span id="page-43-0"></span>**استخراج گواهی از مهر زمانی**

این تابع به منظور استخراج گواهینامه از مهر زمانی صادرشده مورد استفاده قرار میگیرد. جزئیات تابع ارائهدهندهی این خدمت در کالس Crypto به صورت زیر است:

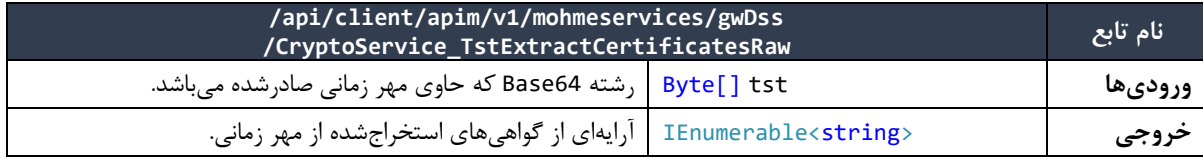

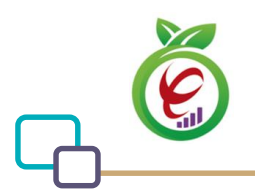

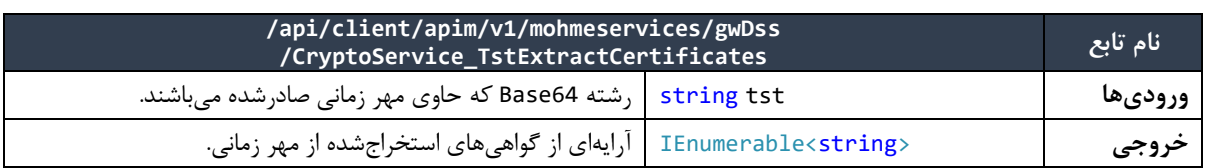

## <span id="page-44-0"></span>**استخراج زمان از مهر زمانی**

این تابع به منظور استخراج زمان از مهر زمانی صادرشده مورد استفاده قرار میگیرد. جزئیات تابع ارائهدهندهی این خدمت

در کالس Crypto به صورت زیر است:

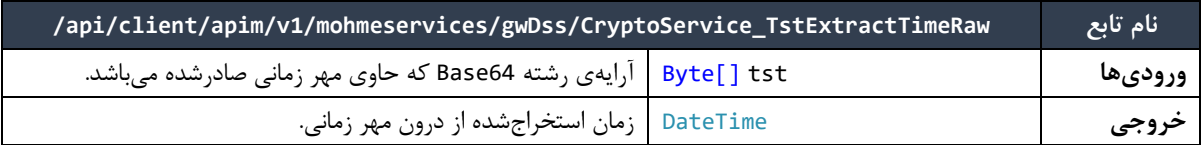

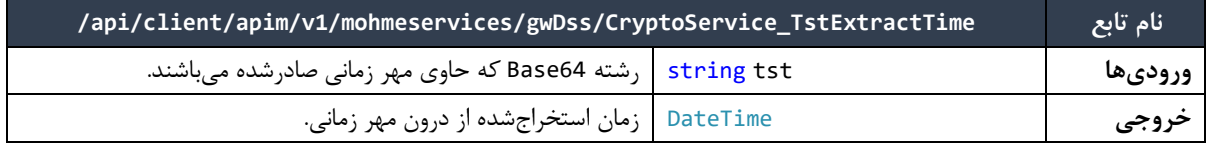

## <span id="page-44-1"></span>**تصدیق مهر زمانی**

این تابع به منظور تصدیق مهر زمانی صادرشده مورد استفاده قرار میگیرد. جزئیات تابع ارائهدهندهی این خدمت در

کالس Crypto به صورت زیر است:

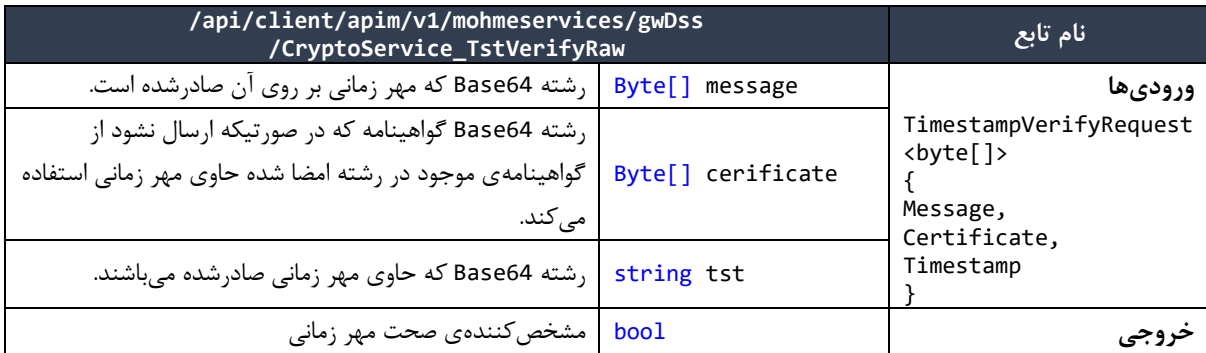

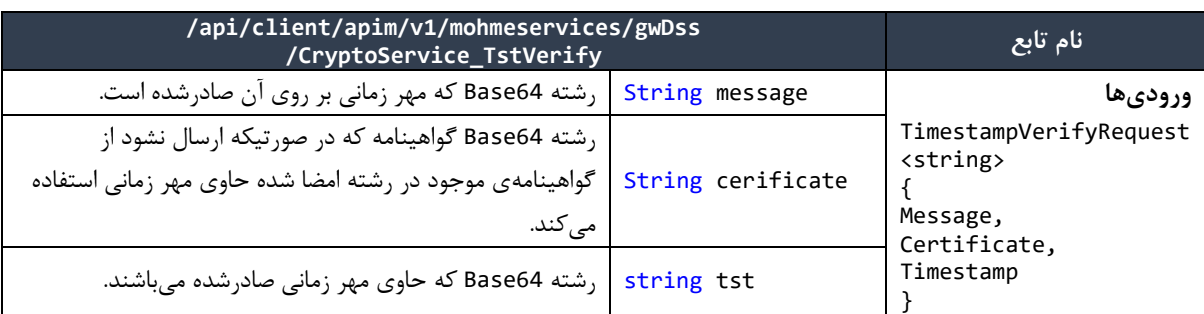

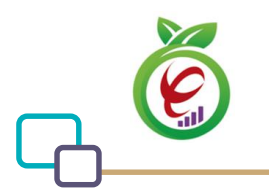

**خروجی** bool مشخصکنندهی صحت مهر زمانی

#### <span id="page-45-0"></span>**امضای الکترونیک**

این تابع جهت امضای پیام استفاده میشود. تعریف تابع ارائهدهندهی این خدمت به صورت زیر است:

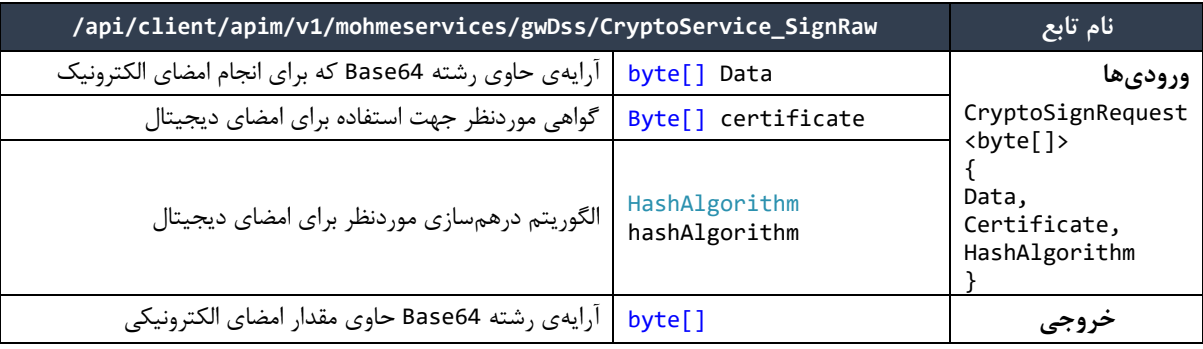

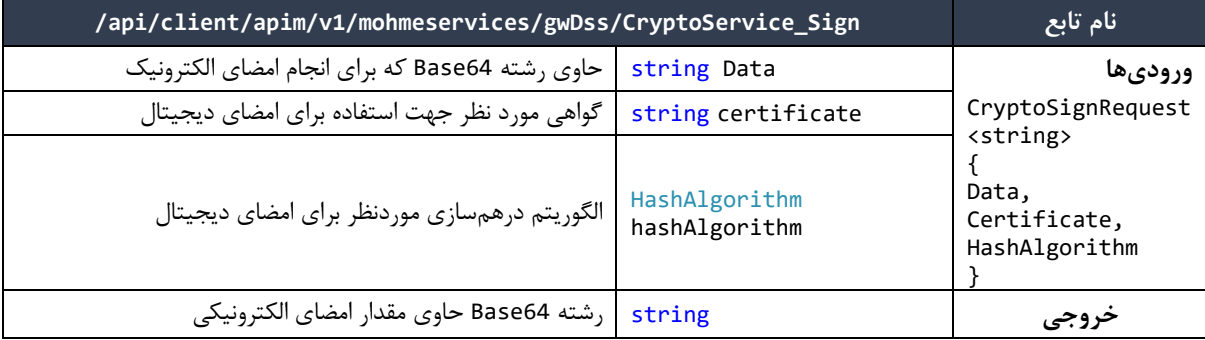

## <span id="page-45-1"></span>**بررسی امضای الکترونیک**

این تابع جهت تصدیق امضای صادرشده بر روی اطالعات مشخص شده استفاده میشود. تعریف تابع ارائهدهندهی این

خدمت به صورت زیر است:

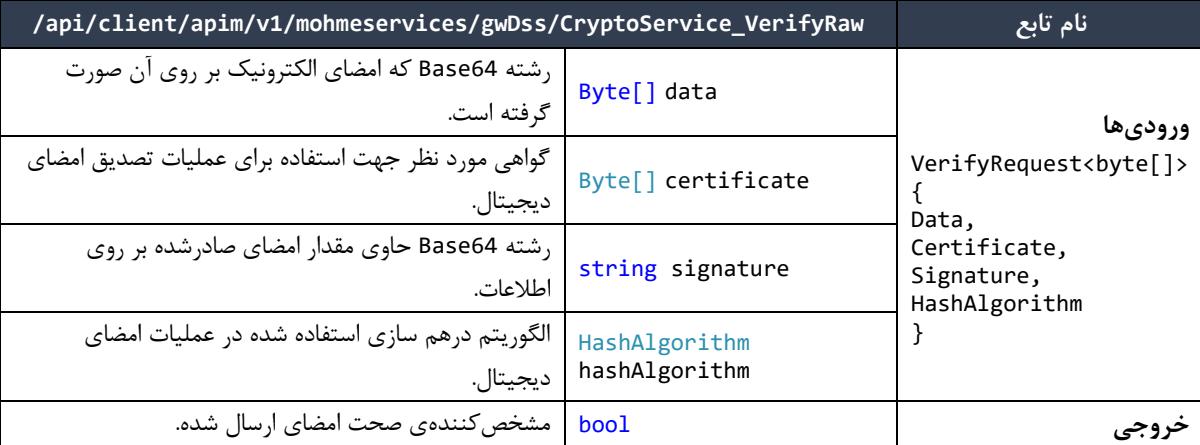

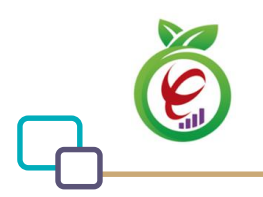

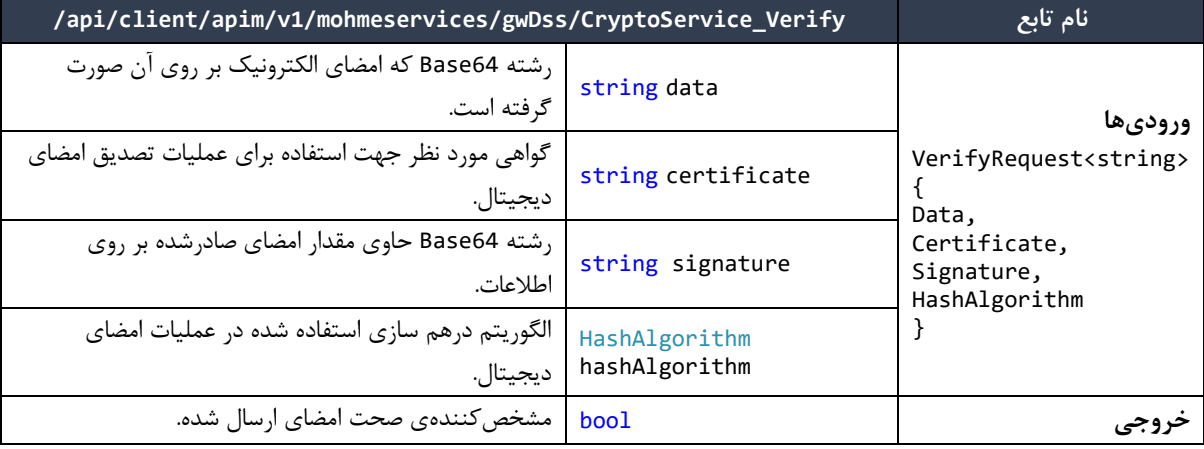

#### <span id="page-46-0"></span>**اعتبار سنجی سند XML امضا شده**

یک سند XML که امضا شده باشد را به کمک تابع XMLVerify می توان اعتبارسنجی کرد.

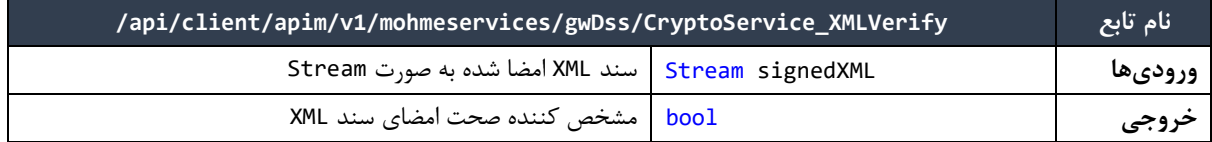

## <span id="page-46-1"></span>**رمزگذاری**

این تابع جهت رمزگذاری اطالعات مشخص شده استفاده میشود. تعریف تابع ارائهدهندهی این خدمت به صورت زیر

است:

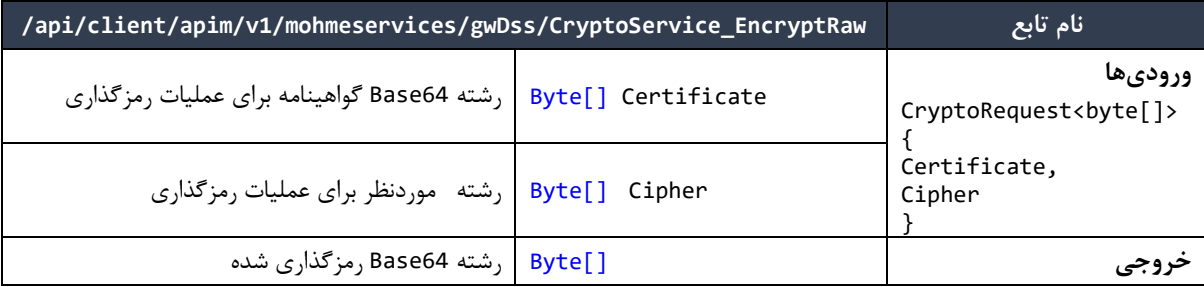

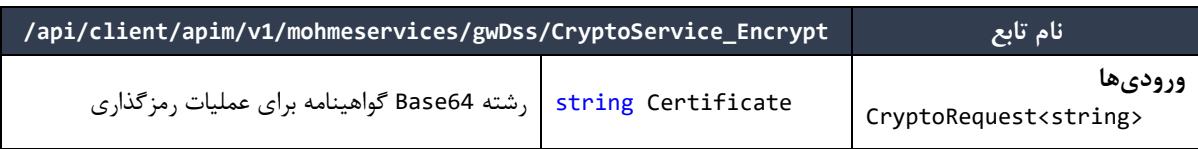

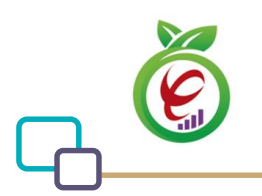

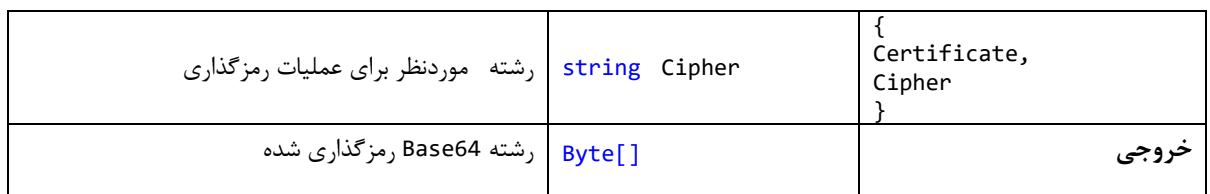

## <span id="page-47-0"></span>**رمزگشایی**

این تابع جهت رمزگشایی اطالعات مشخص شده استفاده میشود. تعریف تابع ارائهدهندهی این خدمت به صورت زیر است:

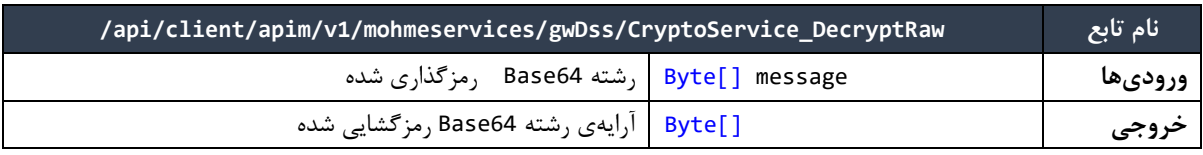

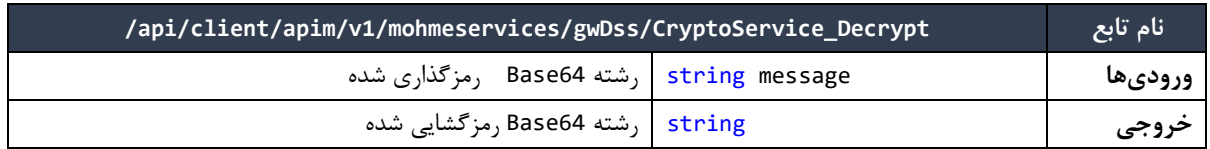

## <span id="page-47-1"></span>**رمزگذاری متقارن**

این تابع جهت رمزگذاری متقارن اطالعات مشخص شده استفاده میشود. تعریف تابع ارائهدهندهی این خدمت به صورت

زیر است:

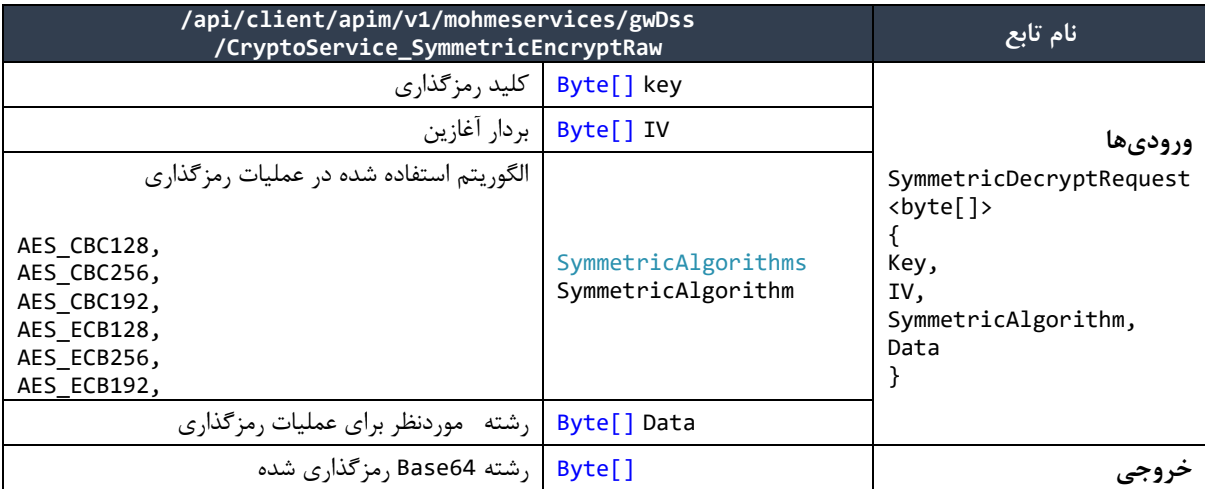

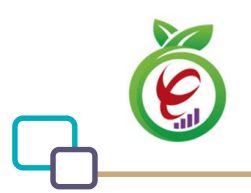

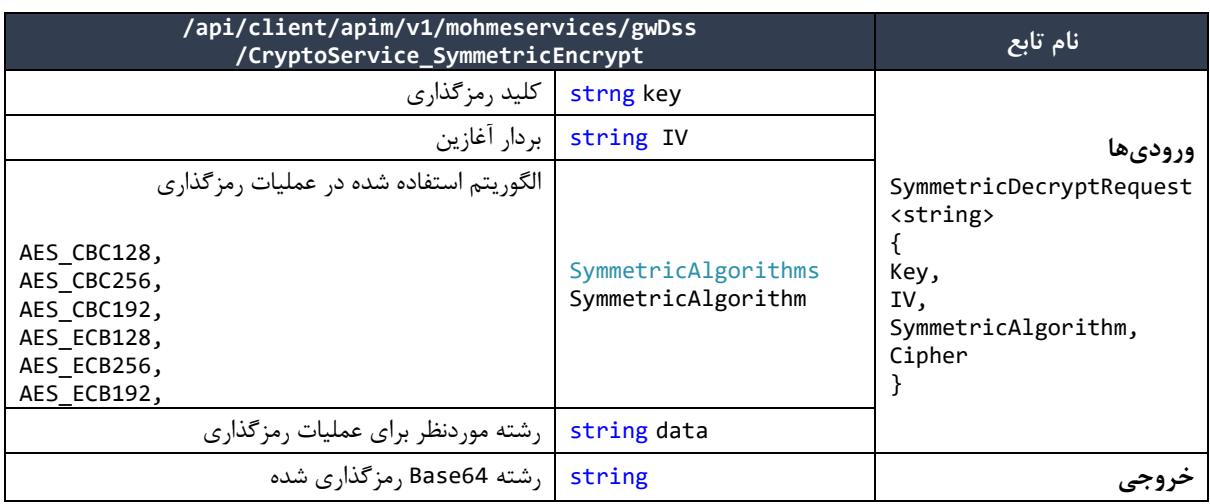

## <span id="page-48-0"></span>**رمزگشایی متقارن**

این تابع جهت رمزگشایی متقارن اطالعات مشخص شده استفاده میشود. جزئیات این تابع به صورت زیر است:

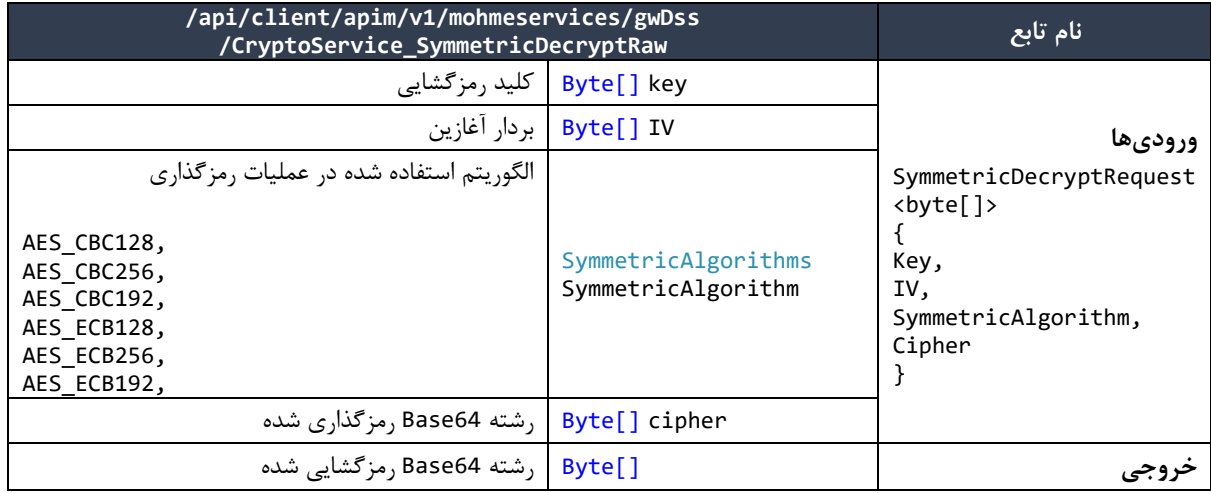

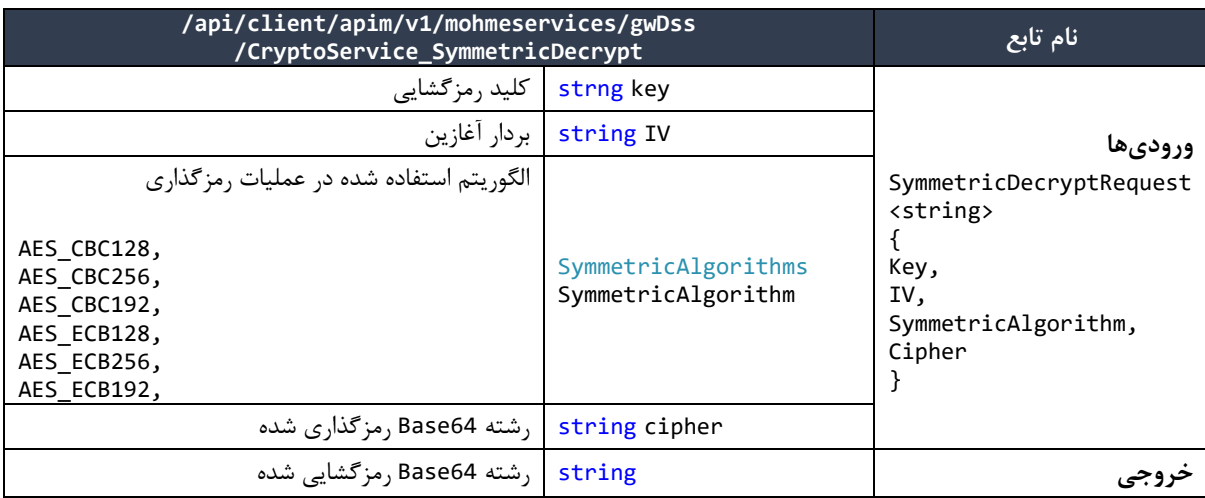

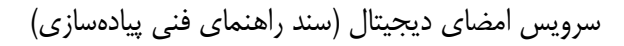

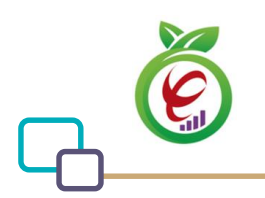

## <span id="page-49-0"></span>**استخراج پیام از قالب CMSAttached**

به منظور دستیابی به پیام که در یک قالب CMS موجود میباشد و عملیات رمزنگاری با استفاده از آن انجام شده است، در کالس Crypto تابع زیر در نظر گرفته شده است:

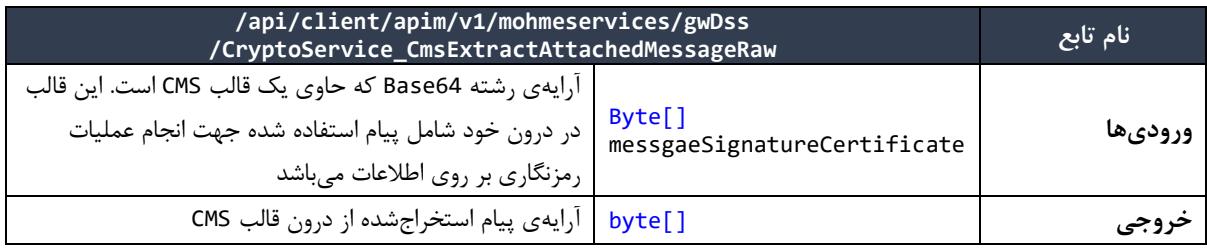

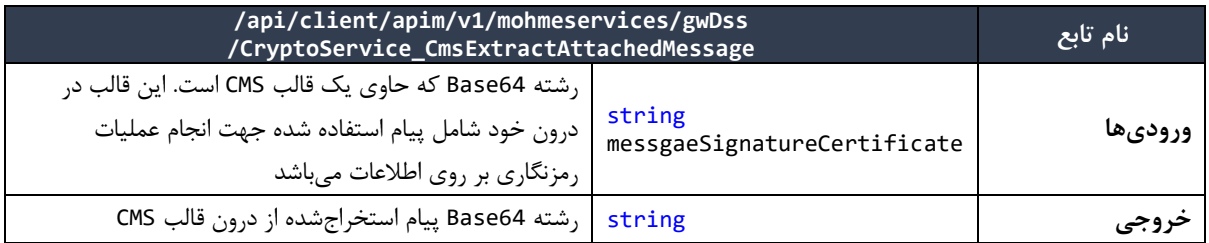

## <span id="page-49-1"></span>**استخراج Thumbprint از فایل گواهی**

به منظور دستیابی به فیلد Thumbprint که در فایل گواهی موجود میباشد، در کالس Crypto تابع زیر در نظر گرفته

شده است:

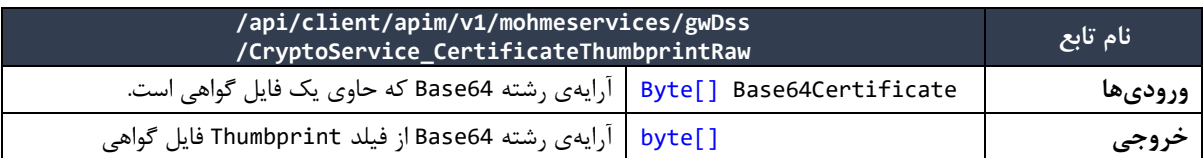

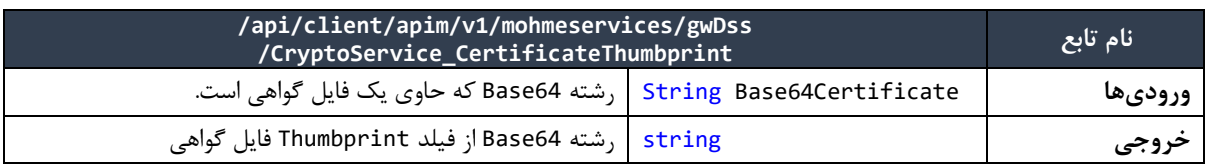

# <span id="page-49-2"></span>**1 سرویس ورود به سیستم**

<u>.</u>

سرویس Login به منظور دستهبندی توابع مورد نیاز جهت اجرای روال شناسایی کاربر و ورود به سیستم، ایجاد شده

'LoginSrvice

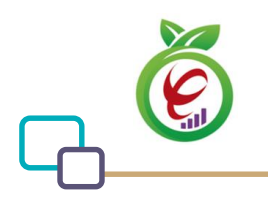

است. توابع موجود در این سرویس ، توابع مورد نیاز جهت تولید رشته Challenge و تصدیق هویت کاربر میباشد. در فرآیند تشخیص هویت کاربر، سرور با استفاده از تابعLoginChallenge از کالس Login یک رشته تصادفی را در قالب 64Base تولید نموده و به سمت کاربر ارسال مینماید. در سمت کاربر رشته مربوطه با استفاده ازکلید خصوصی موجود در توکن کاربر امضا شده و رشته نهایی که امضای دیجیتال کاربر نیز در آن وجود دارد برای سرور ارسال خواهد شد. سپس سرور بر اساس کلید عمومی موجود در امضای الصاقی به رشته دریافت شده از سمت کاربر، هویت وی را تشخیص داده و در صورت تایید با توجه به سطوح دسترسی تعریف شده در سیستم، ورود کاربر را به سیستم میسر ساخته و منابع مورد درخواست را در اختیار وی قرار خواهد داد.

## <span id="page-50-0"></span>**دریافت رشته کاراکتر تصادفی**

این تابع مسئول تولید یک رشته تصادفی در قالب 64Base میباشد.

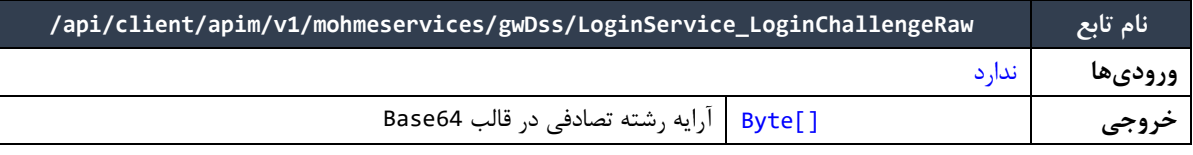

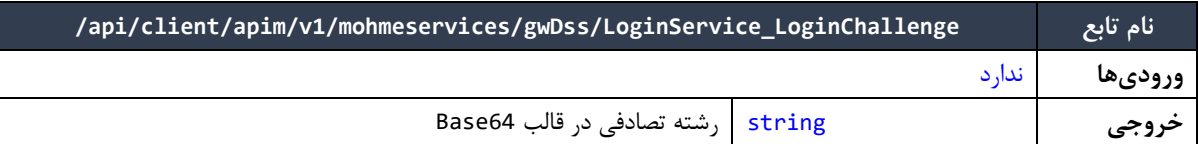

## <span id="page-50-1"></span>**دریافت فایل تنظیمات XML**

این تابع مسئول دریافت فایل تنظیمات XML میباشد.

جزئیات تابع ارائهدهندهی این خدمت در کالس LoginService به صورت زیر است:

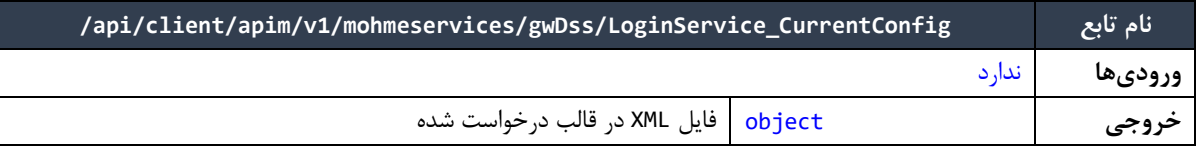

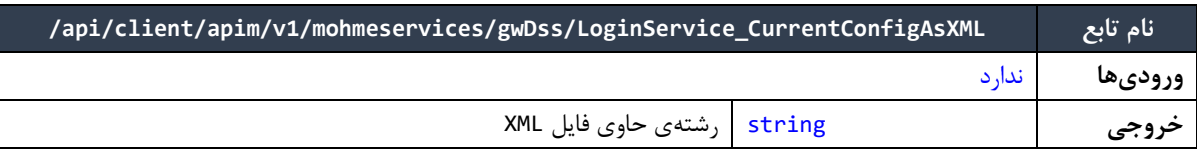

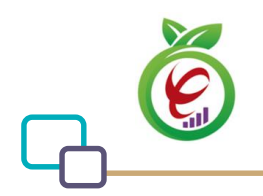

### <span id="page-51-0"></span>**تصدیق هویت کاربر**

این تابع با استفاده از رشته تولید شده در تابع LoginChallenge و رشته امضا شده دریافتی از سمت کاربر، هویت کاربر را بررسی و نتیجه تصدیق هویت را به همراه گواهی استخراج شده از امضای کاربر در خروجی باز میگرداند. مقدار برگردانده شده برای AuthenticationResult میتواند شامل موارد زیر باشد:

```
UnKnown = \theta,
Athenticated = 1,
SignatureVerificationError = 2,
CertificateValidationError = 3,
CertificateCrlCheckError = 4,
CertificateOcspCheckError = 5,
CertificateKeyUsageError = 6,
CertificateEnhancedKeyUsageError = 7
```
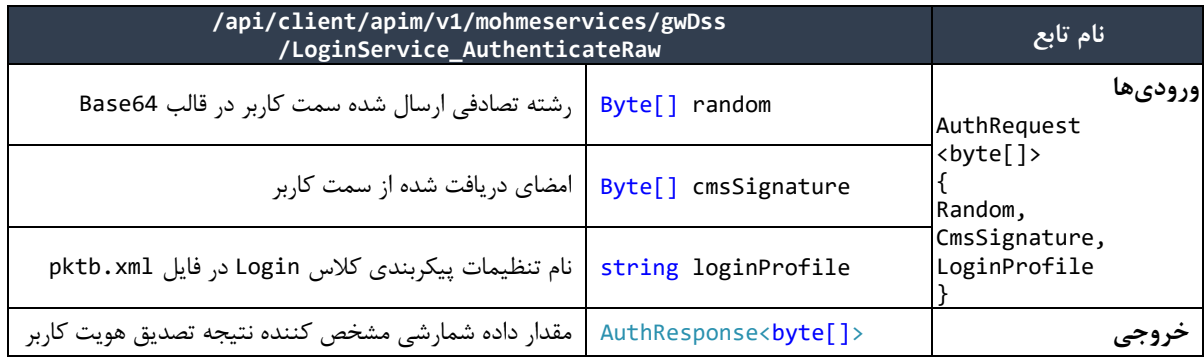

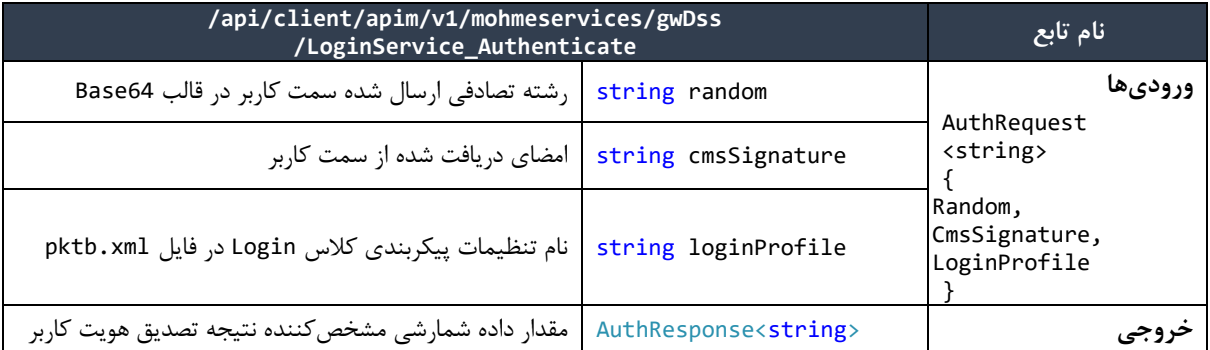

# <span id="page-51-1"></span>**1 سرویس ارتباط با مخزن یا دایرکتوری کلید عمومی**

<u>.</u>

در PKDService توابعی به منظور دستهبندی توابع موردنیاز جهت برقراری ارتباط با دایرکتوری کلید عمومی قرار داده شده است. توابع موجود در این سرویس، توابع مورد نیاز جهت دریافت گواهی خاص از دایرکتوری کلید عمومی و یا

```
'PKDSrvice
```
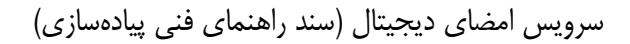

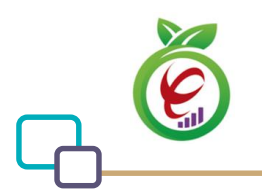

قراردهی گواهینامه بر روی این دایرکتوری را ارائه میدهند.

## <span id="page-52-0"></span>**دریافت گواهینامه از مخزن**

این تابع به منظور دریافت گواهی خاص از دایرکتوری کلید عمومی مورد استفاده قرار میگیرد. جزئیات تابع ارائهدهنده این خدمت در کالس PKDService به صورت زیر است:

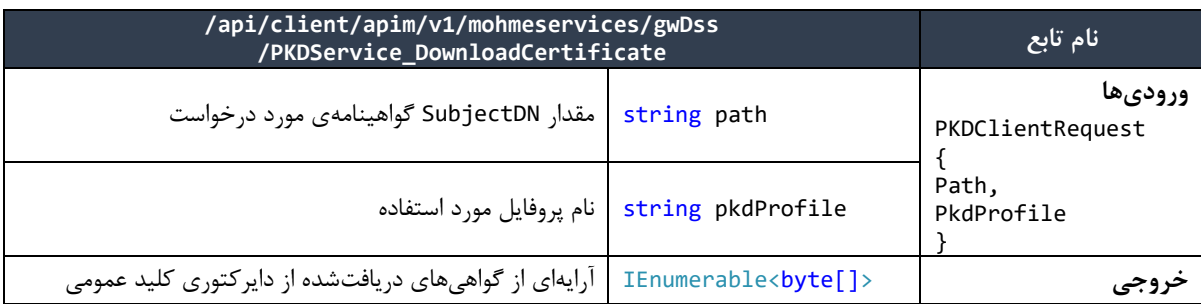

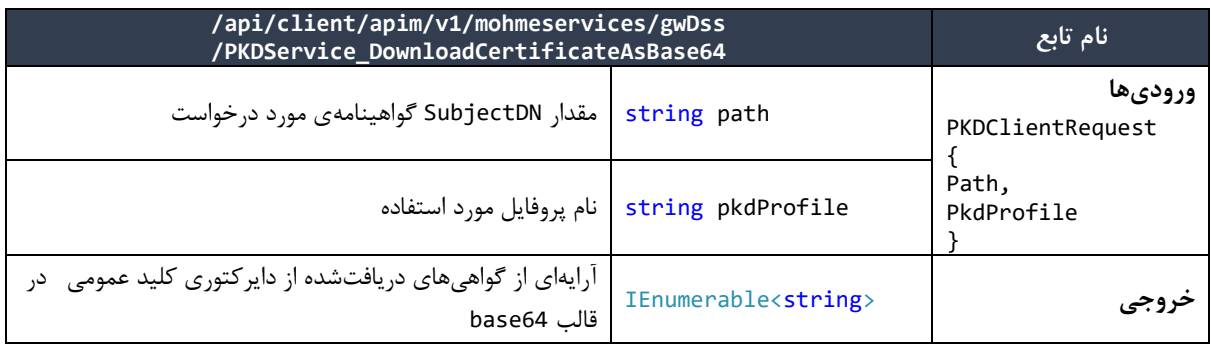

## <span id="page-52-1"></span>**دریافت CRL از مخزن**

این تابع به منظور دریافت CRL یا List Revocation Certificate از دایرکتوری کلید عمومی مورد استفاده قرار

میگیرد. جزئیات تابع ارائهدهندهی این خدمت در کالس PKDService به صورت زیر است:

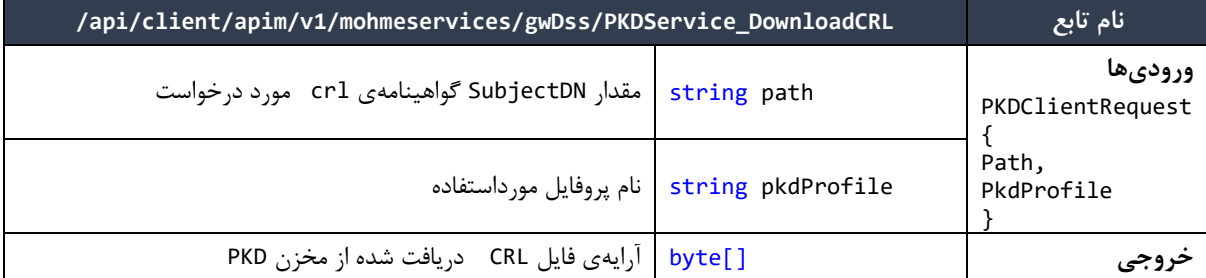

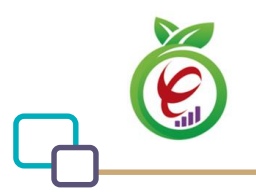

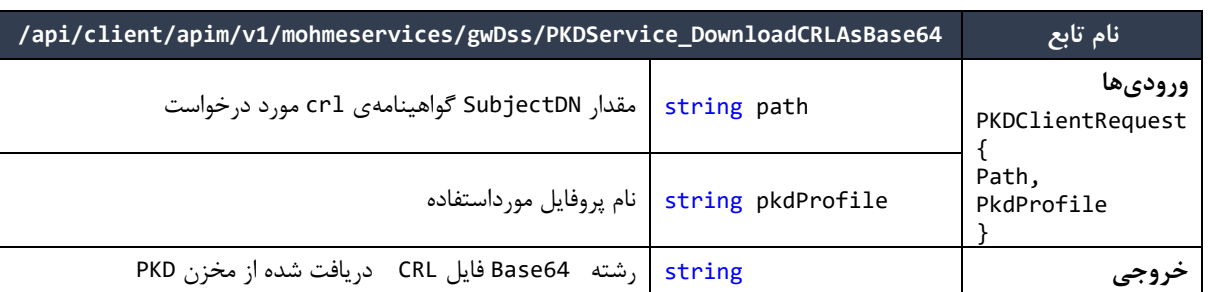

#### <span id="page-53-0"></span>**دریافت لیست دایرکتوری**

این تابع به منظور دریافت لیست دایرکتوریهای موجود در یک مسیر LDAP پیادهسازی شده است. جزئیات تابع ارائهدهندهی این خدمت به صورت زیر است:

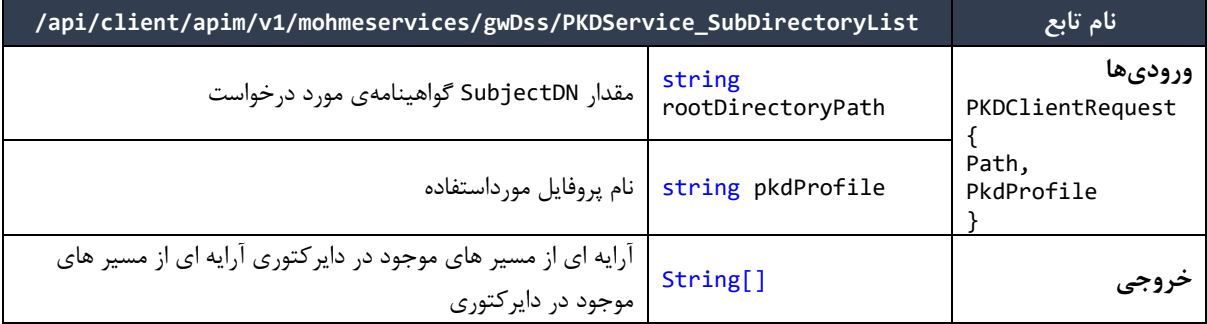

## <span id="page-53-1"></span>**دریافت فایل تنظیمات**

جزئیات تابع ارائهدهندهی این خدمت به صورت زیر است:

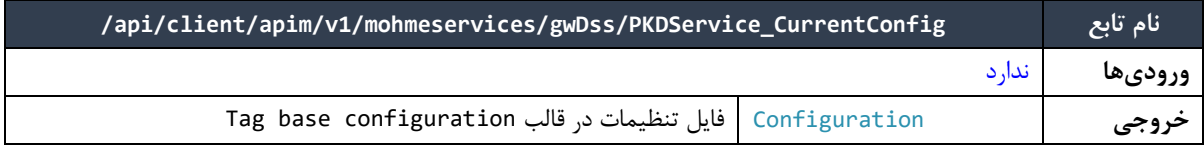

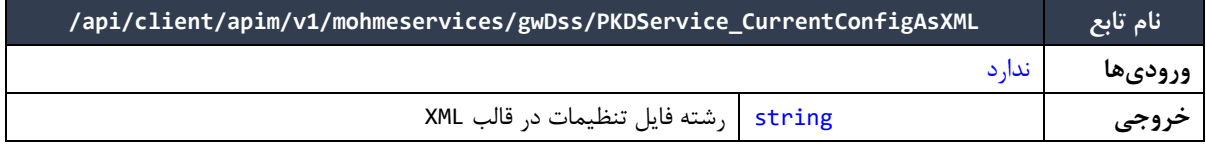

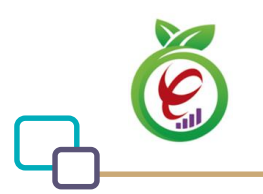

# <span id="page-54-0"></span>**1 سرویس دریافت نسخه**

#### <span id="page-54-1"></span>**دریافت نسخه**

جزئیات تابع ارائهدهندهی این خدمت به صورت زیر است:

این تابع به صورت Get عمل کرده و روی مرورگر هم قابل اجراست.

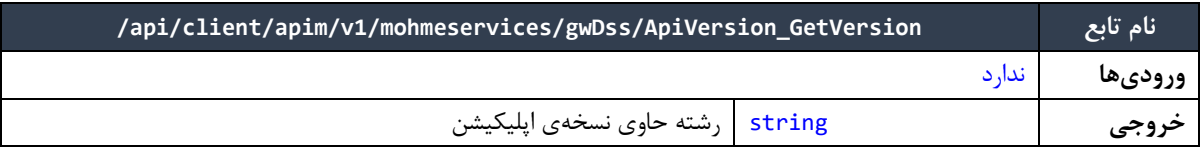

این تابع به صورت Post عمل میکند.

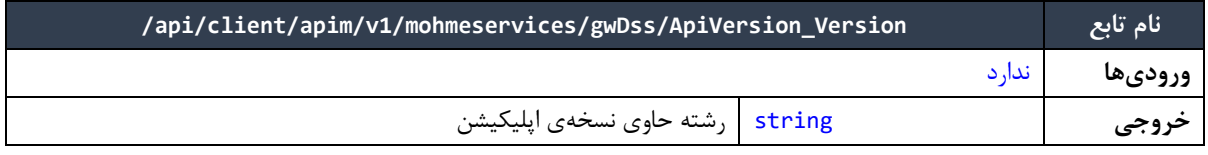

1ApiVersion

<u>.</u>

## <span id="page-55-0"></span>**پیوستها**

## <span id="page-55-1"></span>**پیوست -1 ساختار خروجی فراخوانی توابع دیتاس**

فراخوانی هر یک از توابع دیتاس (به استثناء توابع دریافت و بروزرسانی توکن دیتاس)، منجر به دریافت خروجی با قالب زیر میشود:

```
{
 "result": {
 "data": {obj},
        "status": {
            "statusCode": XXX
        }
 },
 "status": {
        "statusCode": XXX,
        "message": "message"
    }
}
```
جدول ٨- ساختار خروجی Body توابع دیتاس

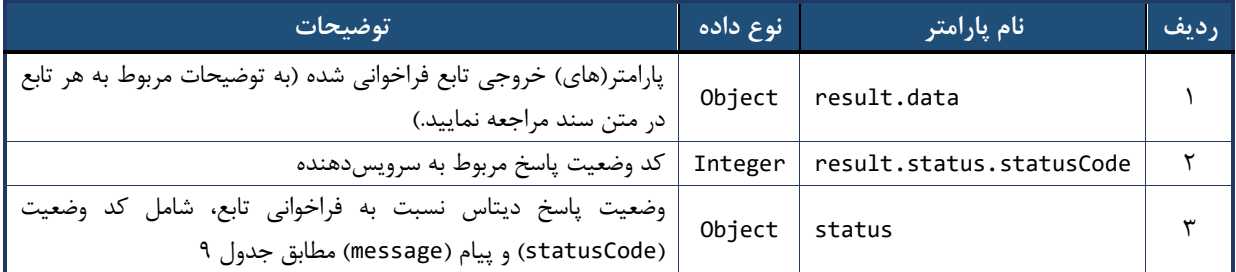

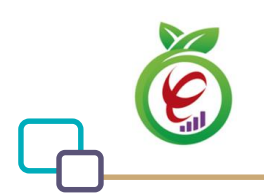

## <span id="page-56-0"></span>**پیوست -2 کدهای وضعیت پاسخ دیتاس نسبت به فراخوانی توابع**

در جدول زیر فهرست کدهای وضعیت پاسخ دیتاس نسبت به فراخوانی توابع، متن پیام و توضیحات مربوطه آمده است.

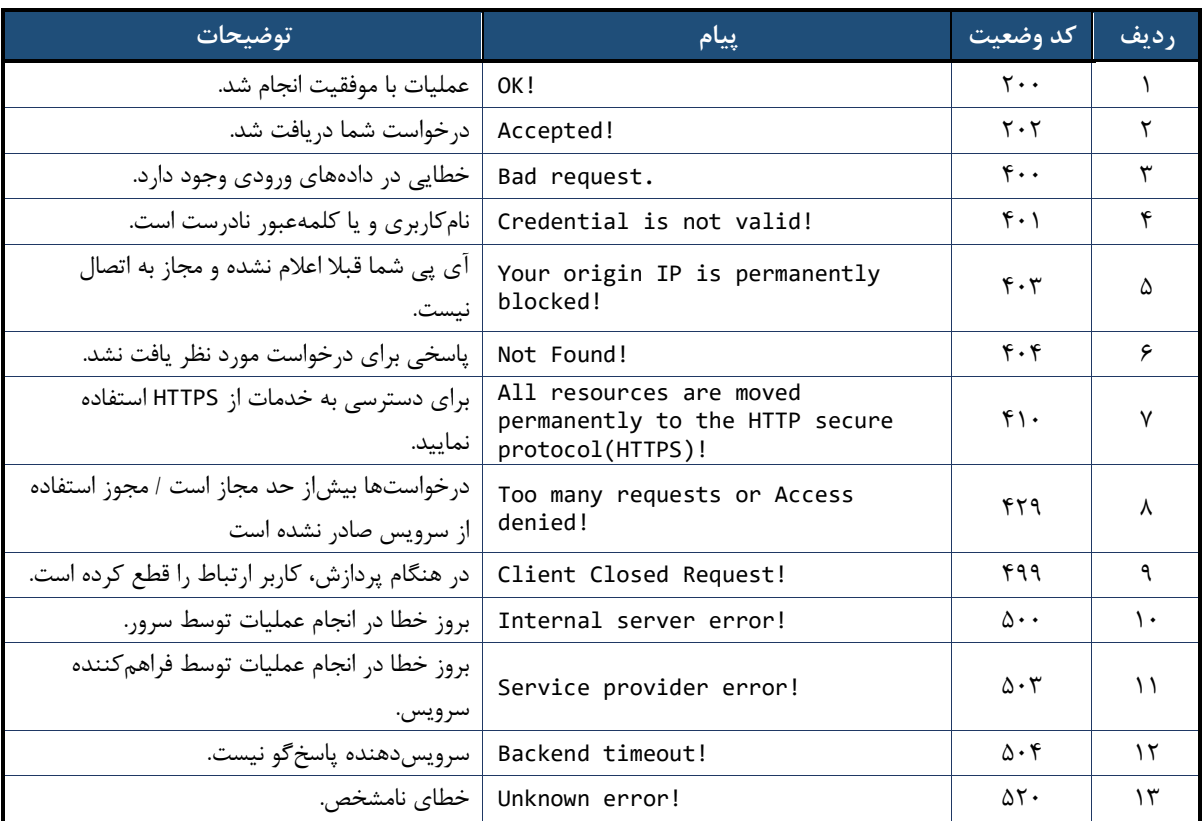

#### <span id="page-56-1"></span>جدول ۹- کدهای وضعیت پاسخ دیتاس نسبت به فراخوانی توابع

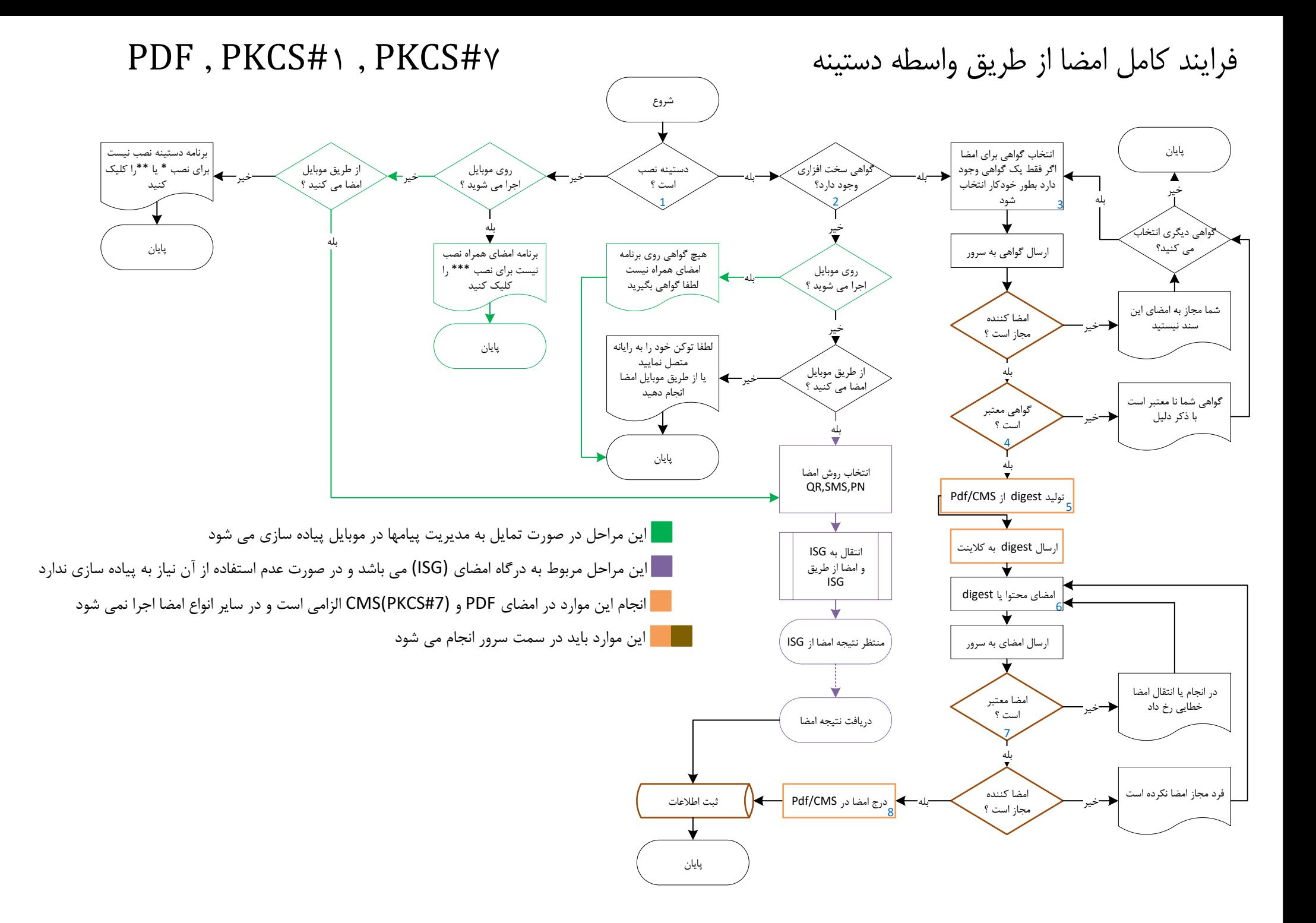

Functions name in /api/client/apim/v1//mohmeservices/gwDss

1- Dastine.IsInstalled \*\*\*\* 2- Dastine.FindCertificate \*\*\*\* 3- Dastine.SelectCertificateFromTokenByUI \*\*\*\* 4,1-VAService\_ValidateCertificateEntirelyEx 4,2-VAService\_ValidateCertificateEntirelyExRaw

5.1- CryptoService\_PDFDigestForMultiSign 5,2- CryptoService\_PDFDigestForMultiSignRaw 5.3- CryptoService\_CmsDigest 5,4 CryptoService\_CmsDigestRaw 6- Dastine.Sign \*\*\*\* 7.1- CryptoService\_PDFVerify 7,2- CryptoService\_PDFVerifyRaw 7.2- CryptoService\_CmsVerify 7,3- CryptoService\_CmsVerifyRaw 7.3- CryptoService\_Verify 7,4- CryptoService\_VerifyRaw 8.1- CryptoService\_PutPDFSignatureForMultiSign 8,2- CryptoService\_PutPDFSignatureForMultiSignRaw 8,3- CryptoService\_PutCmsSignature 8.4- CryptoService\_PutCmsSignatureRaw

\*نصب نرم افزار دستینه نسخه ویندوز https://healthca.behdasht.gov.ir/uploads/502/softwares/ DastineInstaller.msi

\*\*نصب نرم افزار دستینه نسخه موبایل https://healthca.behdasht.gov.ir/uploads/502/ softwares/mkeyone.apk

\*\*\*نصب نرم افزار امضای همراه

https://healthca.behdasht.gov.ir/uploads/502/ softwares/Behdasht-2.5.0-40.apk

\*\*\*\*فایلهای جاوااسکریپت دستینه: بخشهای 1 و 2 و 3 و 6 https://healthca.behdasht.gov.ir//uploads/502/ softwares/DastineSample.rar